# Introduction à l'architecture des ordinateurs

Georges-André Silber Centre de recherche en informatique Mines de Paris

septembre 2009

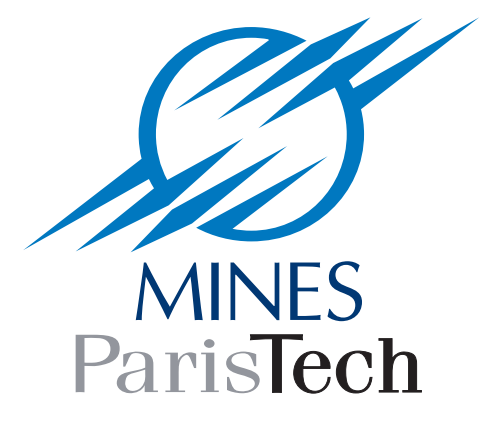

Ordinateur, n.m. : machine automatique de traitement de l'information permettant de conserver, d'élaborer et de restituer des données sans intervention humaine en effectuant sous le contrôle de programmes enregistrés des opérations arithmétiques et logiques.

Nom "*ordinateur*", proposé par Jacques Perret (un latiniste de la Sorbonne) en 1956 à la demande d'IBM.

#### Cher Monsieur,

Que diriez-vous d'ordinateur ? C'est un mot correctement formé, qui se trouve même dans le Littré comme adjectif désignant Dieu qui met de l'ordre dans le monde. Un mot de ce genre a l'avantage de donner aisément un verbe ordiner, un nom d'action ordination. L'inconvénient est que ordination désigne une cérémonie religieuse ; mais les deux champs de signification (religion et comptabilité) sont si éloignés (...) que l'inconvénient est peut-être mineur. D'ailleurs, votre machine serait ordinateur (et non ordination) et ce mot est tout à fait sorti de l'usage théologique.  $\left(\ldots\right)$ 

"Congesteur", "digesteur", évoquent trop "congestion" et "digestion". "Synthétiseur" ne me paraît pas un mot assez neuf pour désigner un objet spécifique, déterminé, comme votre machine.

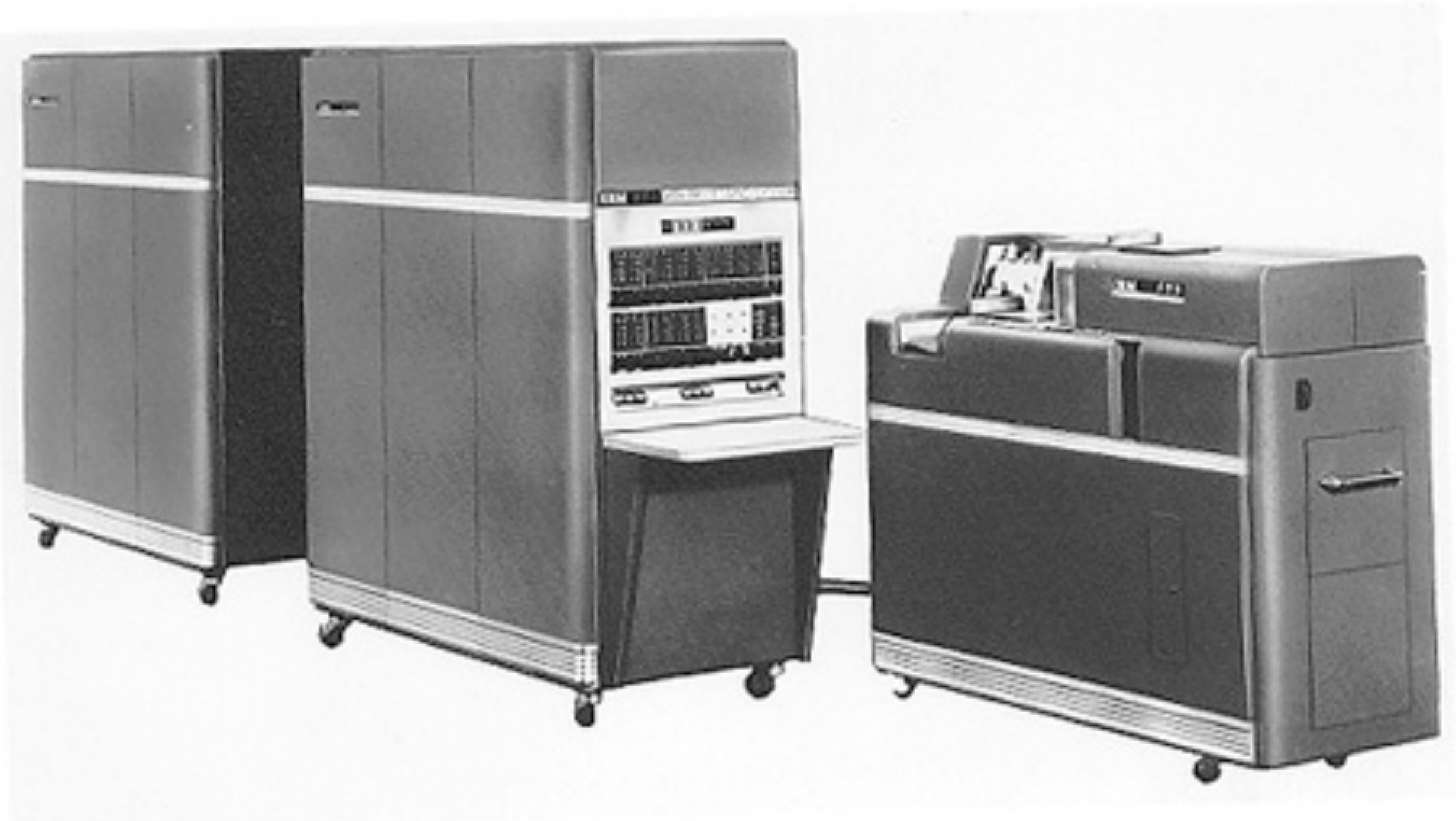

IBM 650

Un demi-million de dollars, faible encombrement.

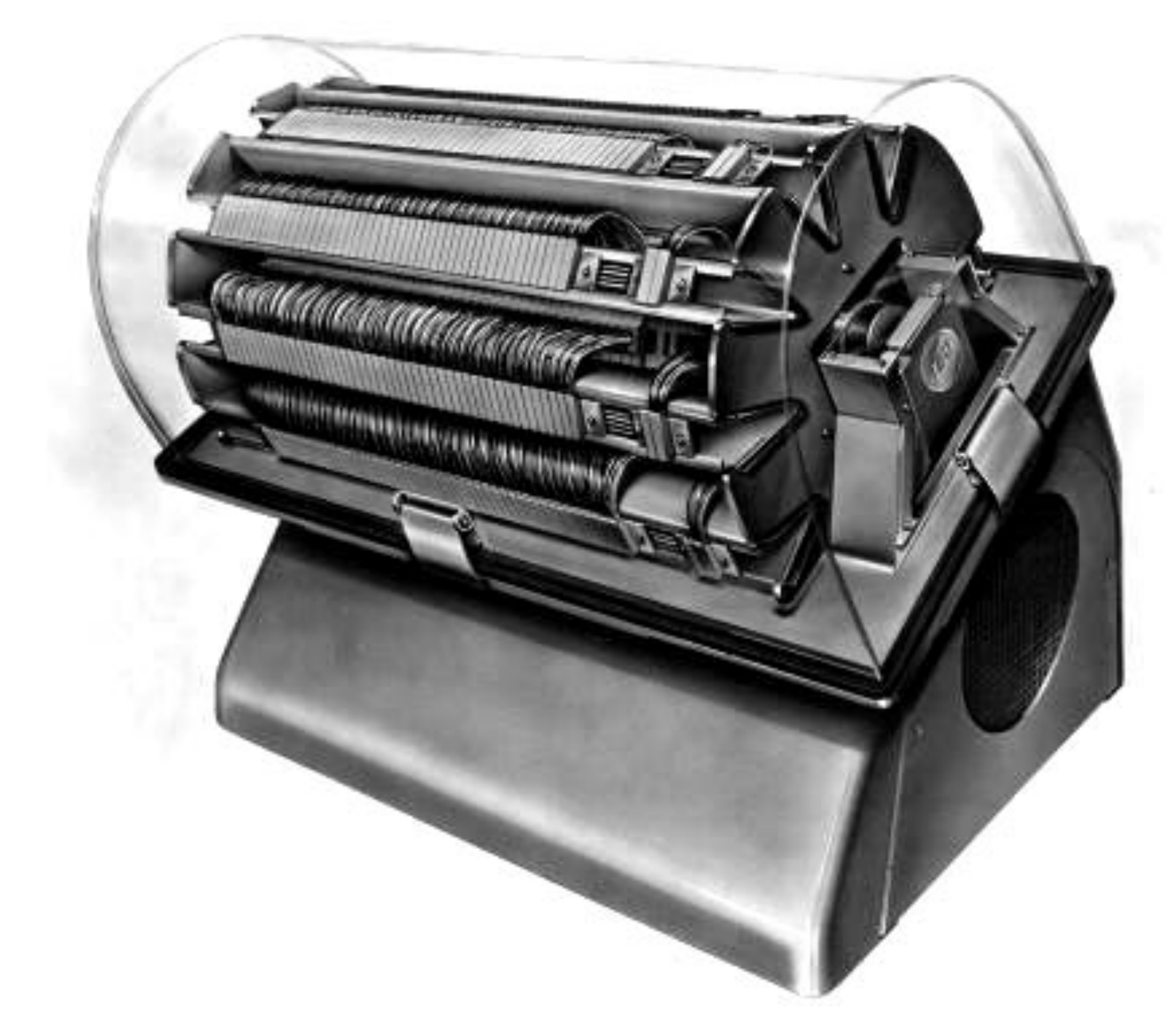

12500 tours par minute, temps d'accès moyen 2,5 ms. 2000 mots de mémoire (5 chiffres base 10), @ de 0 à 1999.

*"Loi de Hofstadter : cela prend toujours plus de temps que vous ne le pensez, même si vous tenez compte de la loi de Hofstadter."*

— Douglas Hofstadter.

## *"Le travail s'étire jusqu'à remplir tout le temps disponible pour son accomplissement.*"

— Cyril Northcote Parkinson.

"*Le logiciel est comme un gaz, il se répand autant que le permet son support. Corollaire, le logiciel se développe jusqu'à ce qu'il soit limité par la loi de Moore. Il n'atteindra jamais un stade de maturité industrielle. L'industrie du logiciel est et restera toujours en état de crise.*"

— Nathan Myhrvold (Microsoft).

"*In fact, this is why there is a market for faster processors — software people have always consumed new capability as fast or faster than the chip people could make it available.*" — Nathan Myhrvold (Microsoft).

### "*Si c'est digital, c'est que quelqu'un essaie de vous le vendre*." — Lincoln Spector.

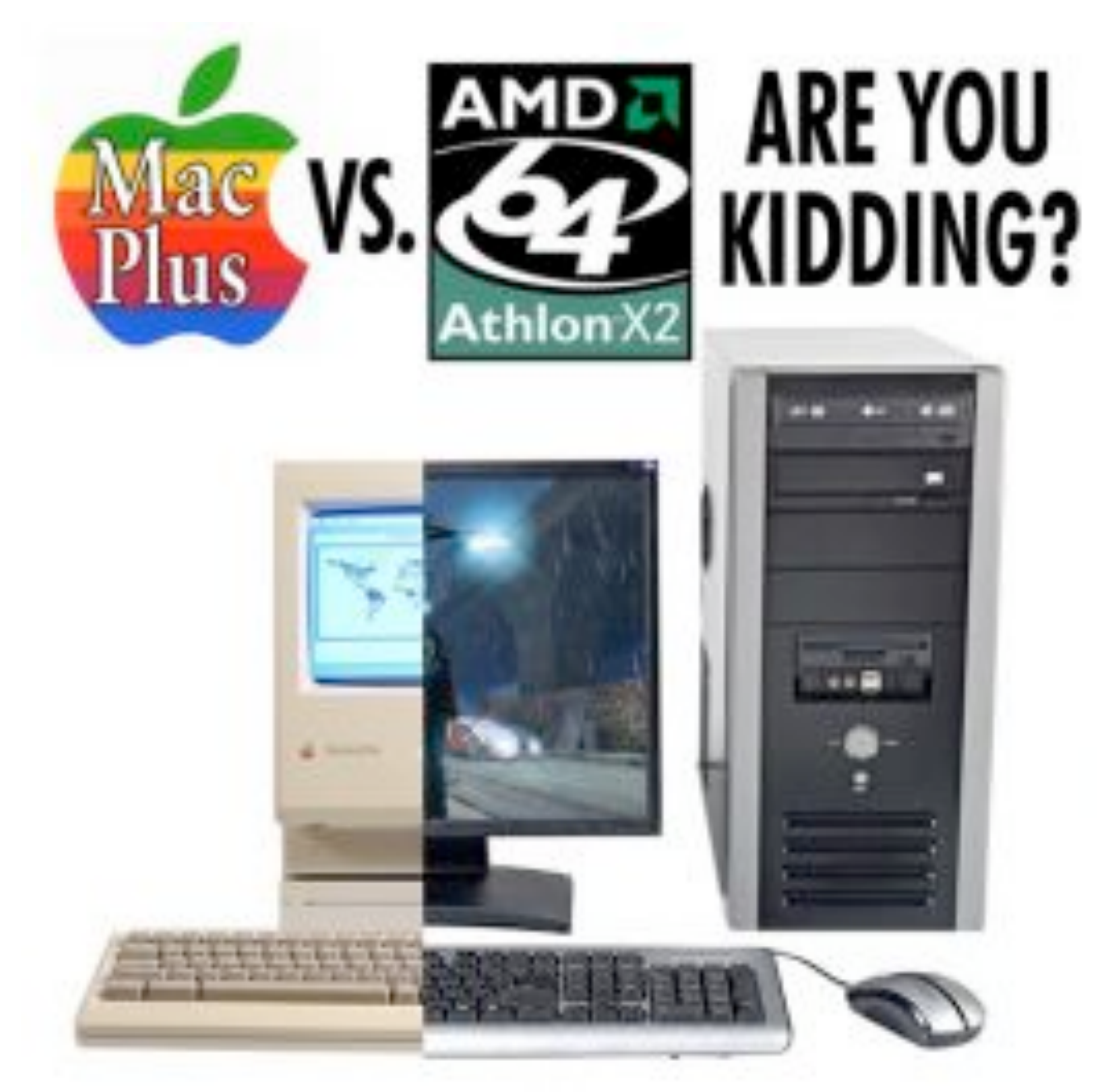

[http://hubpages.com/hub/\\_86\\_Mac\\_Plus\\_Vs\\_07\\_AMD\\_DualCore\\_You\\_Wont\\_Believe\\_Who\\_Wins](http://hubpages.com/hub/_86_Mac_Plus_Vs_07_AMD_DualCore_You_Wont_Believe_Who_Wins)

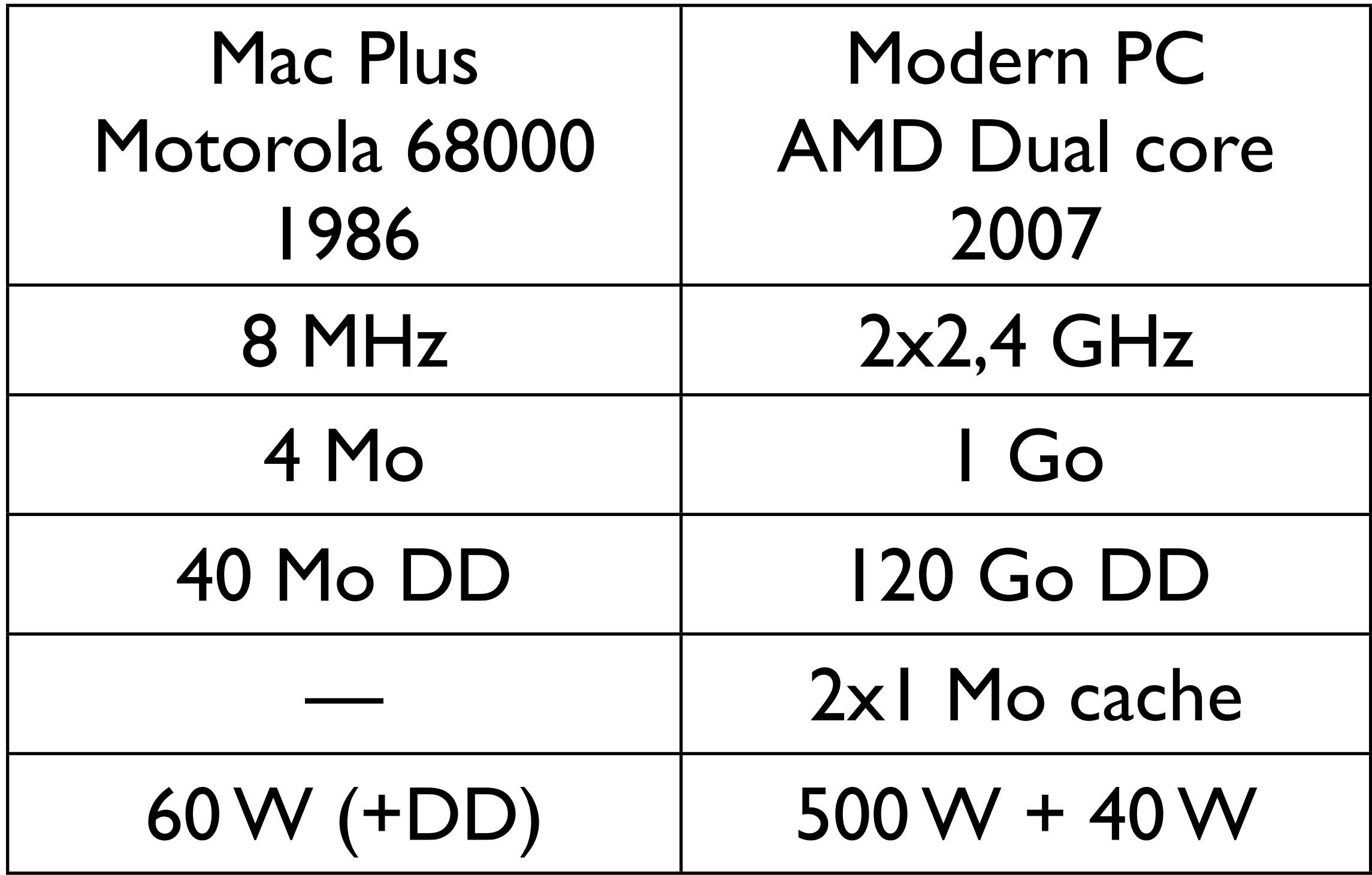

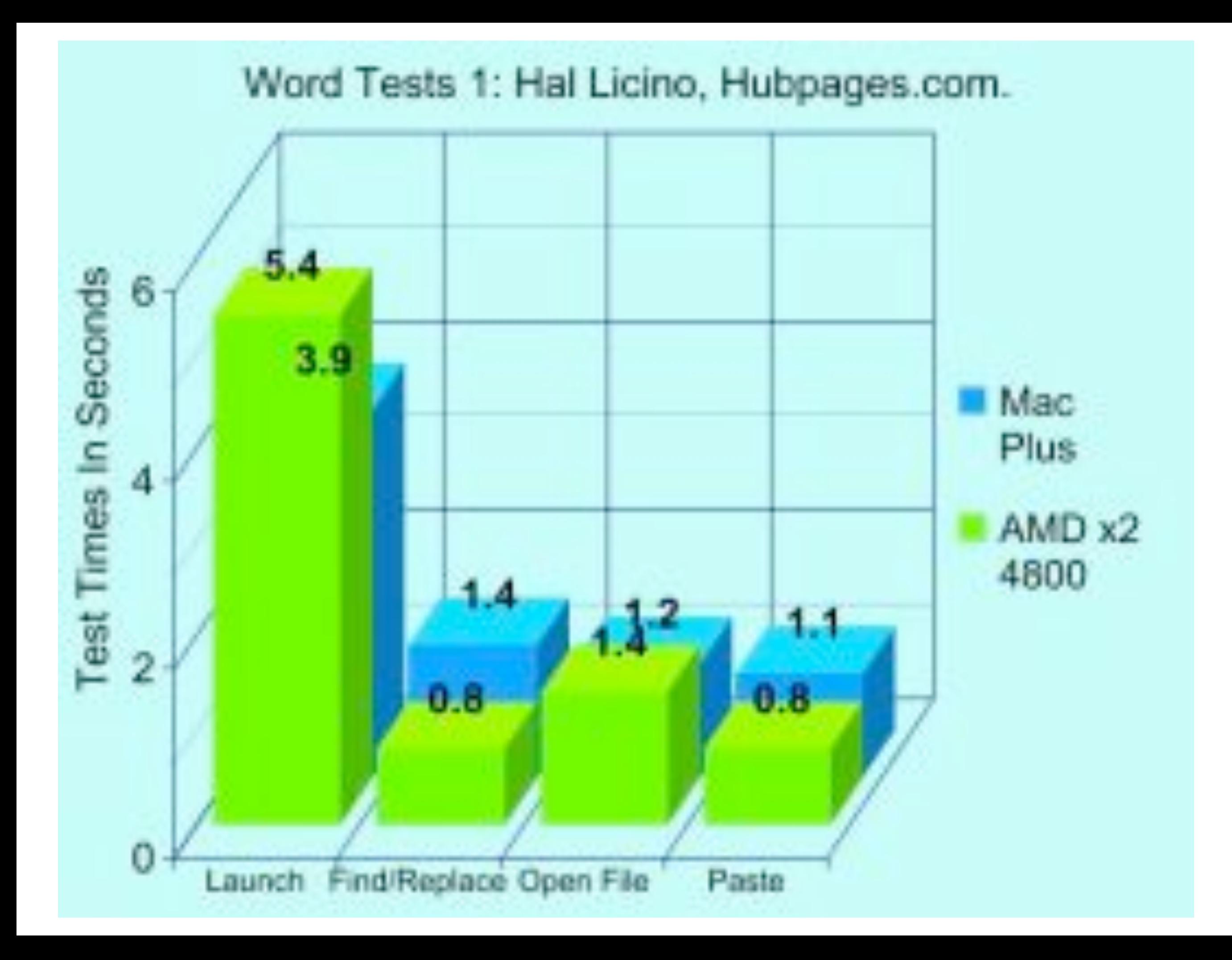

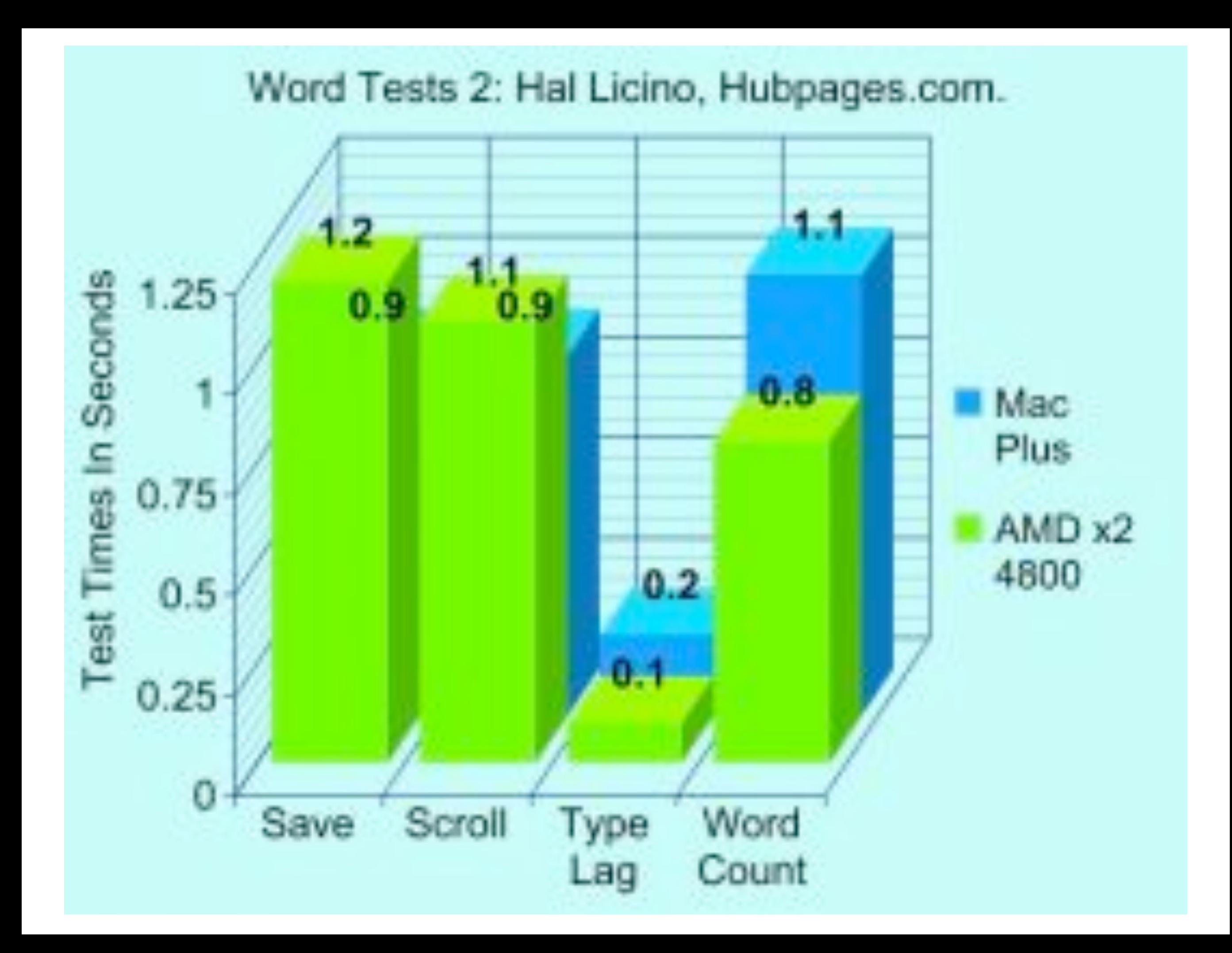

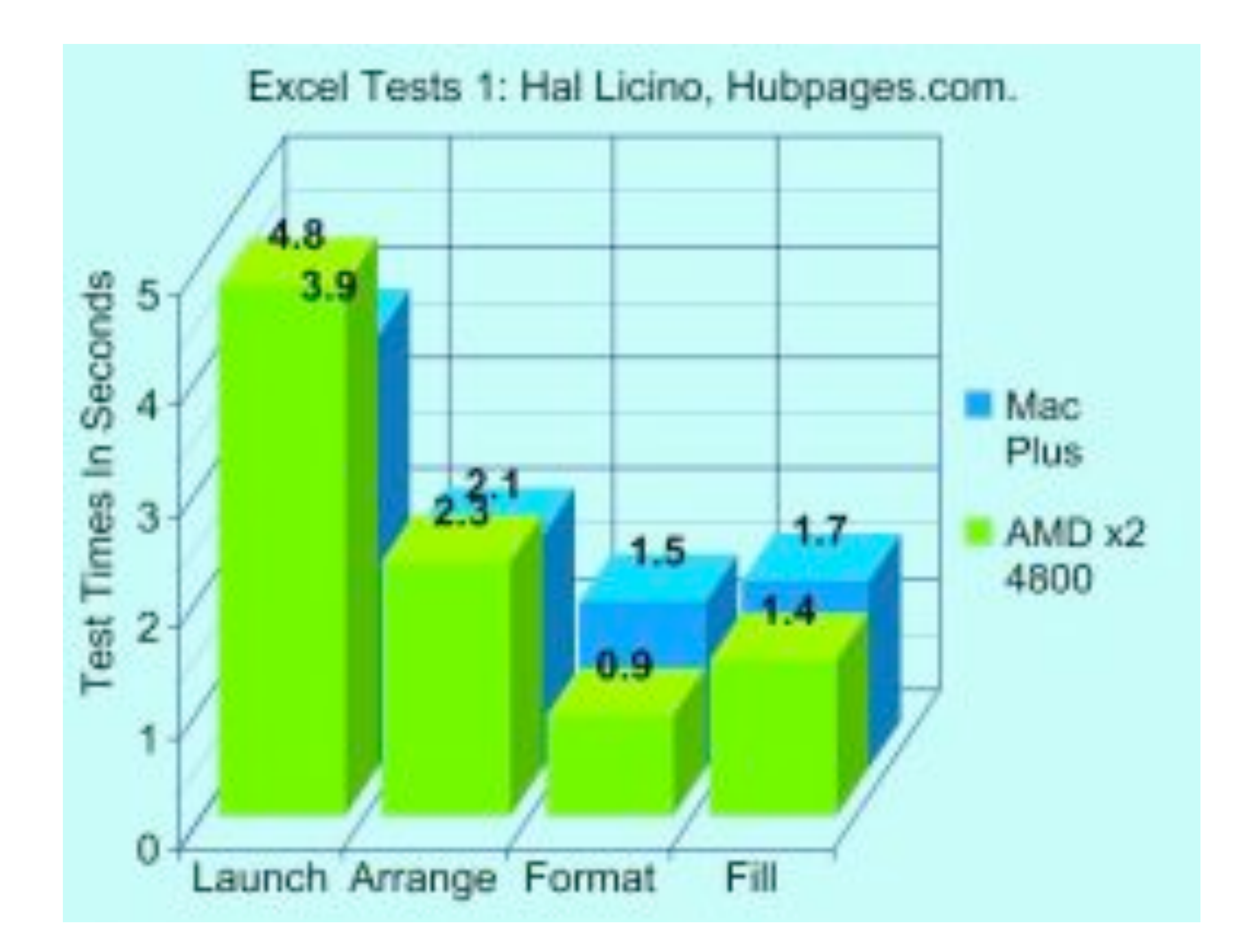

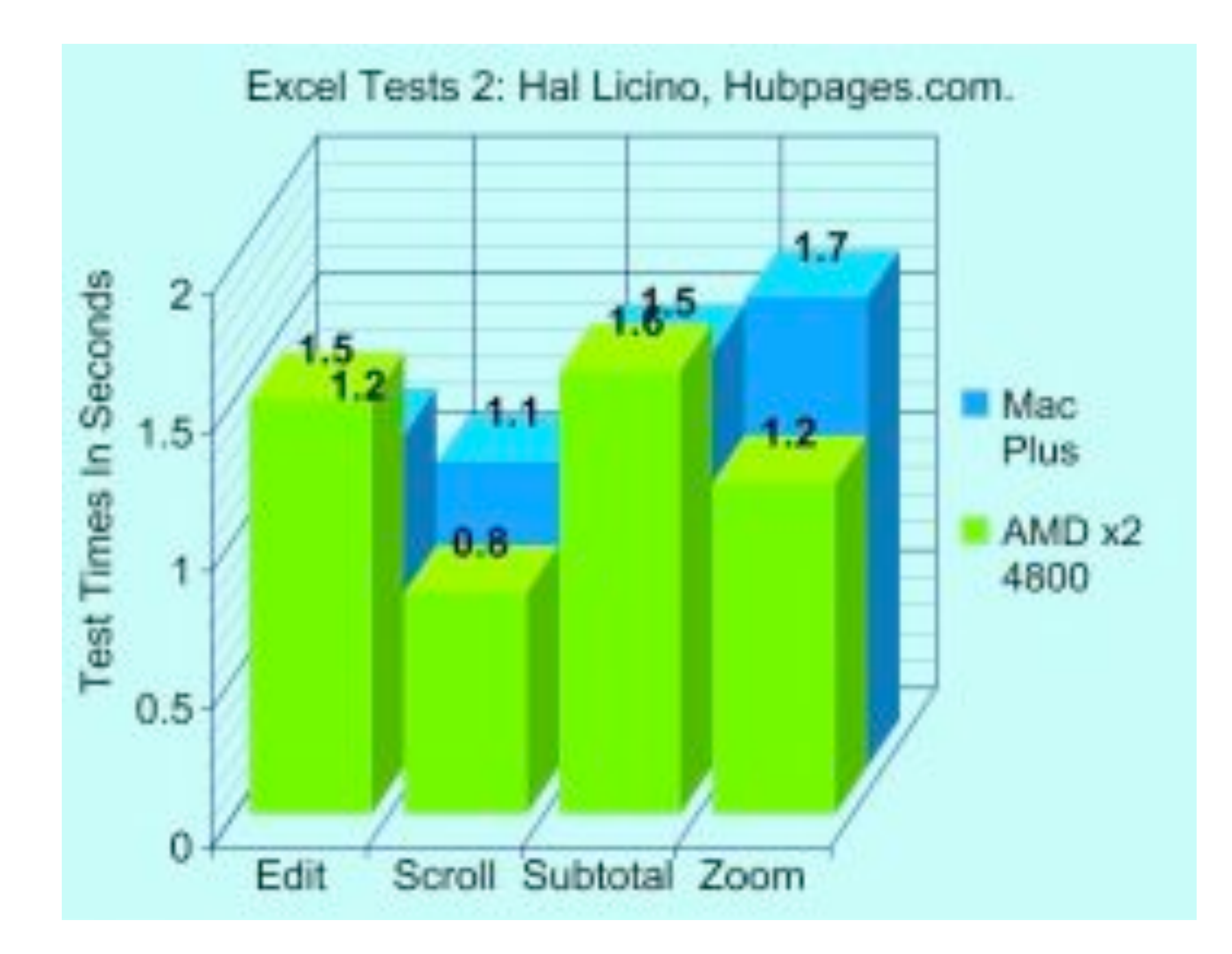

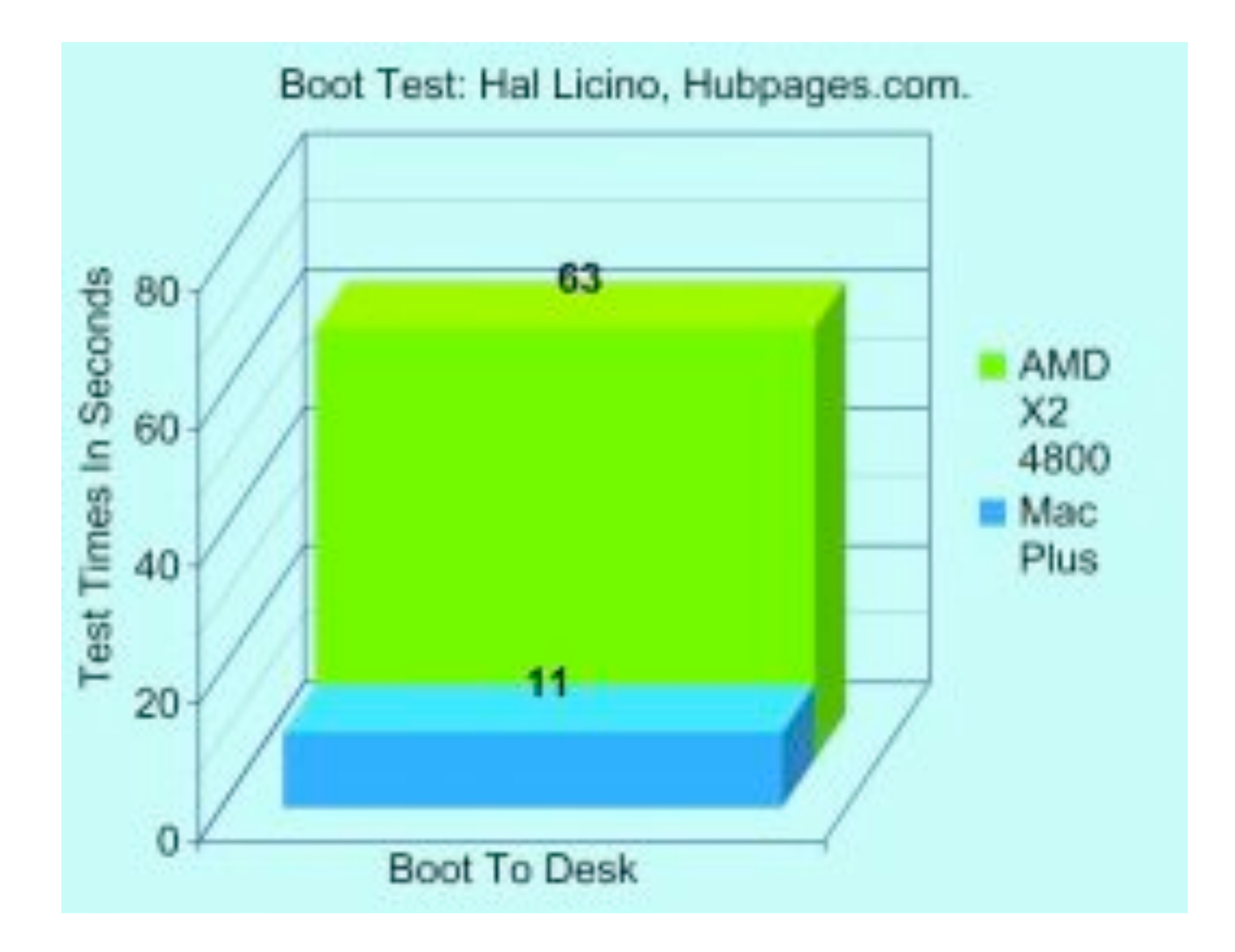

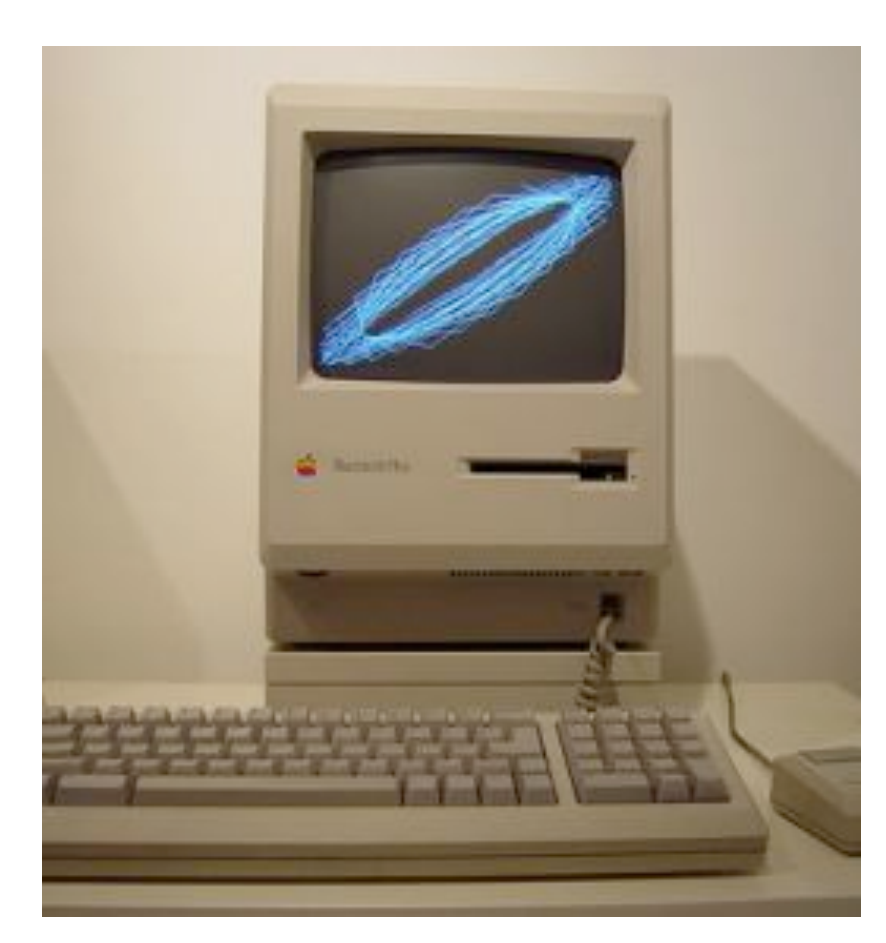

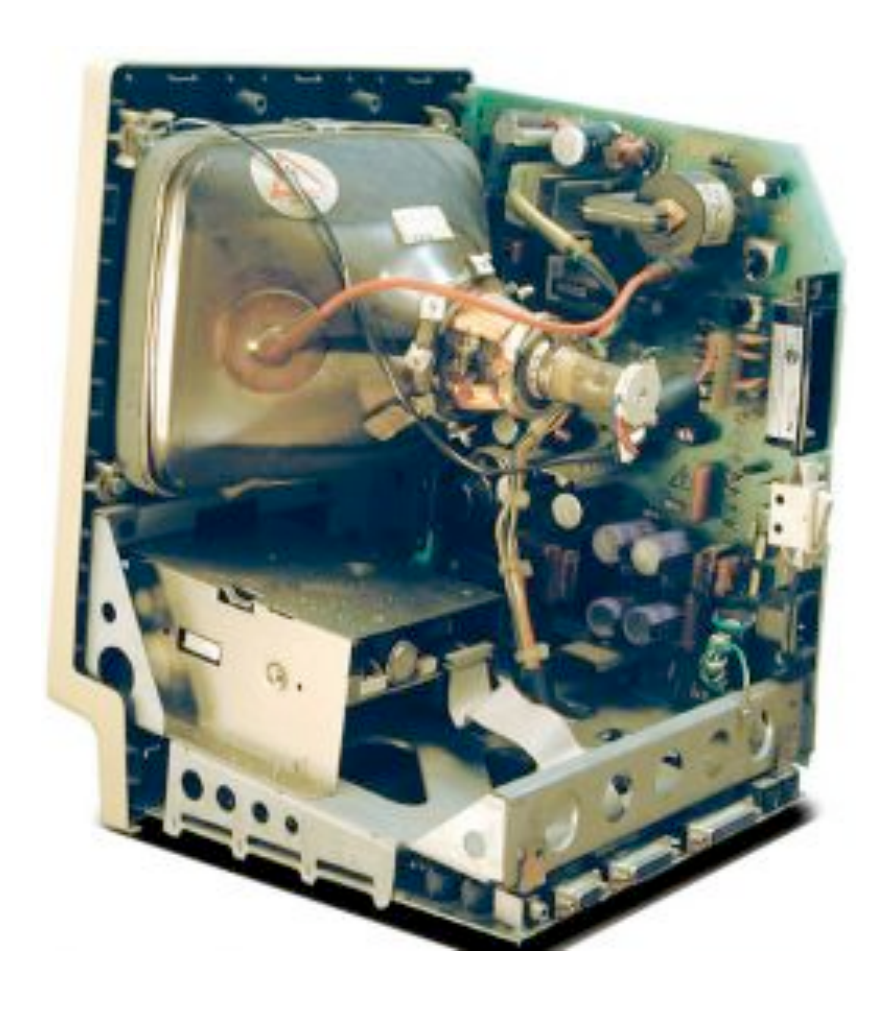

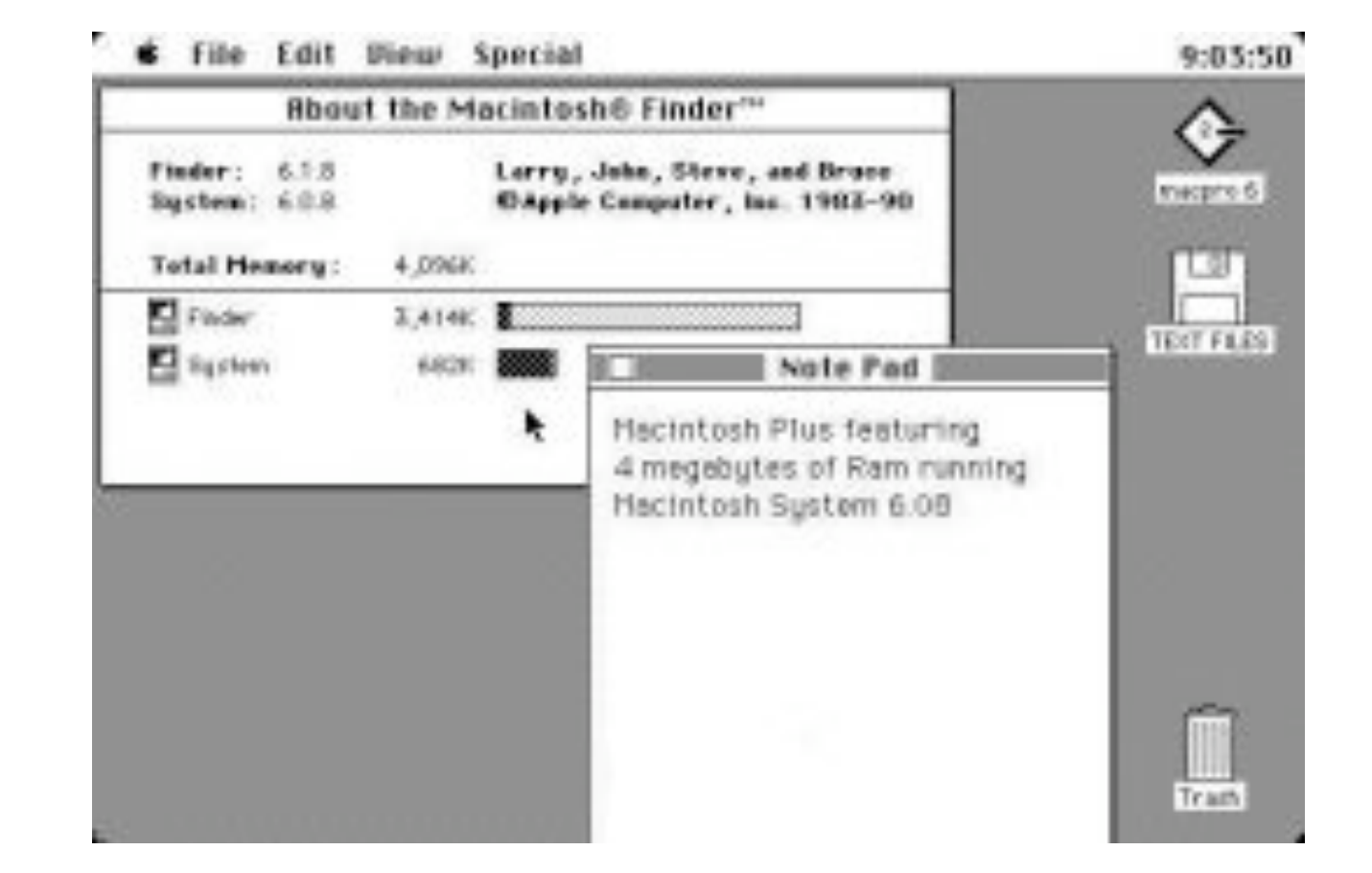

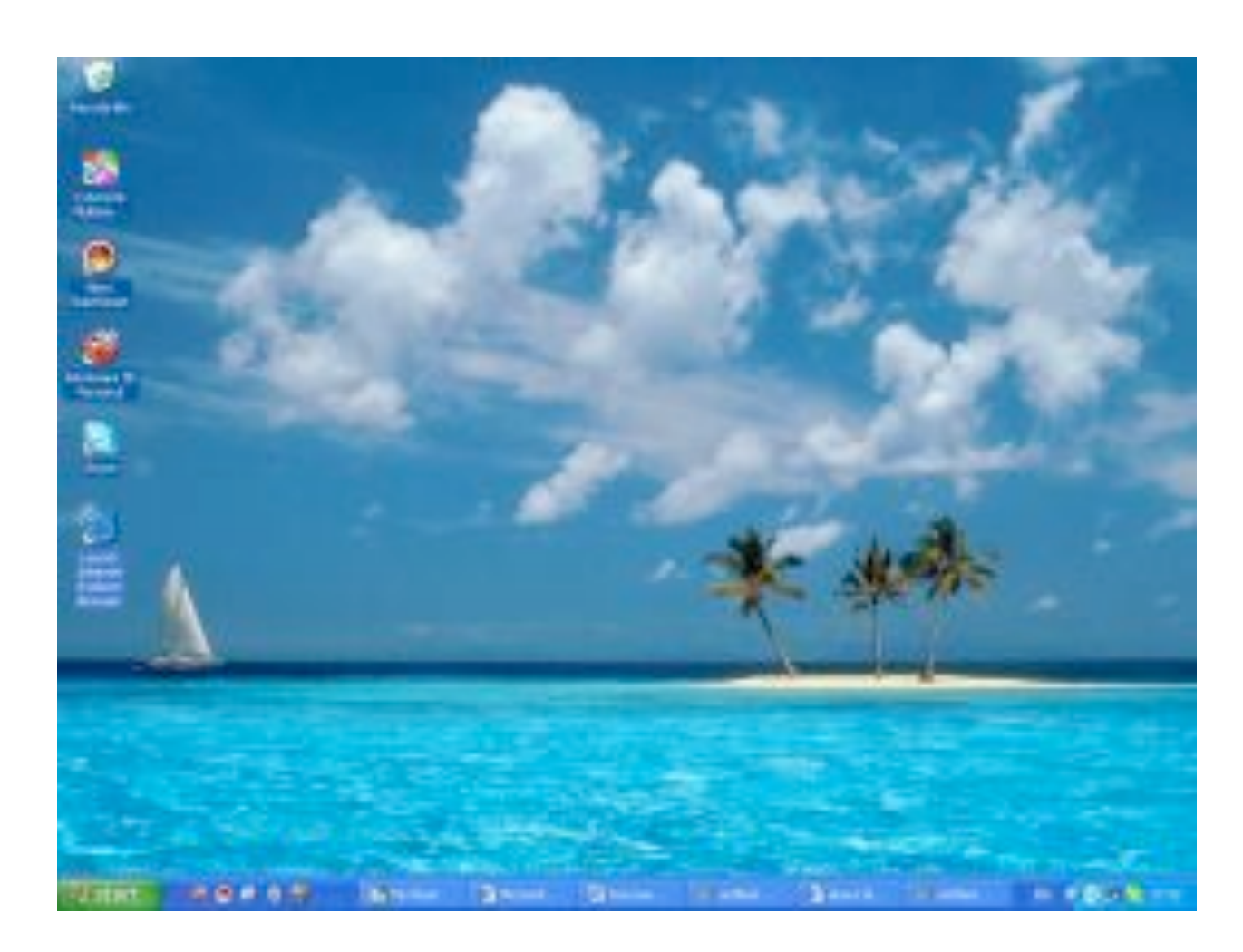

# Sur les 17 tests, le vieil ordinateur gagne 53% du temps.

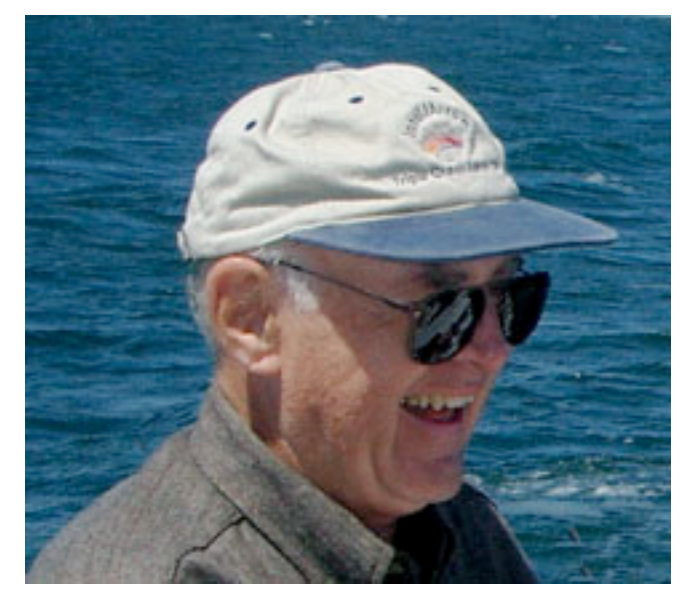

[http://fr.wikipedia.org/wiki/Image:Gordon\\_Moore.jpg](http://fr.wikipedia.org/wiki/Image:Gordon_Moore.jpg)

### Gordon Moore Cofondateur d'Intel Empereur de l'empirisme

## Les Lois de Moore

### Première Loi de Moore 1965

#### "Cramming more components into integrated circuits" Electronics Magazine, 19 avril 1965

"The complexity for minimum component costs has increased at a rate of roughly a **factor of two per year** ... Certainly over the short term this rate can be expected to continue, if not to increase. Over the longer term, the rate of increase is a bit more uncertain, although there is no reason to believe it will not remain nearly constant for at least 10 years. That means by 1975, the number of components per integrated circuit for minimum cost will be 65,000. I believe that such a large circuit can be built on a single wafer."

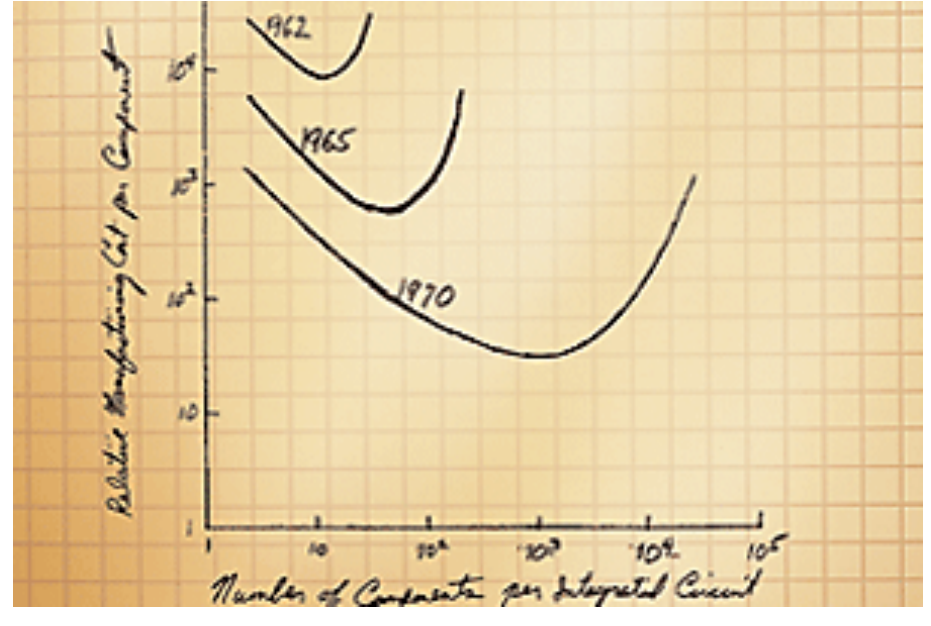

[http://en.wikipedia.org/wiki/Moore's\\_law](http://en.wikipedia.org/wiki/Moore)

### Deuxième Loi de Moore 1975

### Le nombre de transistors des **microprocesseurs** sur une puce de silicium double tous les deux ans.

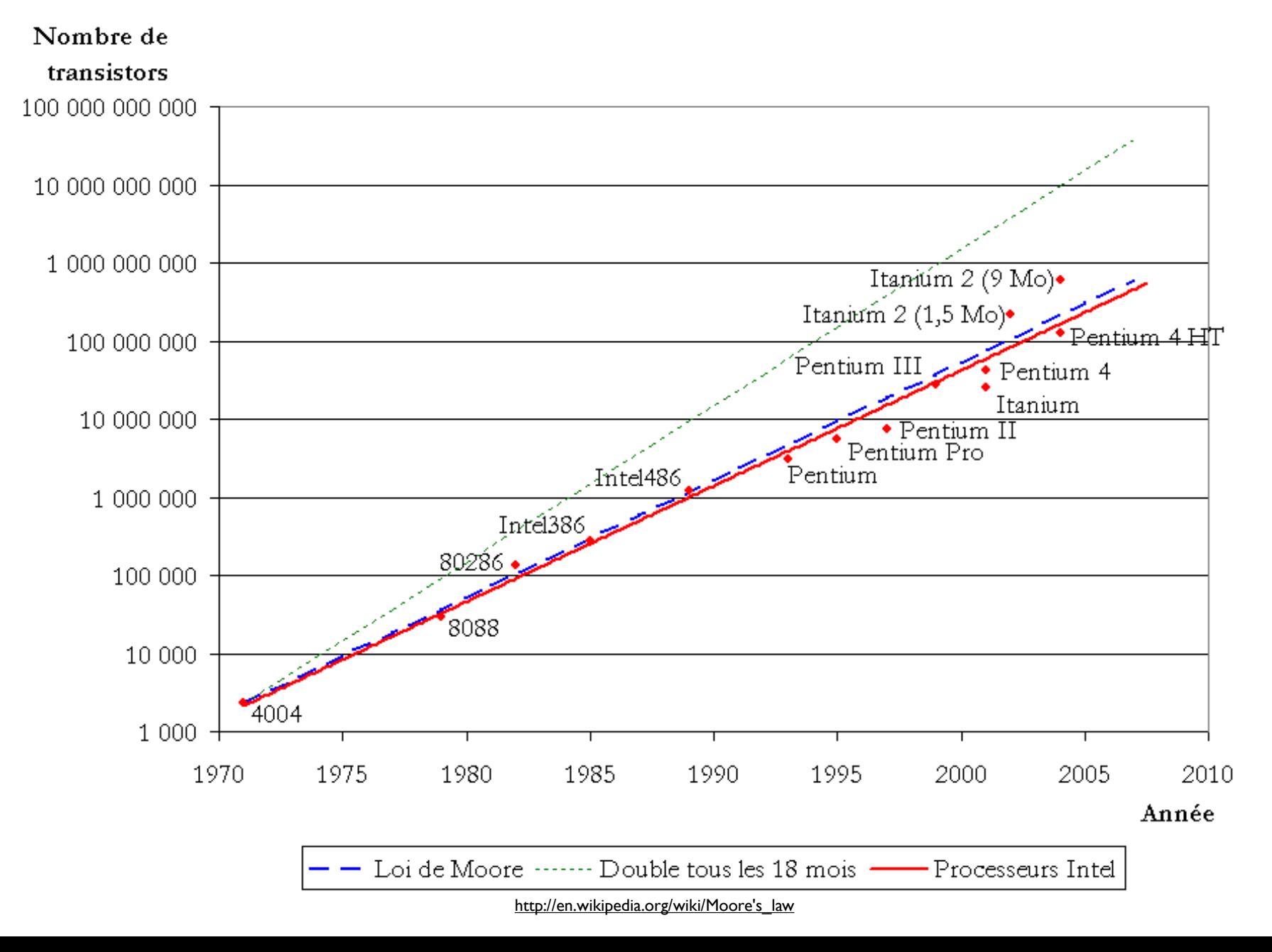

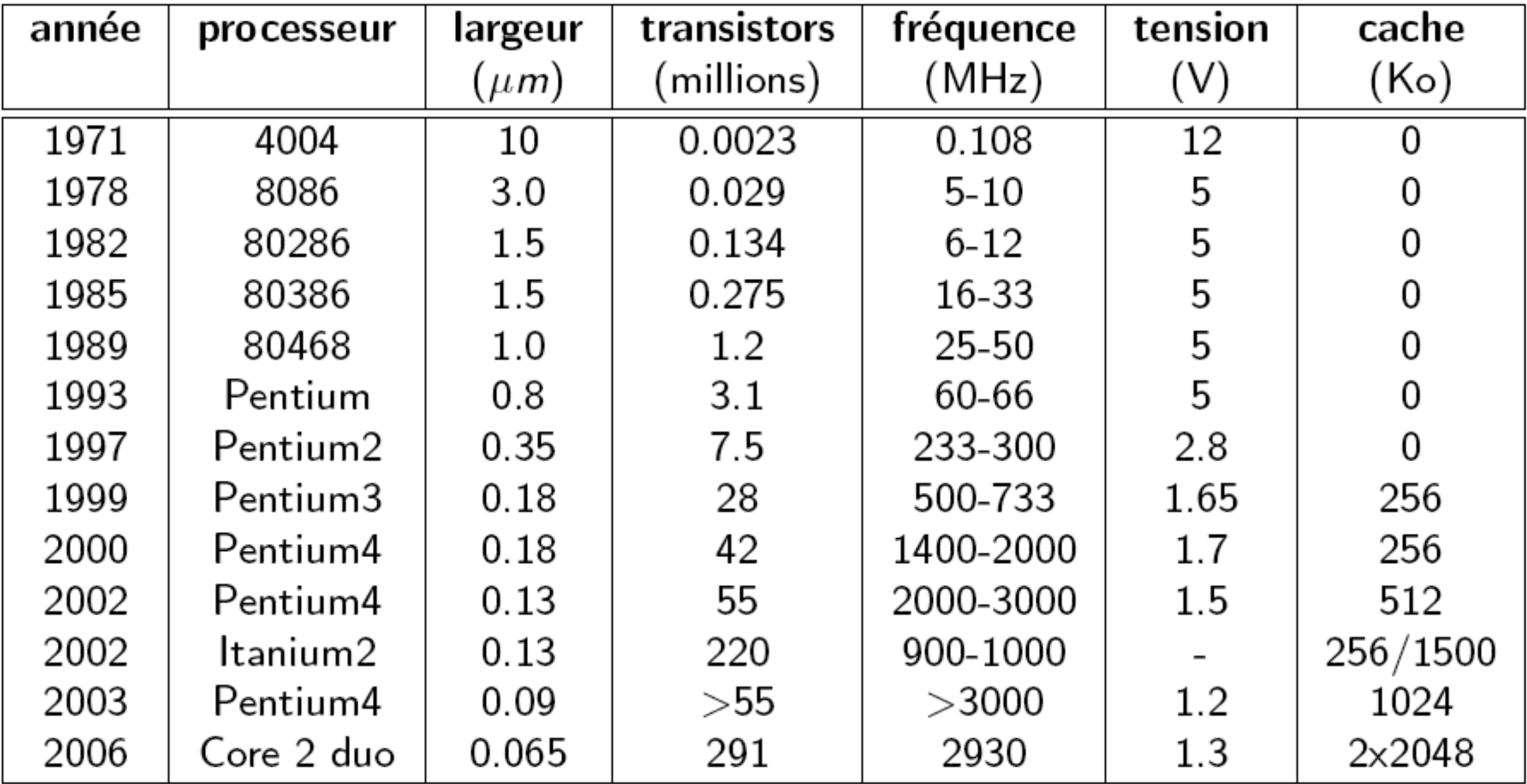

# Barrières technologiques

- Depuis 2004, problèmes de dissipation thermique
- Plusieurs processeurs par puce
- Asynchronisme (transmission du signal d'horloge très coûteuse en espace et en énergie)
- The Wall : 20 nm (photolitographie)
- Quantique, ADN, nano-informatique ?

## Autres Lois de Moore

L'exponentiel semble être la règle pour l'industrie numérique, c'est un moteur.

Prophéties auto-réalisatrices ?

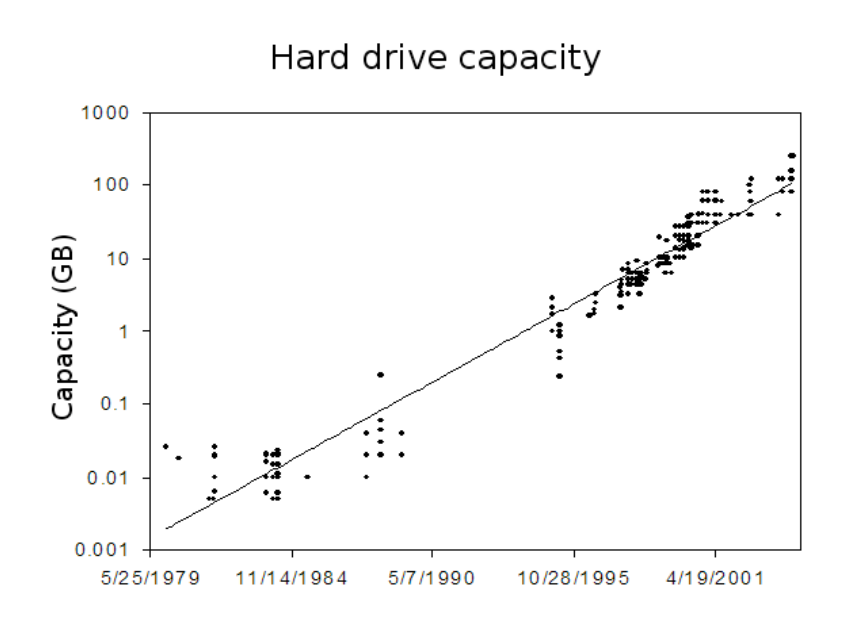

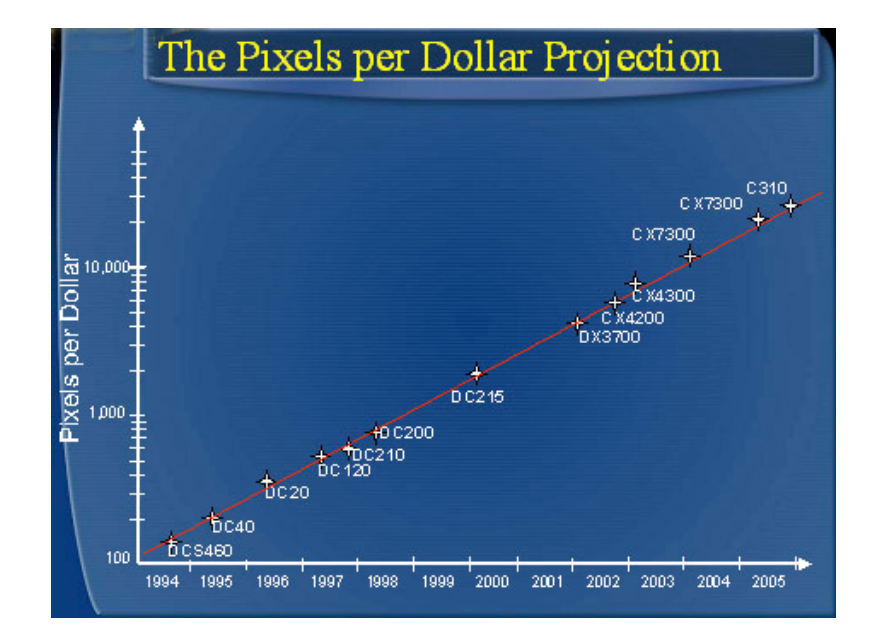

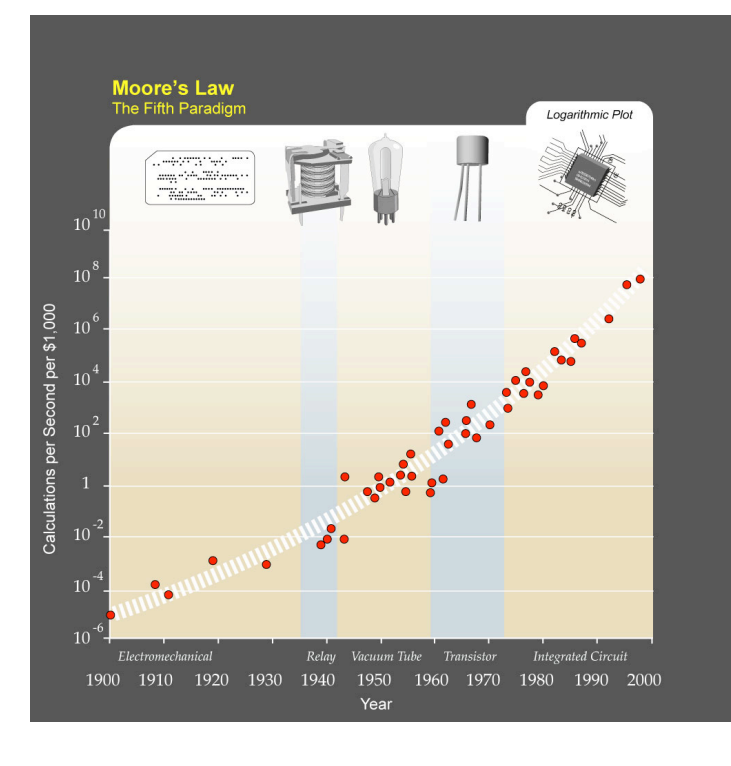

http://en.wikipedia.org/wiki/Moore's law

## Le monde de demain?

"*Si l'industrie automobile avait avancé aussi vite que l'industrie des semi-conducteurs, une Rolls Royce pourrait*  rouler plusieurs millions de km avec un litre d'essence et il *serait moins coûteux de la jeter que de la garer.*" — Gordon Moore.

### Analogie avec le transport aérien ?

- $\bullet$  1978 : Paris New York, 900  $\epsilon$ , 7h
- •2003 : Paris New York, 1 centime, 1/4 de seconde

# Le logiciel

La technologie logicielle a une importance cruciale.

Les avancées scientifiques et technologiques au niveau du logiciel sont beaucoup plus lentes et ne suivent pas la loi de Moore.

Loi de Wirth: «*Le logiciel ralentit plus vite que le matériel accélère*.»

## Obésiciels

- Office 2000 : 293 Mo
- Office 2007 : 3 Go (*10 fois plus de fonctionnalités ?)*
- Windows Vista nécessite 10 fois plus de mémoire vive et 3 fois plus de puissance processeur pour fonctionner que Windows XP

Exemple : écrire un programme pour trier un million d'entiers  $(n = 1000000)$ .

Ordinateur A

1 milliard d'instructions par seconde, algorithme du tri par insertion, codé en 2n<sup>2</sup> instructions en assembleur.

Ordinateur B

10 millions d'instructions par seconde, algorithme du tri par fusion, codé en 50*n*lgn instructions dans un langage de haut niveau.

#### $\triangleright$  Ordinateur A

 $\frac{2.(10^6)^2 \text{ instructions}}{10^9 \text{ instructions/seconde}} = 2000 \text{ seconds}$ 

### $\triangleright$  Ordinateur B

 $\frac{50.10^6 \text{lg}10^6 \text{ instructions}}{10^7 \text{ instructions/seconde}} \approx 100 \text{ seconds}$ 

- $\blacktriangleright$  Le choix du langage et la performance des compilateurs jouent un rôle crucial dans la **vitesse** d'un programme et son occupation mémoire.
- Exemple : somme des 10000 premiers entiers sur un Pentium 4 à 2.4  $GHz$ .
- $\blacktriangleright$  En **Java** : 0.1 seconde, 3.3 Mo de mémoire occupée.
- $\triangleright$  En Python : 0.03 seconde, 2.2 Mo de mémoire occupée.
- En  $C$ : inférieur à 0.001 seconde, 300 Ko de mémoire occupée.

class somme { public static void main(String args[]) { int i, somme;  $i = 0;$ somme  $= 0;$ for  $(i = 0; i <= 10000; i++)$  $somm$ e  $=$  somme  $+$  i; System.out.println(somme); } **JAVA**

}

### $i = 0$ somme  $= 0$ while  $i \leq 10000$ : somme  $=$  somme  $+$  i  $i = i + 1$ print somme **PYTHON**

 $int main()$ int i; int somme;  $i = 0$ ; somme  $= 0$ ; for  $(i = 0; i <= 10000; i++)$ somme  $=$  somme  $+$  i; printf("%d", somme);

### Et le compilateur?

Le type de compilateur utilisé et les options utilisées lors de la compilation jouent également un rôle important dans la vitesse d'exécution des programmes.

Le programme C "idiot" suivant, compilé avec ou sans les optimisations activées dans le compilateur, donne un programme dont le temps d'exécution est de :

- $\blacktriangleright$  17 secondes sans les optimisations activées,
- $\blacktriangleright$  7 secondes avec.

```
int main() \{long i;
long somme;
i = 0;somme = 0;
for (i = 0; i \le 1000000000L; i++)somme = (somme + i)\%34;printf("%d", somme);
```
## Compilation / Exécution

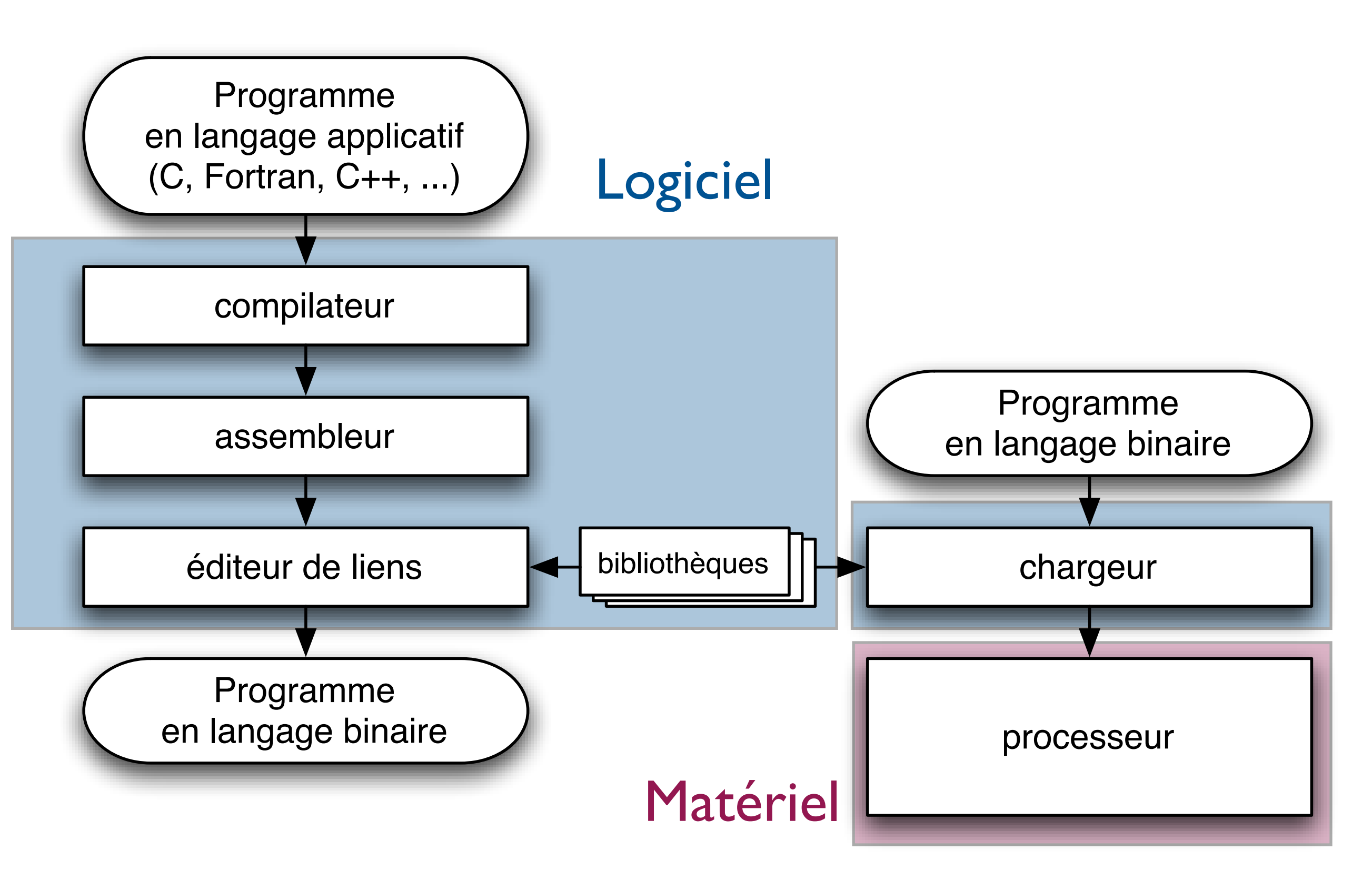

# Compilation

- Les programmes écrits dans un langage applicatif (C, C++, Java, Fortran, ADA, etc.) sont traduits en langage d'assemblage par un compilateur
- Le langage d'assemblage est propre à un processeur donné
- **Habituellement un compilateur produit un** seul type de langage d'assemblage

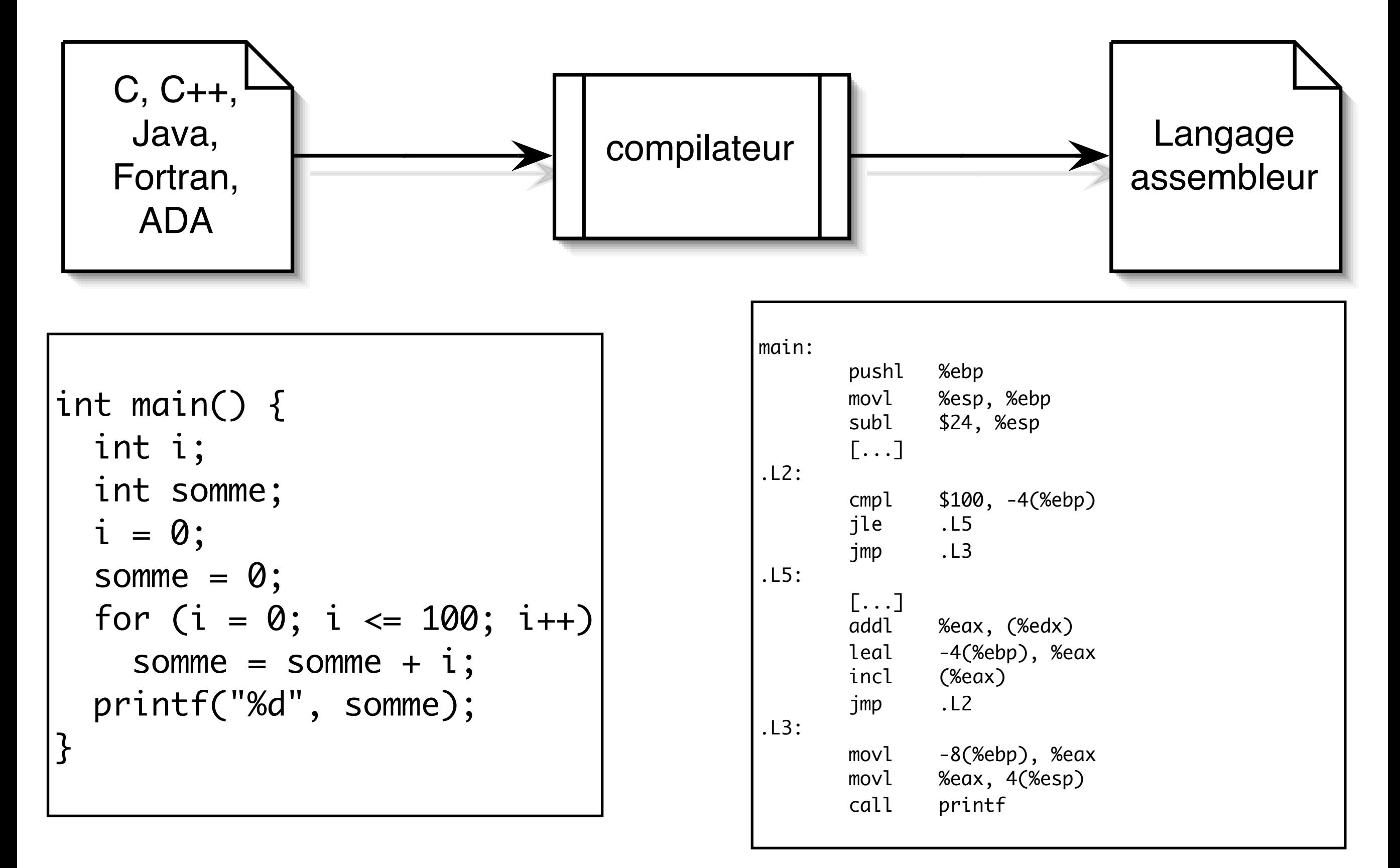

#### Langage C Assembleur x86

## Assemblage

- Le programme en langage d'assemblage (ou langage assembleur) est traduit en binaire par un programme appelé assembleur
- Le binaire est une suite de mots de taille fixe ou variable, chaque mot étant une instruction du processeur
- Une instruction se compose d'un code opération (opcode) et d'opérandes (constantes ou numéros de registre)

## Exemple: PowerPC

- Une instruction PowerPC: 32 bits
- Un 'opcode' sur 5 bits (32 instructions)

**Table 2. PowerPC instruction formats** 

| Format 0    |         | 6 | 11                                   |           | 16 21 26      |                  | 30 | 31 |
|-------------|---------|---|--------------------------------------|-----------|---------------|------------------|----|----|
| D-form      |         |   | opcd   tgt/src   src/tgt             | immediate |               |                  |    |    |
| X-form      |         |   | opcd   tgt/src   src/tgt   src       |           | extended opcd |                  |    |    |
| A-form      |         |   | opcd   tgt/src   src/tgt   src   src |           |               | extended<br>opcd |    | Rc |
| BD-<br>form | opcd BO |   | BI                                   | ВD        |               | AA               | LK |    |
| I-form      | opcd    |   |                                      |           |               |                  | AA | .K |

#### Instructions PPC

li r0,0

Charger (load) l'entier 0 dans le registre r0 add r0,r2,r0

Ajouter (add) le contenu de r0 à celui de r2 et stocker le résultat dans r0

stw r0,56(r30)

Stocker (store) le contenu de r0 en RAM à l'adresse contenue dans r30+56

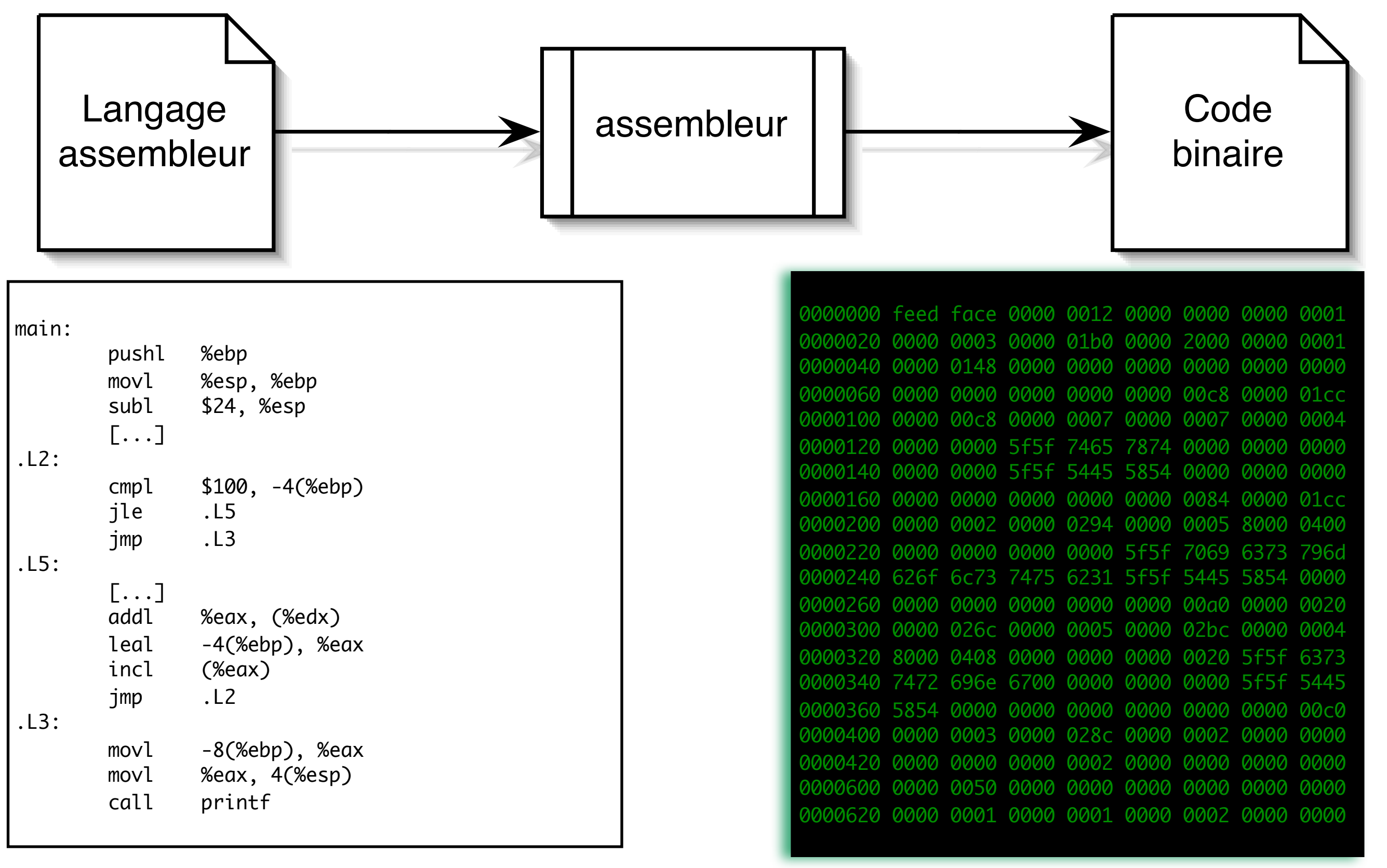

#### Assembleur x86

Binaire x86 (hexadécimal)

#### Edition de liens

- Le code binaire doit être composé avec d'autres code binaires déjà compilés/ assemblés (bibliothèques)
- Exemple: affichage sur écran
- Cette phase s'appelle l'édition de liens et est effectuée par un programme appelé l'éditeur de liens

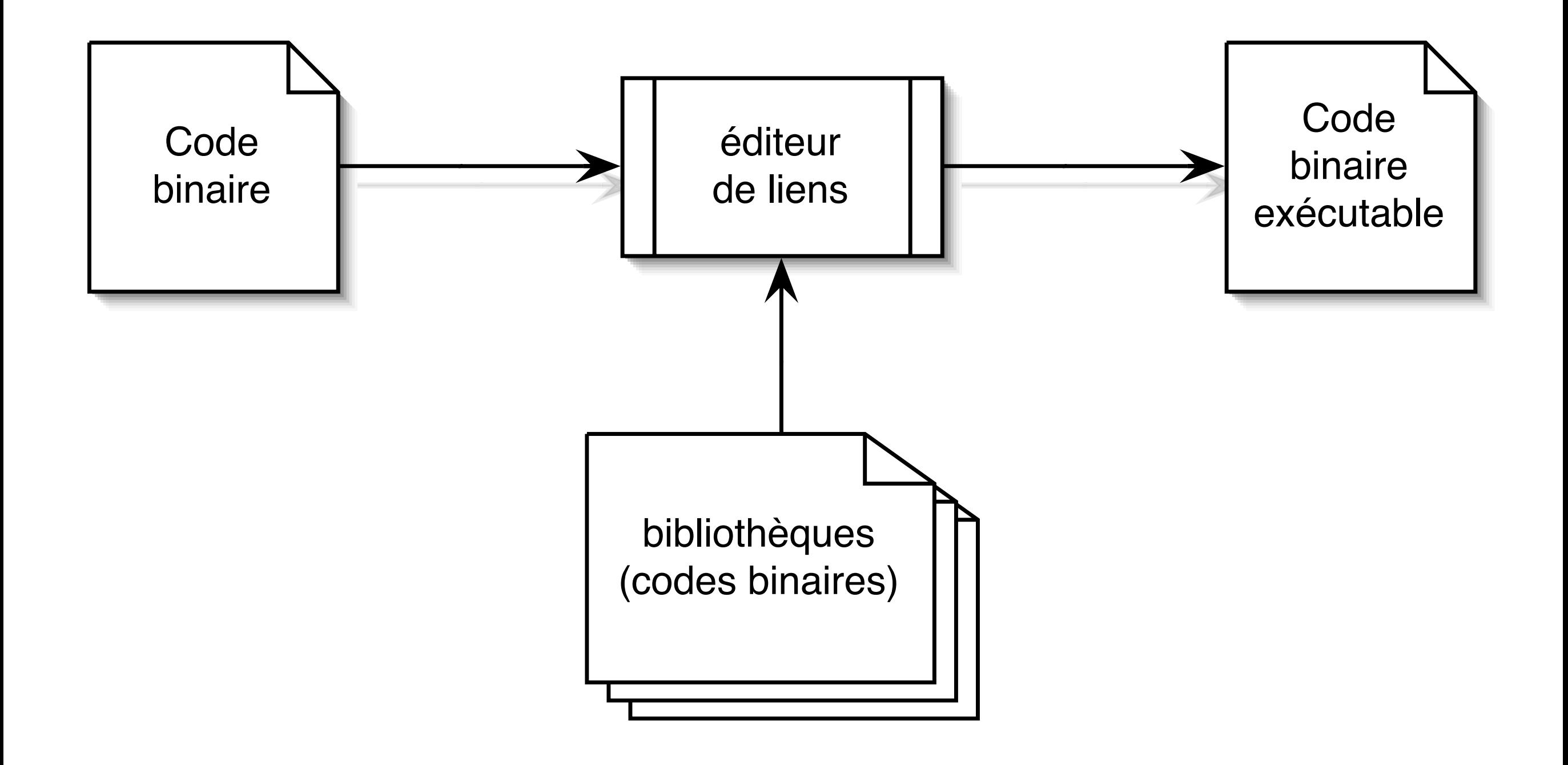

#### Exécution

- Le code binaire exécutable doit être transféré sur le processeur
- Cet aspect est pris en charge par un programme appelé le chargeur et qui est intégré au système d'exploitation
- un programme en cours d'exécution sur le processeur est appelé un processus

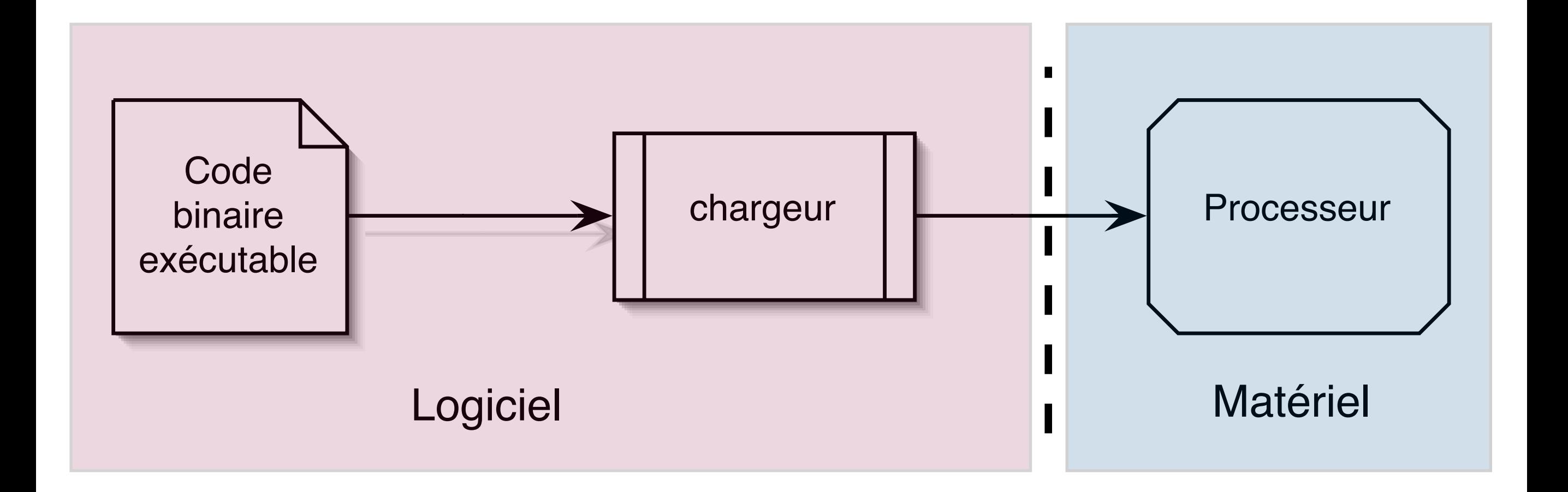

#### Virtualisation

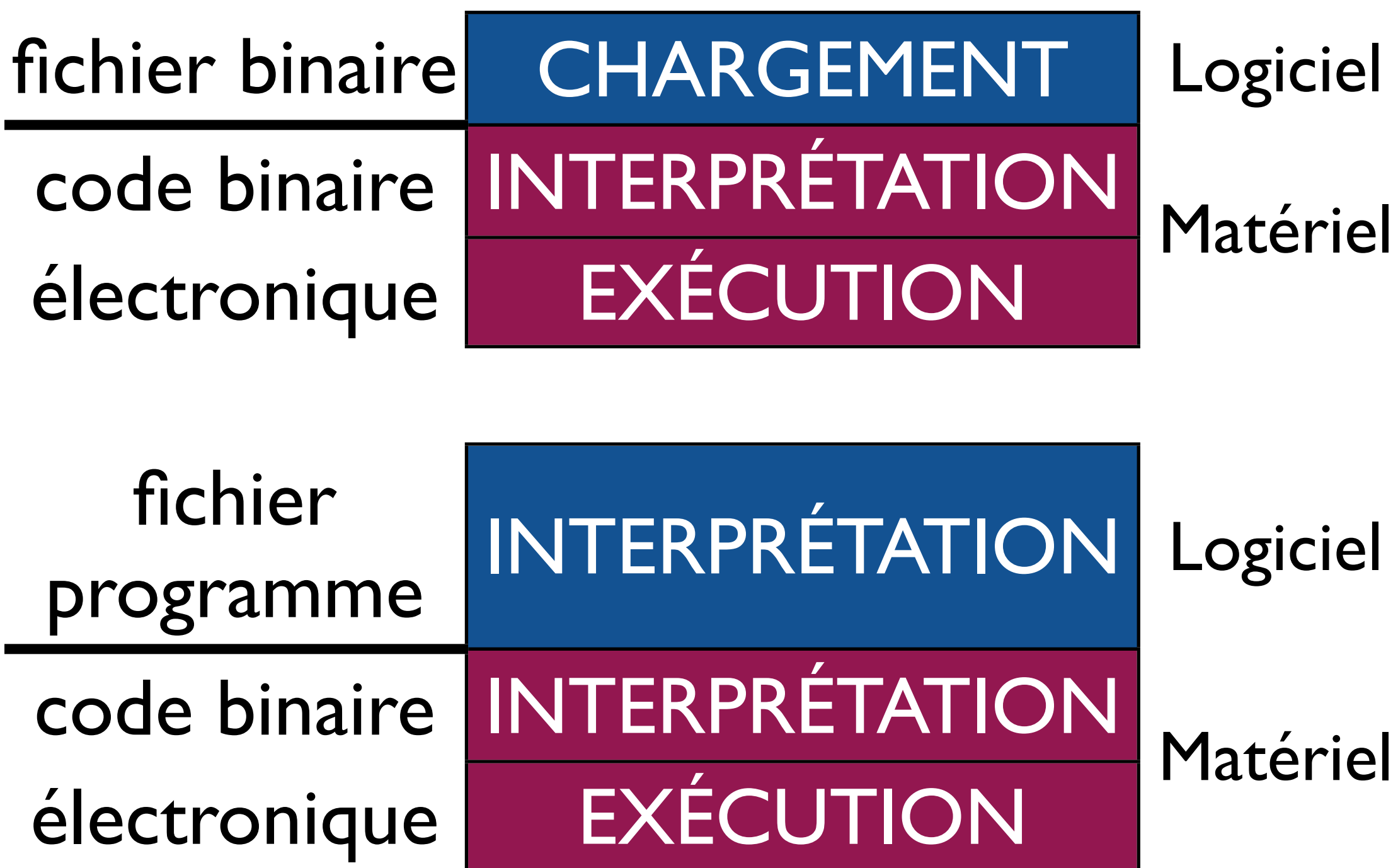

# Problème du "bootstrap"

- Le compilateur est lui-même un programme écrit dans un langage applicatif qui a été compilé par un autre compilateur.
- Comment démarrer ?

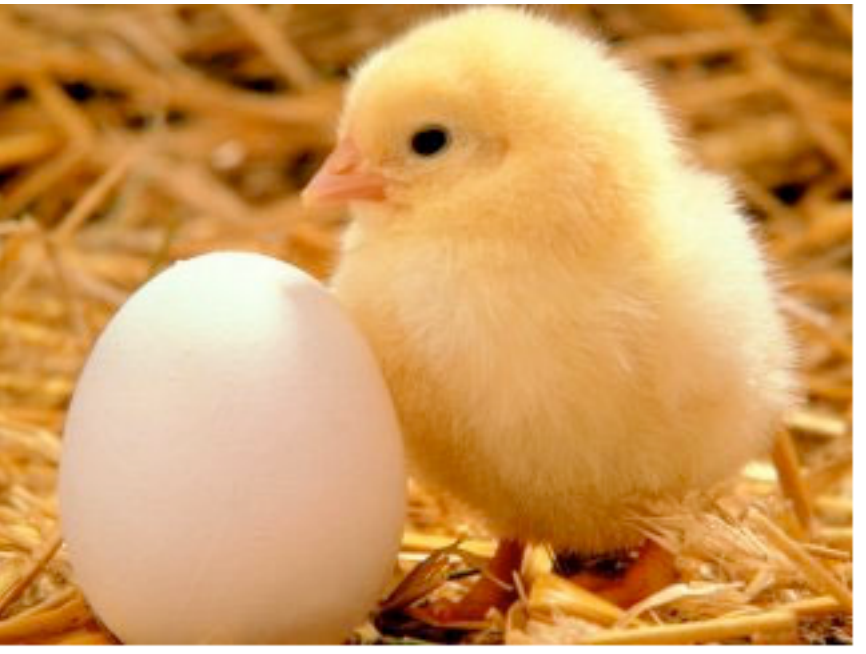

Problème de la poule et de l'oeuf<br>
L'inventeur du "bootstrap"

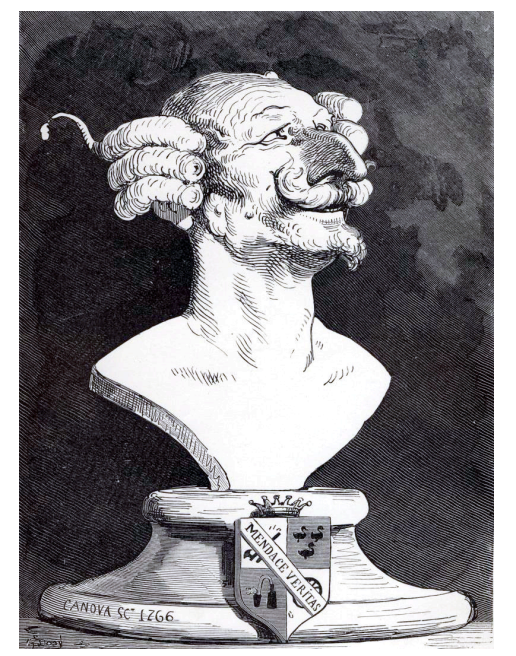

Le baron de Münchhausen

#### Modes d'exécution

- Trois grands modes d'exécution pour les programmes
	- Langages compilés (C, Fortran, C++, ...)
	- Langages interprétés (Python, Perl, PHP, ...)
	- Langages avec machine virtuelle (Java, C#, ...)

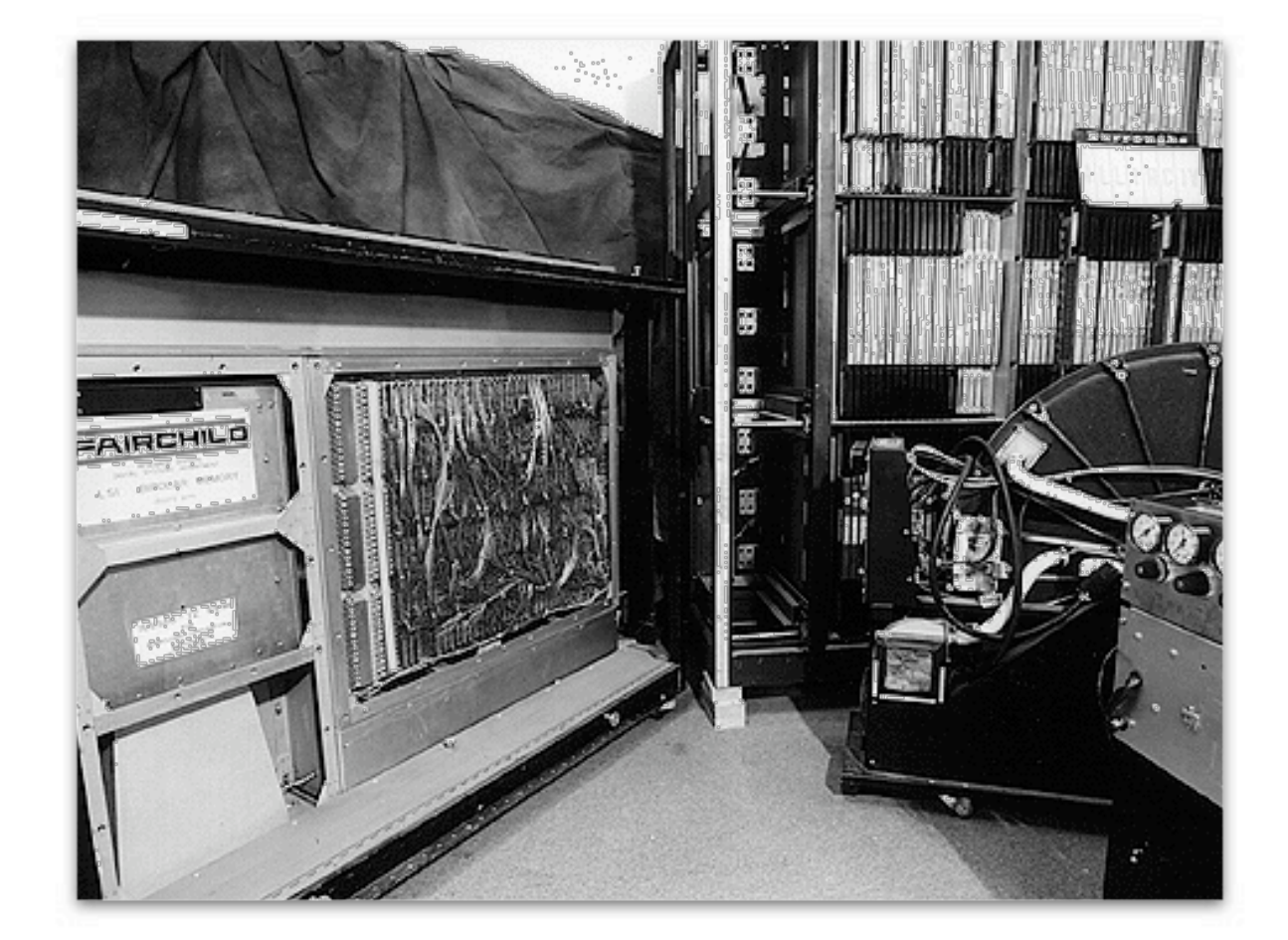

#### Couche Matérielle

#### Couche matérielle

- Compilation/exécution
- Vue globale d'un ordinateur
- Chemin des données
- Couche physique
- **Mémoire**

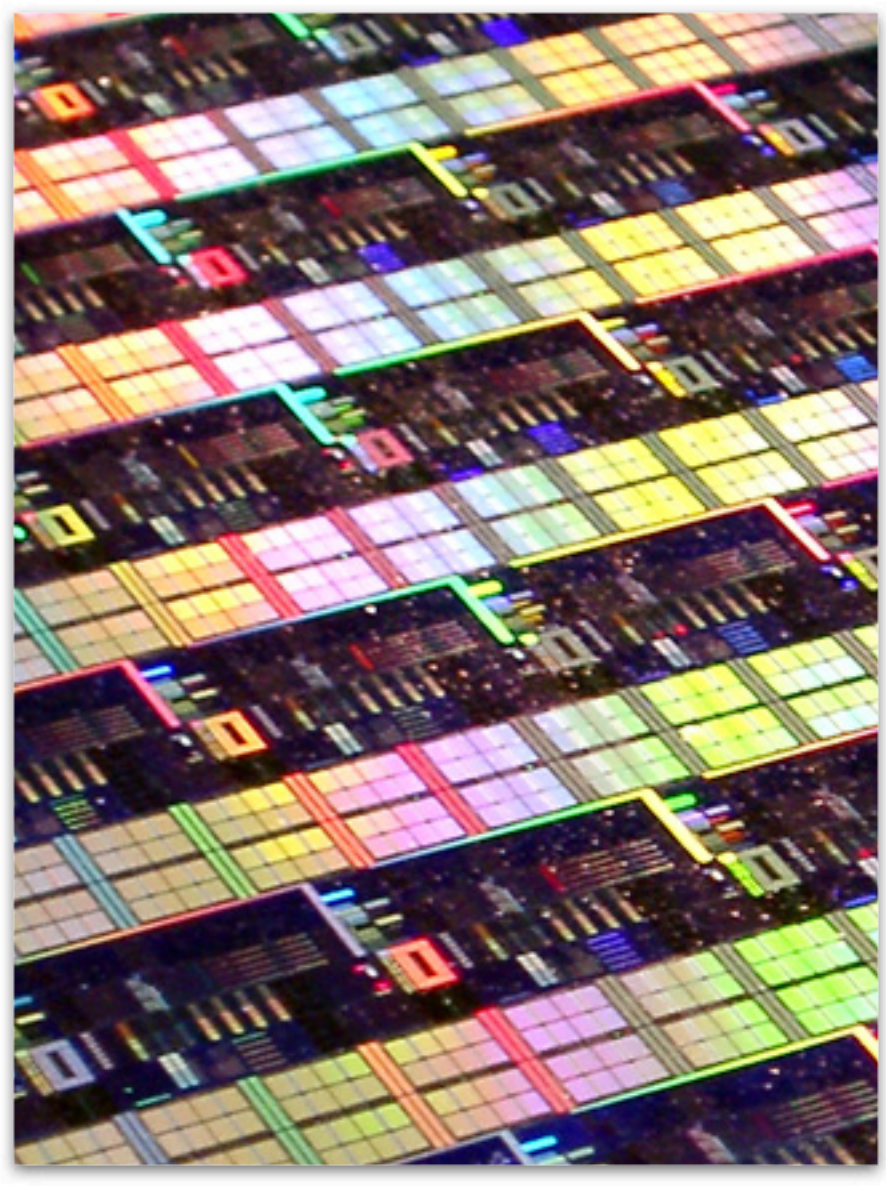

circuit intégré

# Vue globale d'un ordinateur

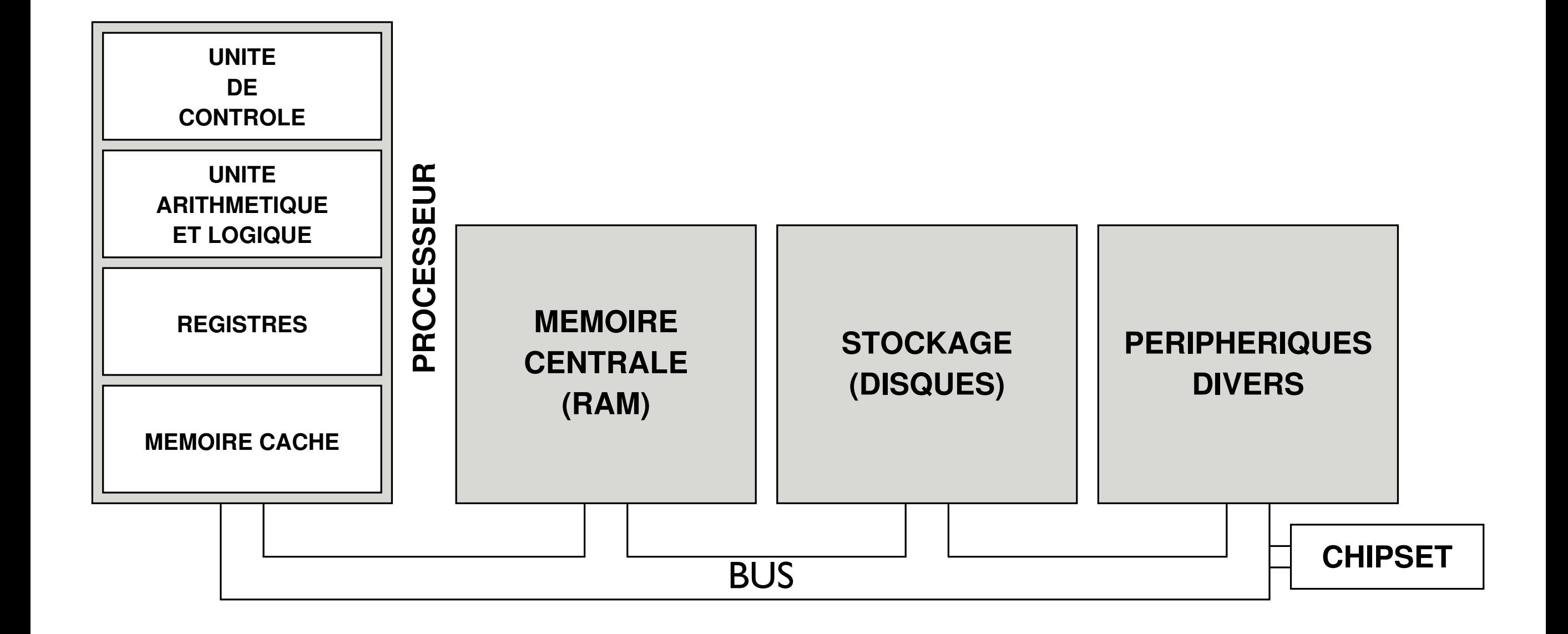

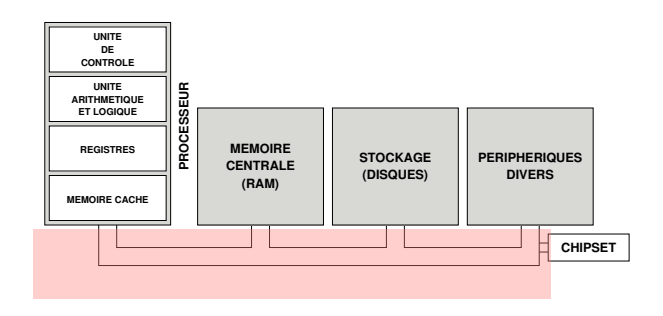

#### BUS

- Ensemble de fils électriques
- Signaux d'adresse, de données, de commande
- Interconnexion de plusieurs périphériques avec le même ensemble de fils ( $\neq$  point à point)
- Connexions parallèle (PCI) ou série (USB)
- Les bus sont partout dans un ordinateur

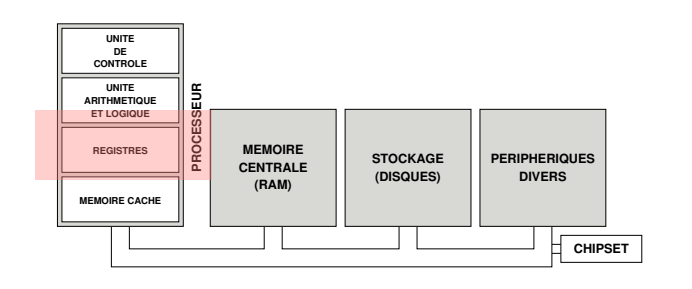

Registres

- Cases mémoire internes au processeur
	- de petite taille (32, 64, 128 bits)
	- très rapides (technologie SRAM)
- Registres contiennent
	- des données
	- des instructions (dont RI, le registre d'instruction)
	- des adresses (dont CO, le compteur ordinal)

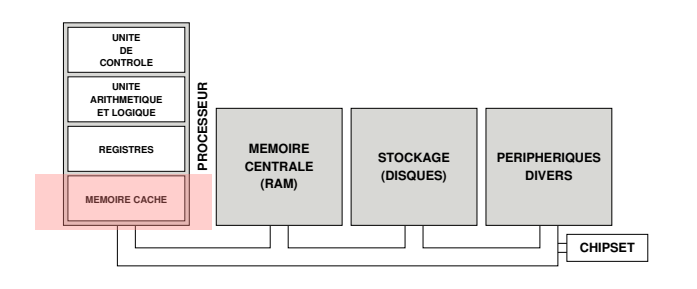

#### Mémoire cache *Antémémoire*

- Mémoire de petite taille intégrée au processeur
- Entre 512 Ko et 8 Mo
- Très rapide (technologie SRAM)
- Toutes les données traitées par le processeur passent par le cache
- Amélioration des performances (voir plus loin)

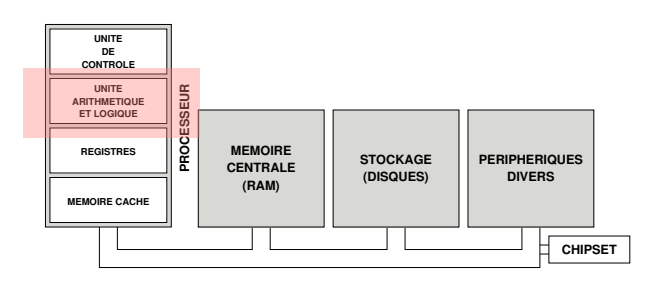

# Unité Arithmétique et Logique

- La machine à calculer de l'ordinateur
- Instructions arithmétiques
	- Entiers
	- Nombres à virgule flottante
- Instructions logiques sur les bits
- Instructions de comparaison

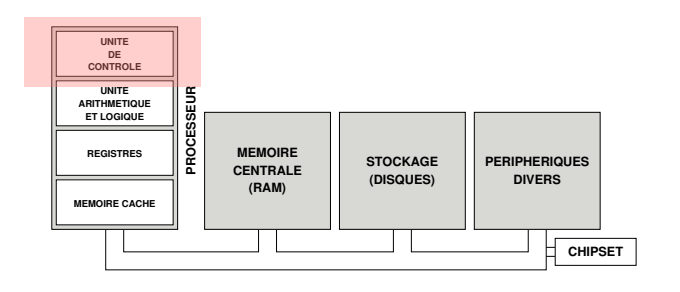

### Unité de contrôle

- *chargement* des instructions
- *décodage* des instructions
- Instructions du processeur (3 familles)
	- I. Transferts registres / mémoire
	- II. Branchements
	- III.Opérations arithmétiques et logiques sur des registres

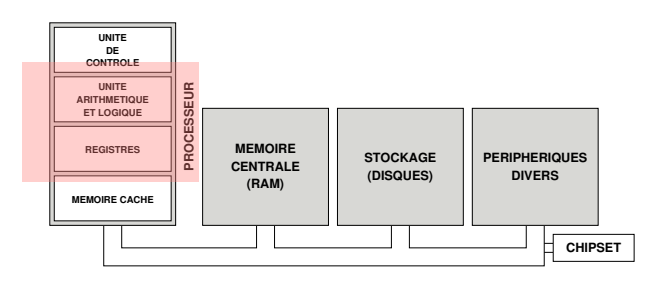

*UAL et chemin des données*

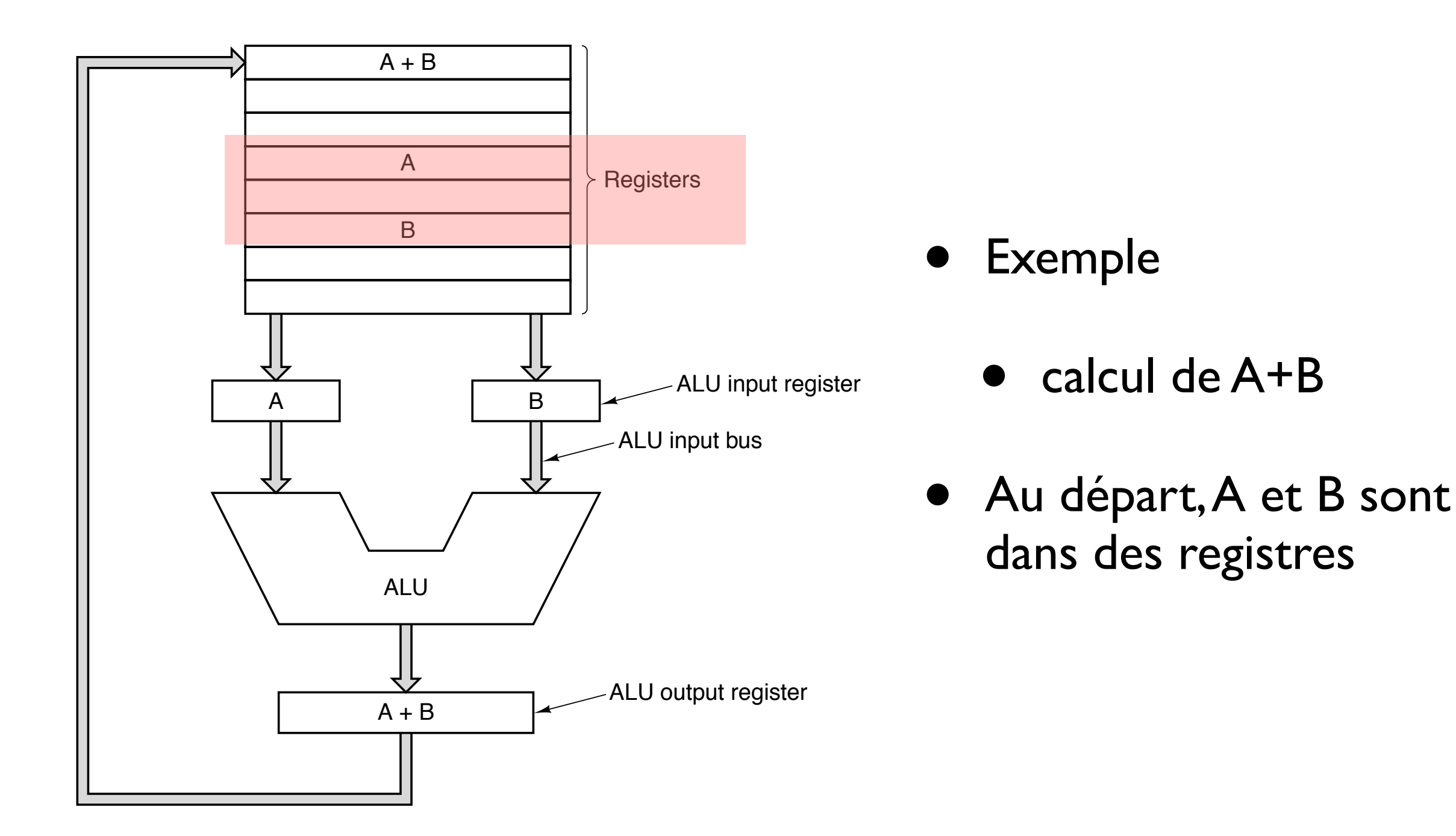

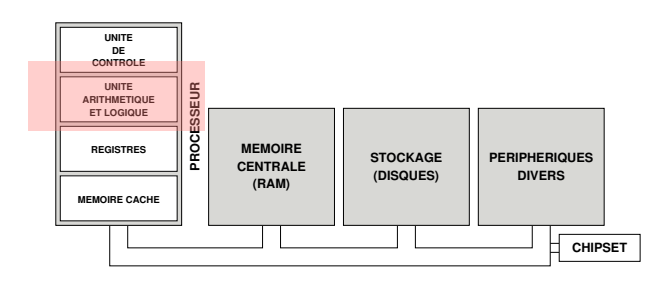

*UAL et chemin des données*

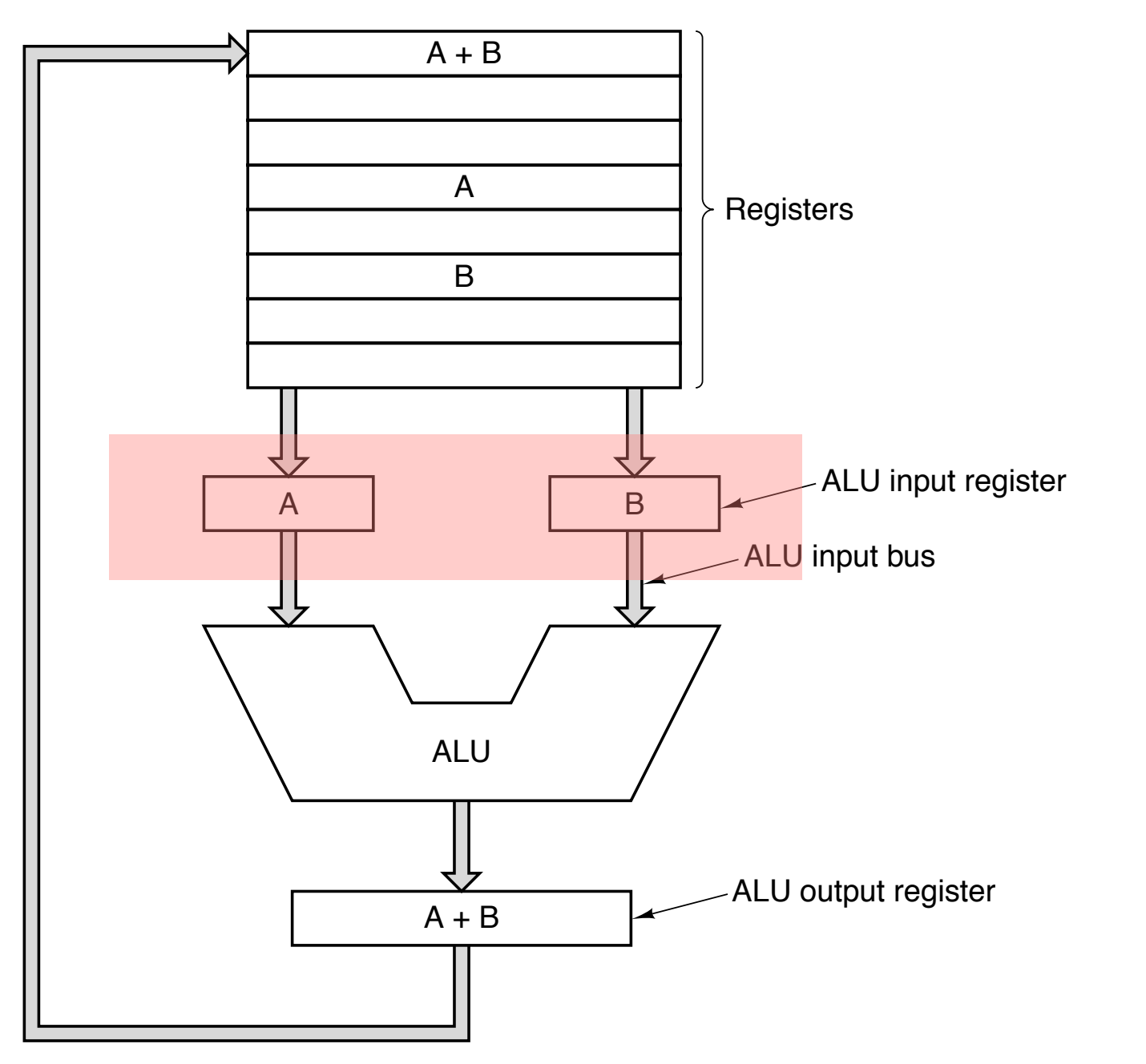

• A et B sont déplacés dans des registres d'entrée de l'UAL

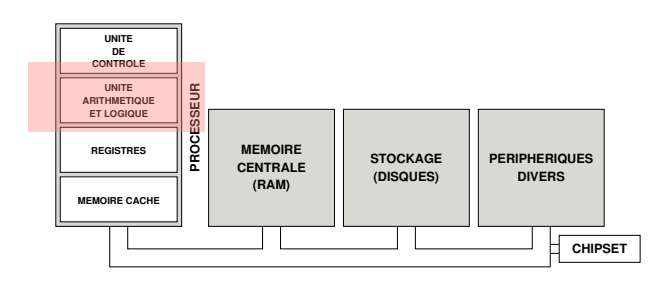

*UAL et chemin des données*

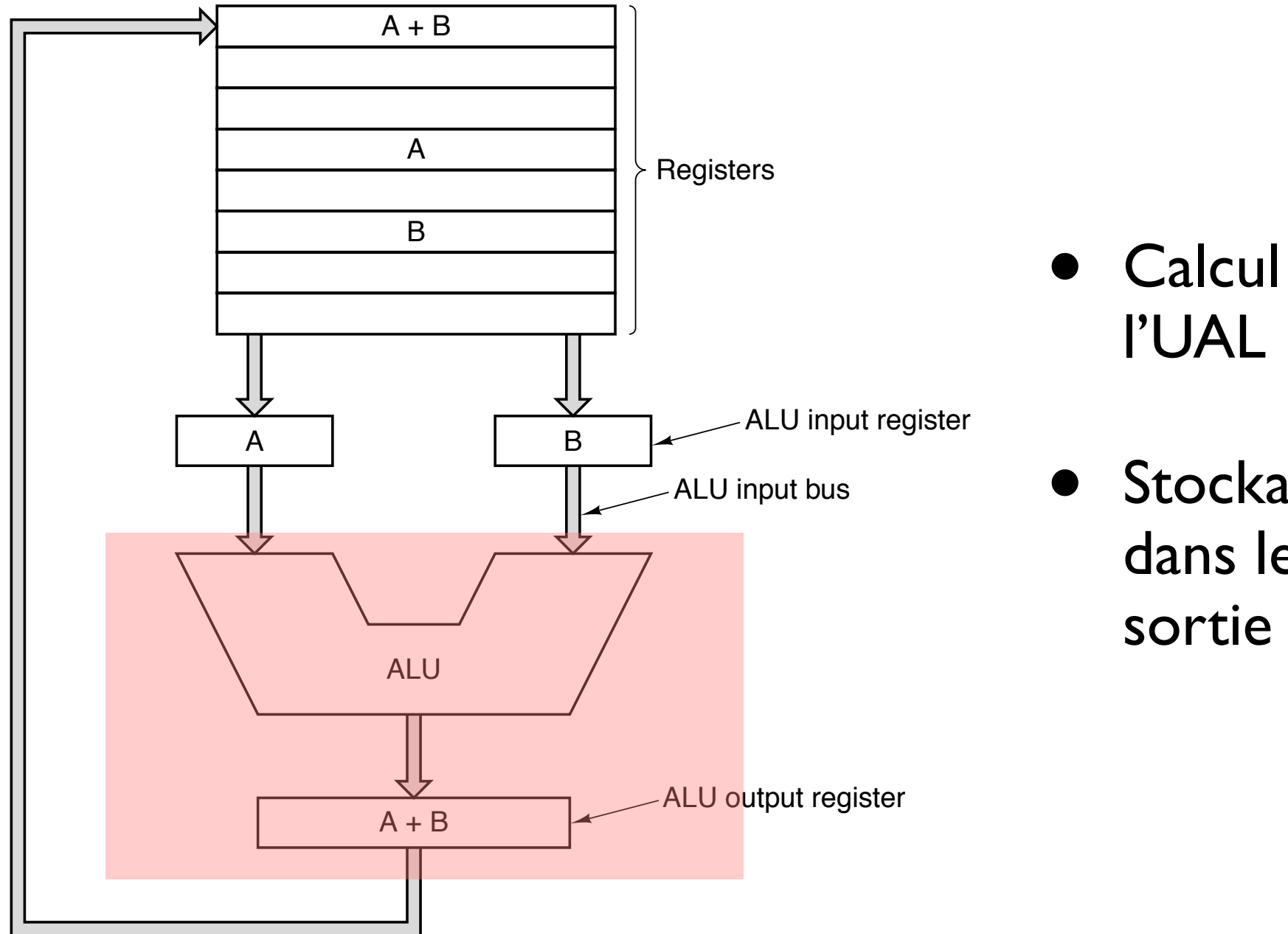

- Calcul de A+B par
- Stockage du résultat dans le registre de sortie de l'UAL

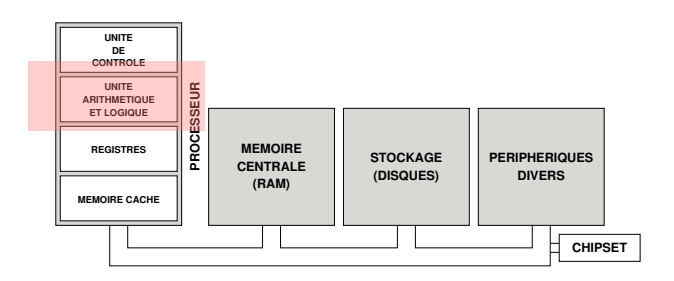

*UAL et chemin des données*

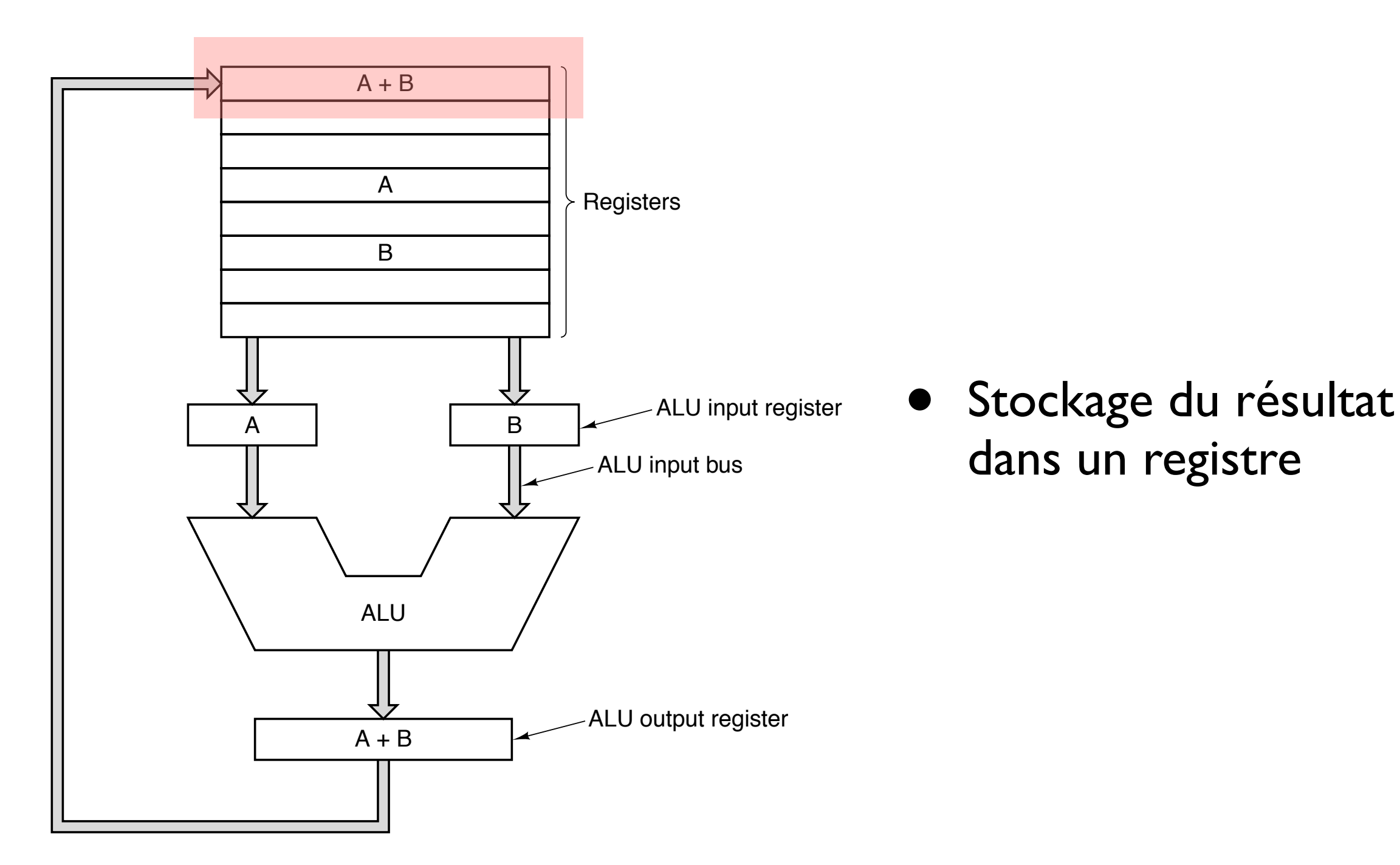

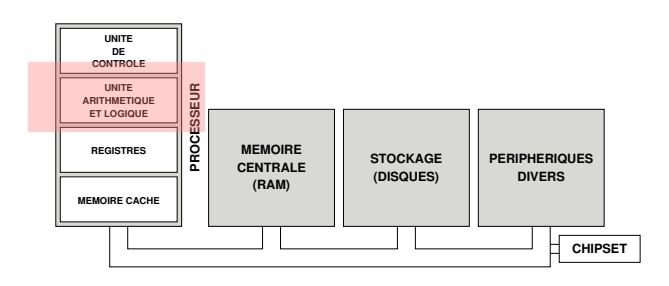

*UAL et chemin des données*

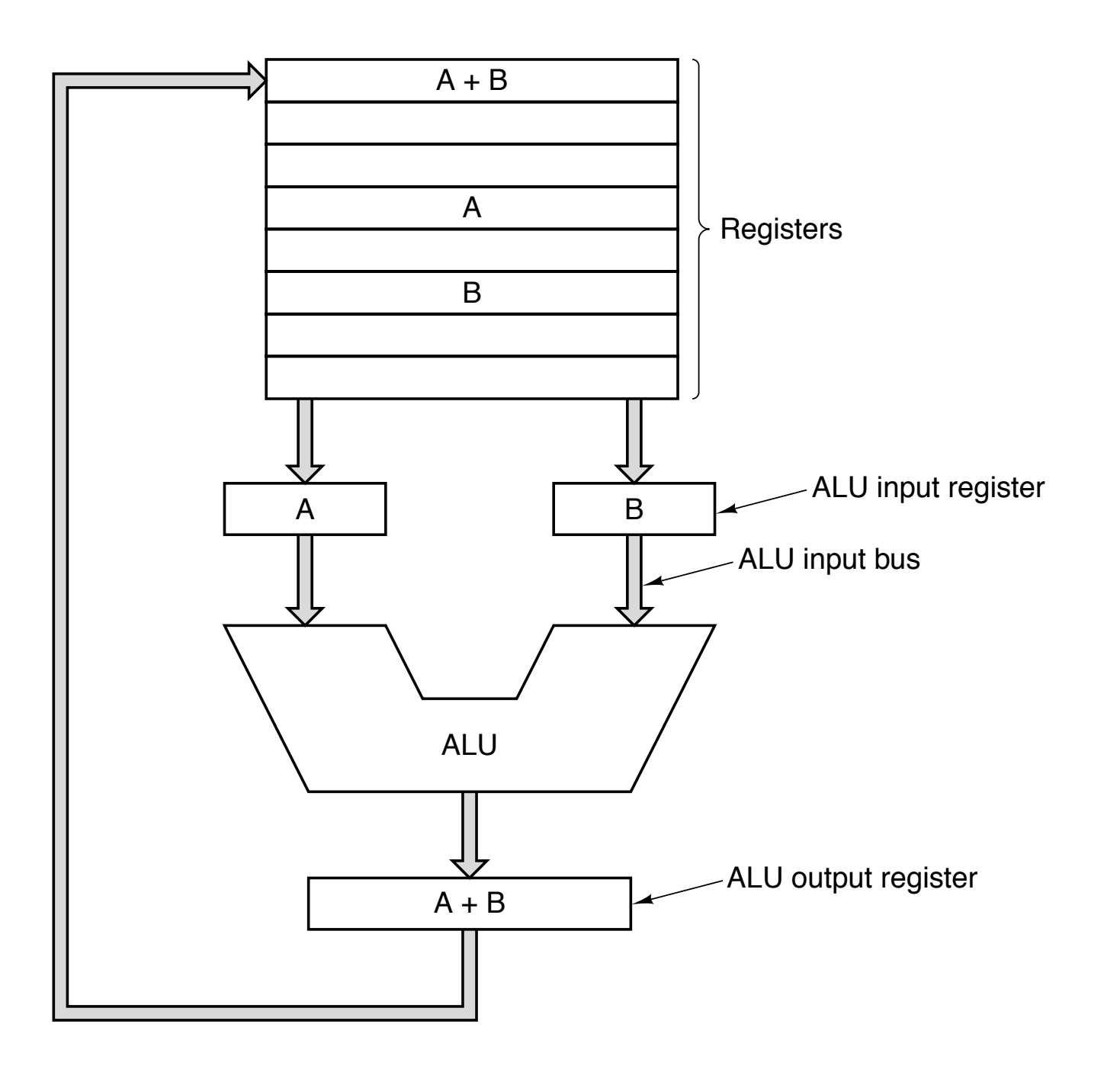

• Le temps que mettent les données à faire un cycle donne une indication fondamentale sur la vitesse du processeur

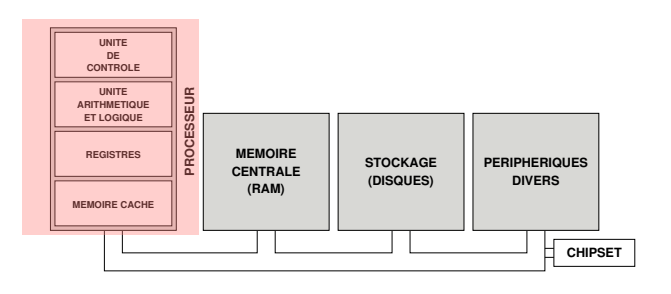

#### Exécution d'une Instruction

- 1. Charger la prochaine instruction se trouvant à l'adresse contenue dans CO dans le registre RI
- 2. Décoder l'instruction dans RI
- 3. Charger les opérandes de l'instruction
- 4. Exécuter l'instruction (UAL ou directe)
- 5. Ecrire le résultat
- 6. Modifier CO et retourner en 1.

#### $Cycle$  FETCH  $\rightarrow$  DECODE  $\rightarrow$  EXECUTE

Datapath

## Pipeline

- Chaque étape de l'algorithme précédent est indépendante
- Chaque étape peut-être confiée à une partie distincte du processeur
- Travail à la chaîne

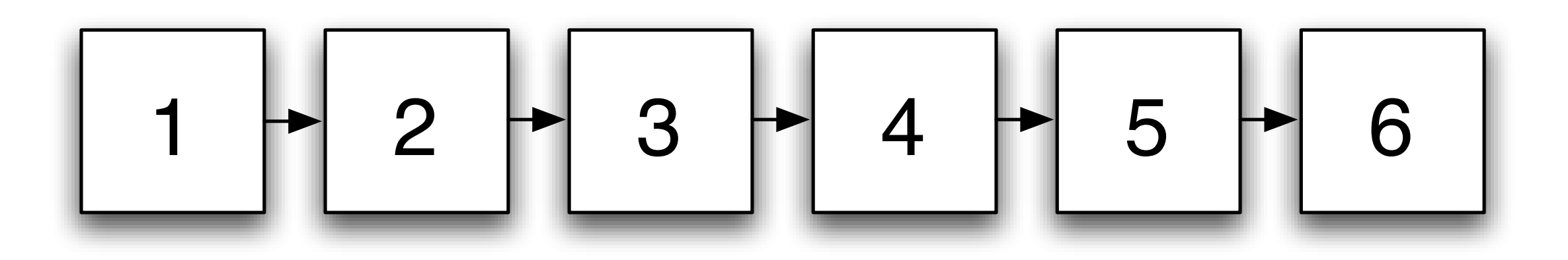

Pipeline (2)

Cycle d'horloge de 0,5 ns (2 GHz)

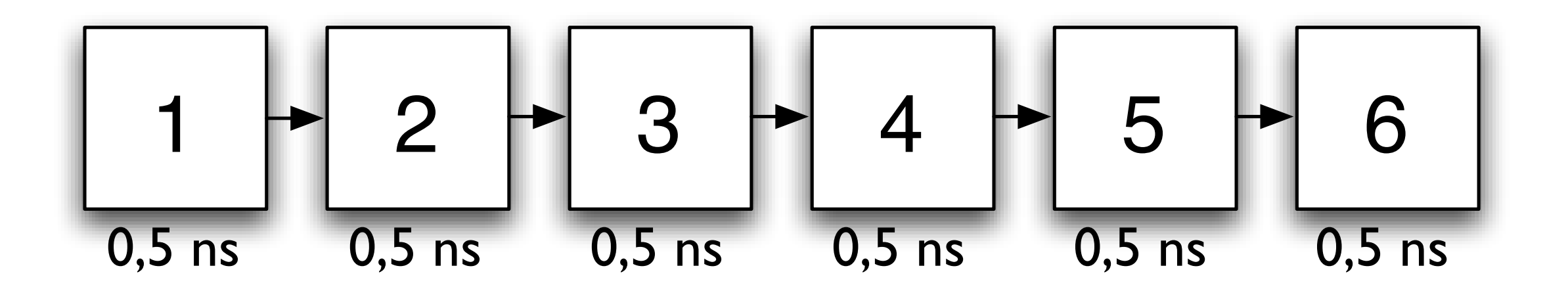

#### 3 ns par instruction

333 millions d'instructions par seconde (MIPS)

## Pipeline (3)

En fait, on peut faire mieux...

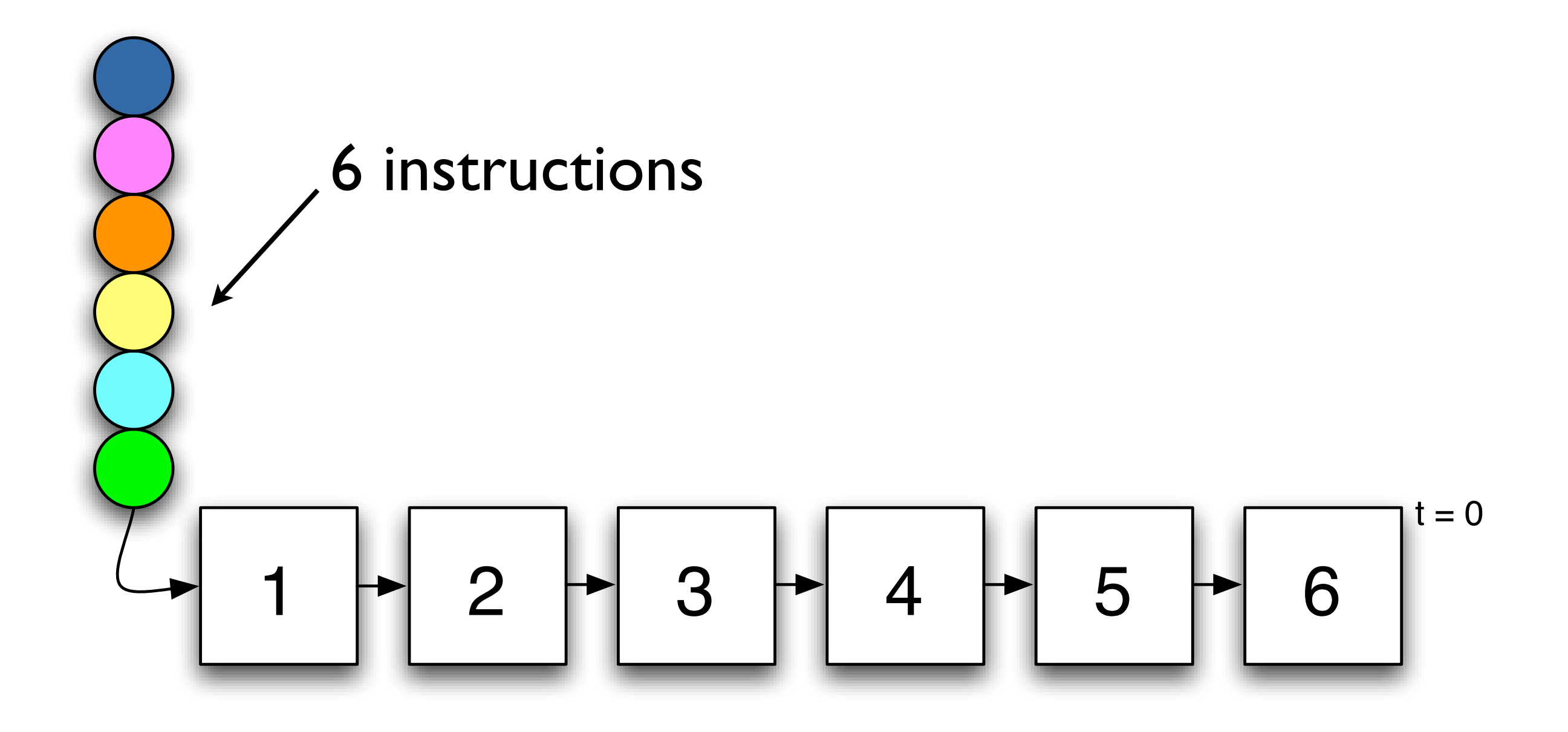

### Pipeline (4)

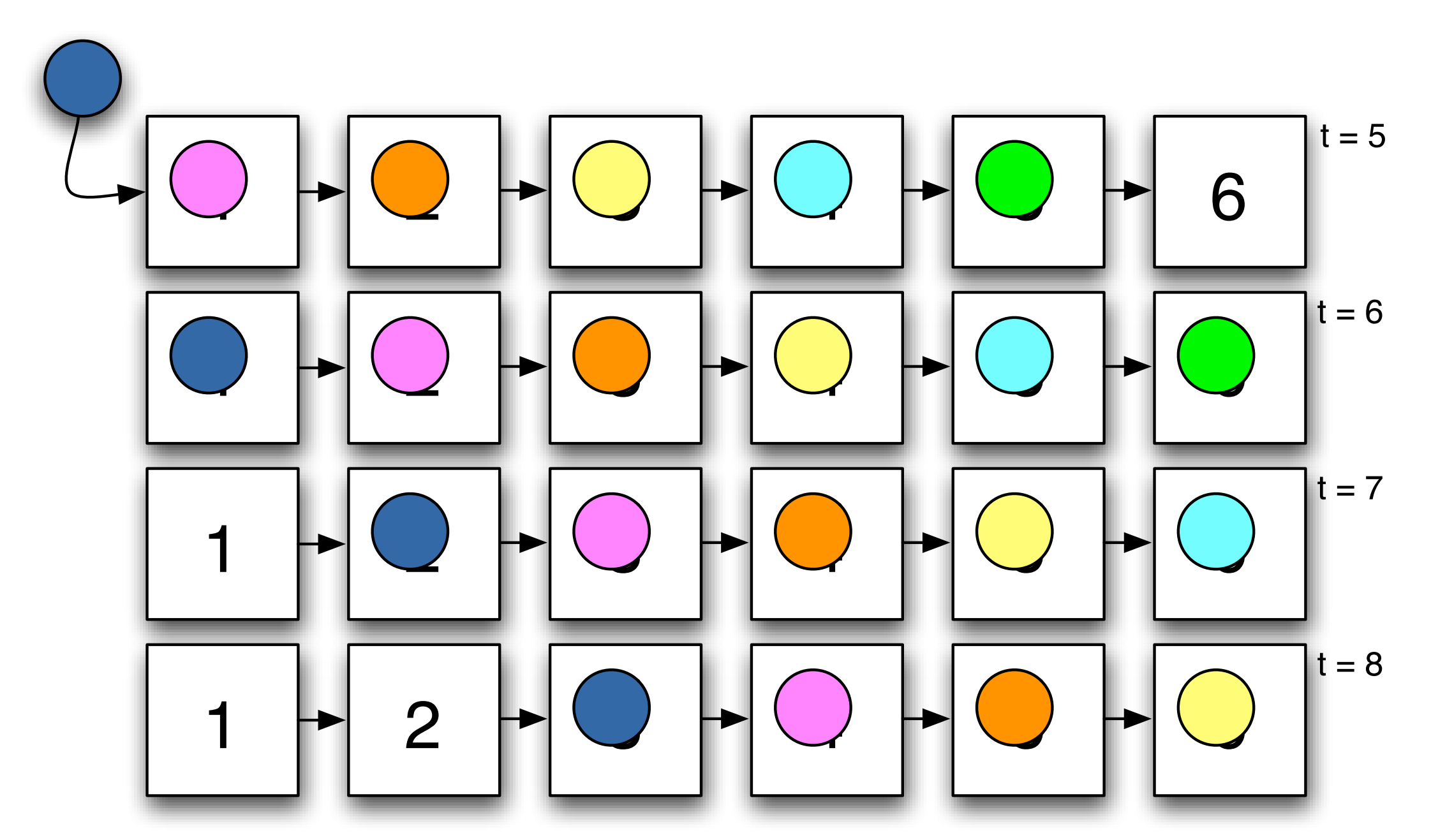

Première instruction : 6 étapes, 3 ns (latence) Ensuite, une instruction se termine à chaque cycle Débit : 2000 MIPS (bande passante)

### Multi-pipelines

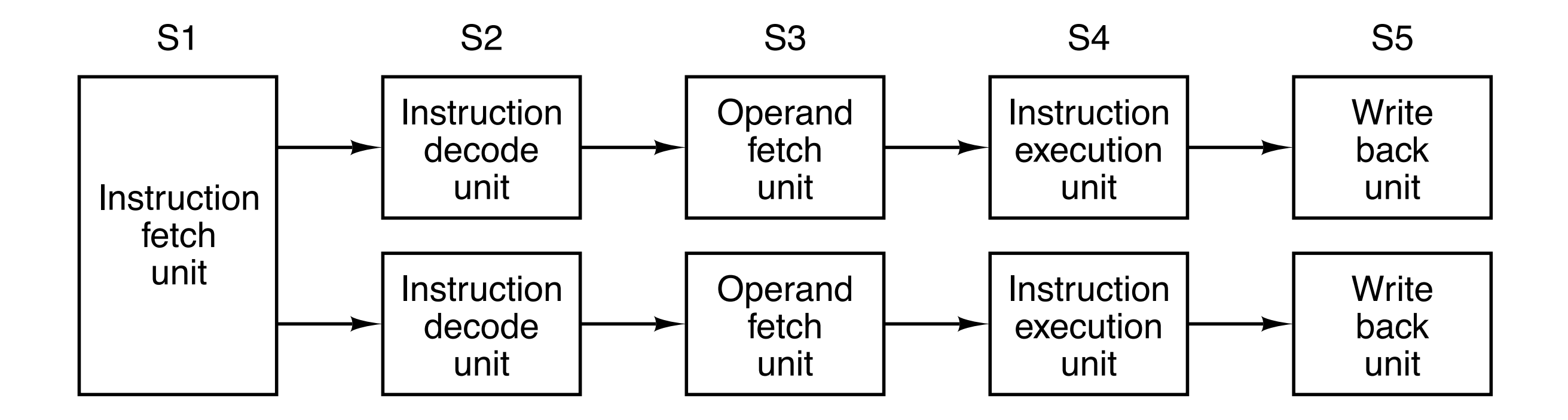

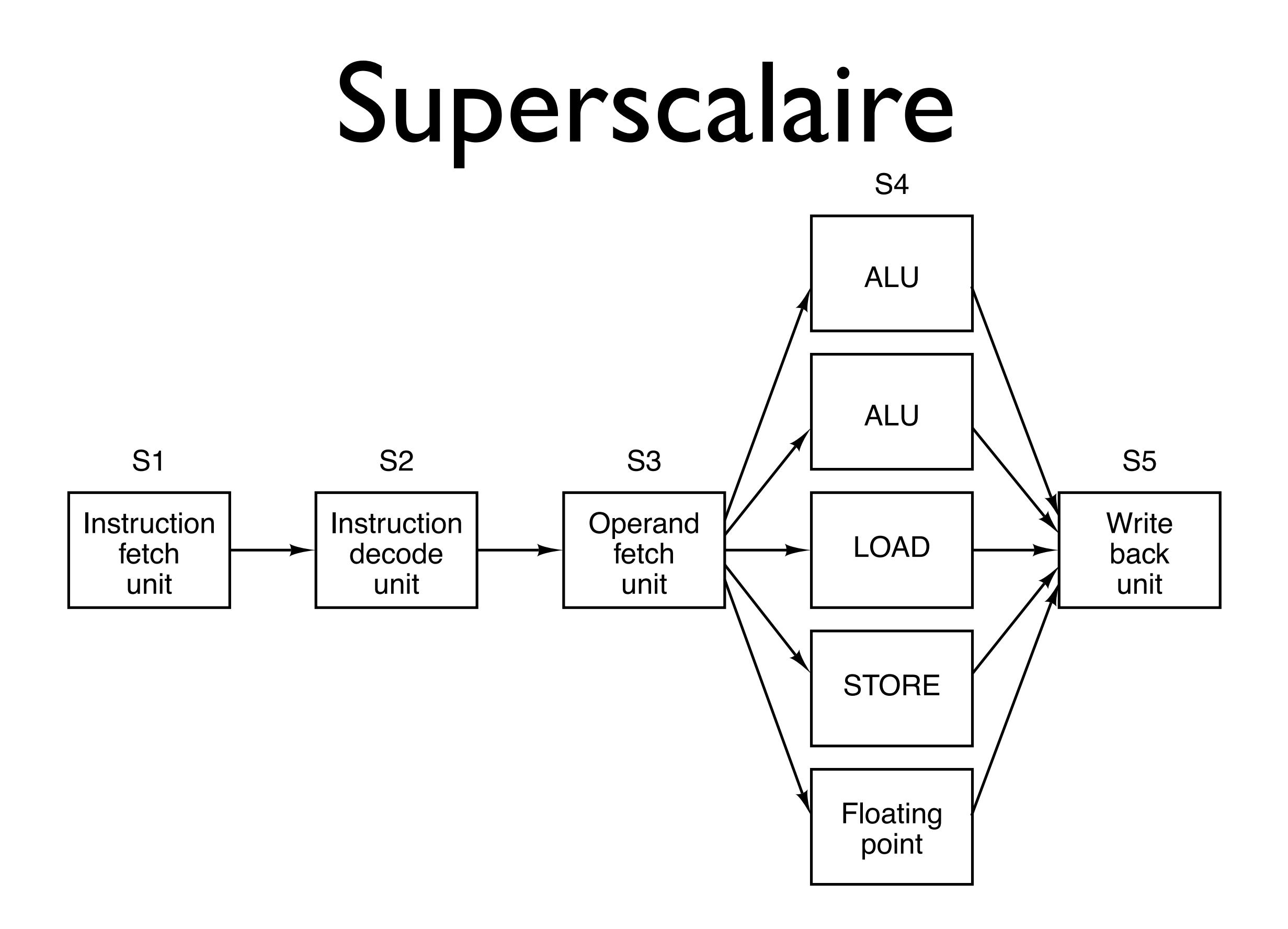

#### Multiprocesseurs

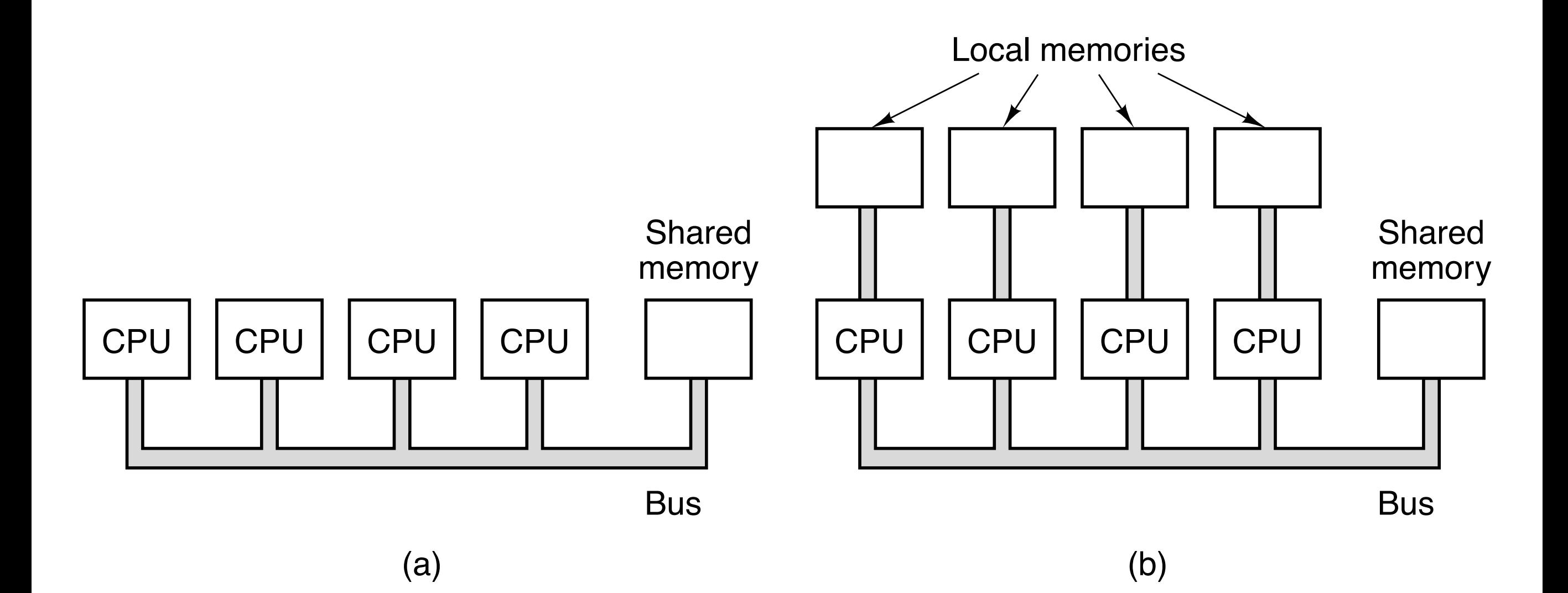

#### Parallélisme de données

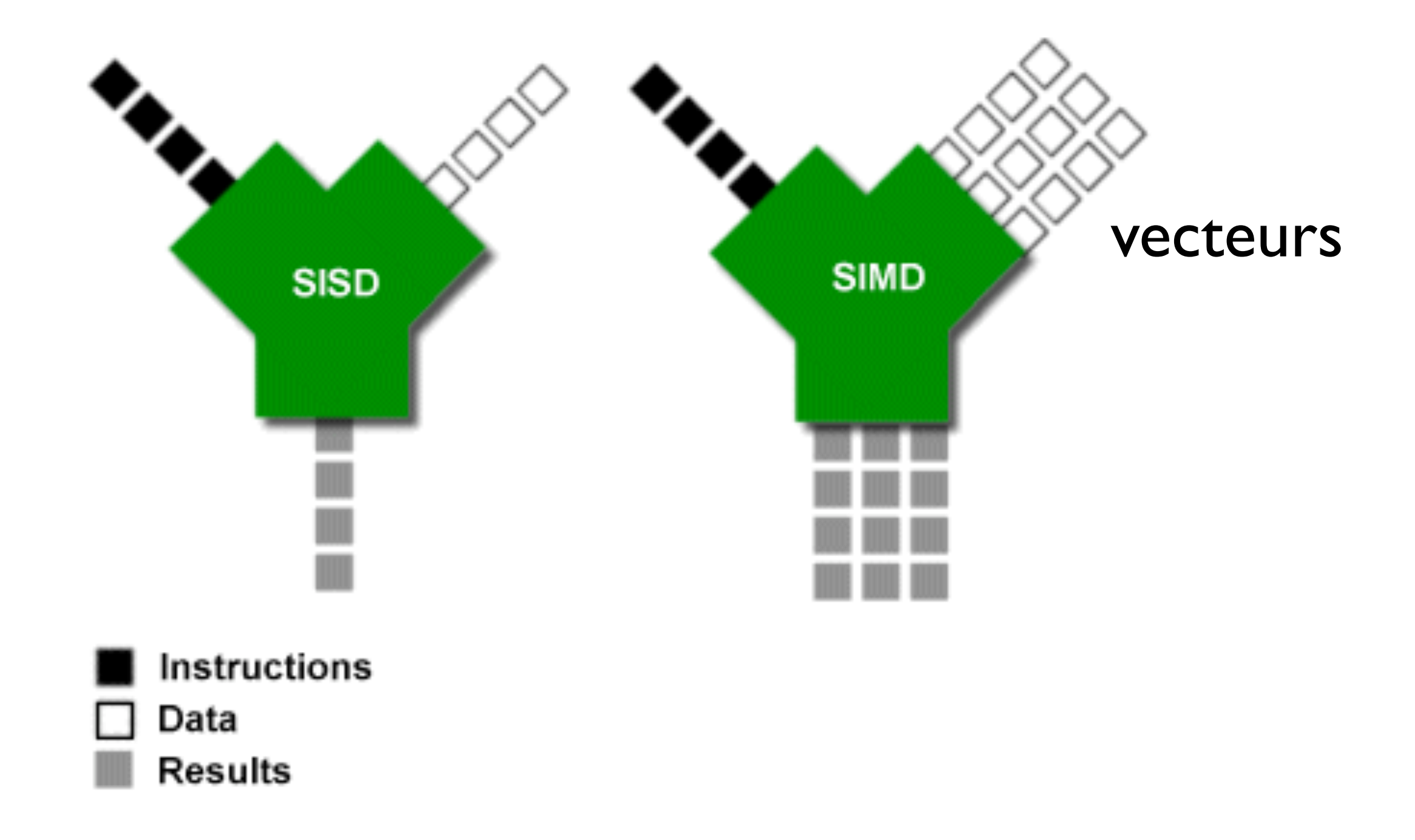
#### Micro-architecture

Core Microarchitecture

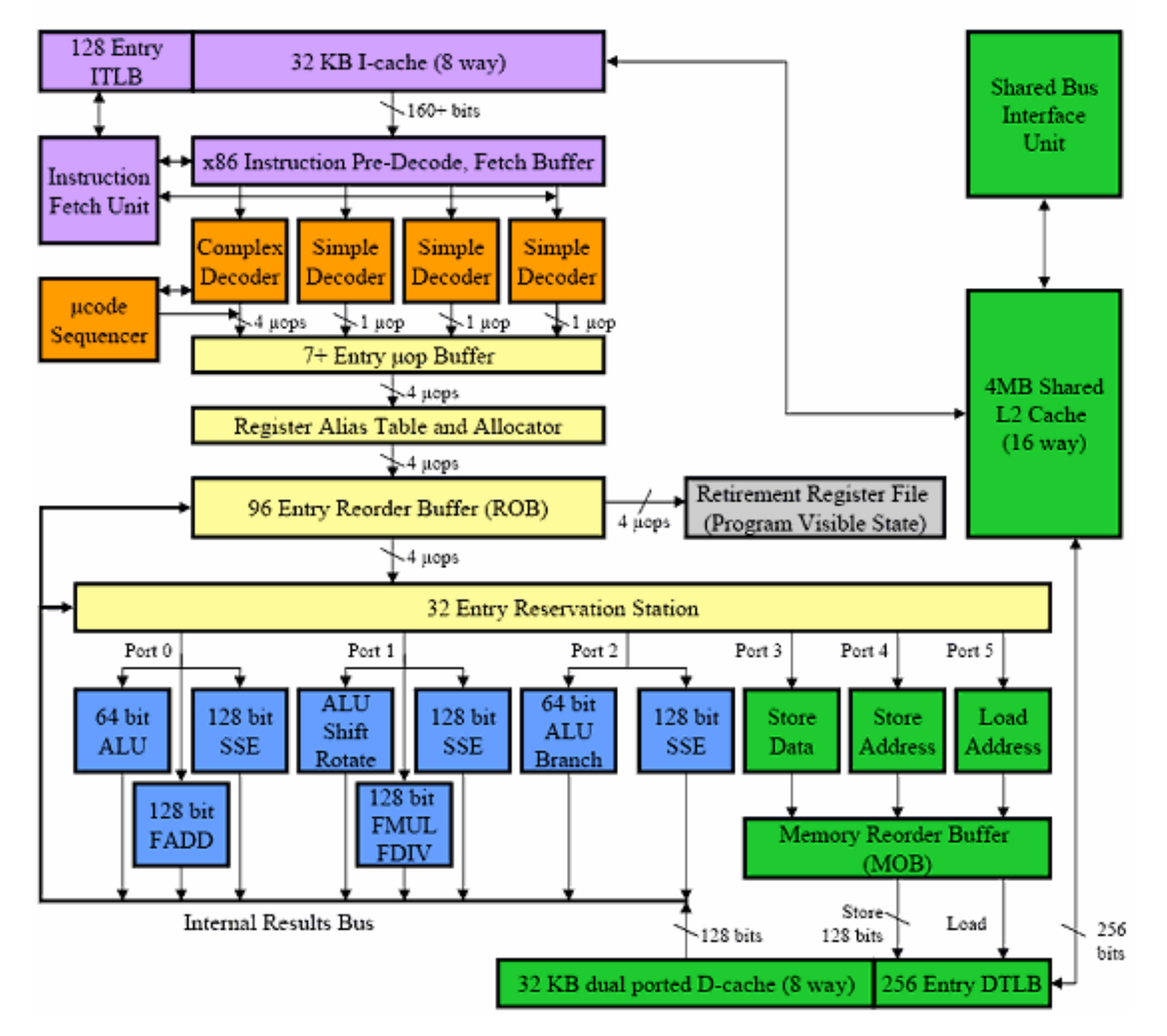

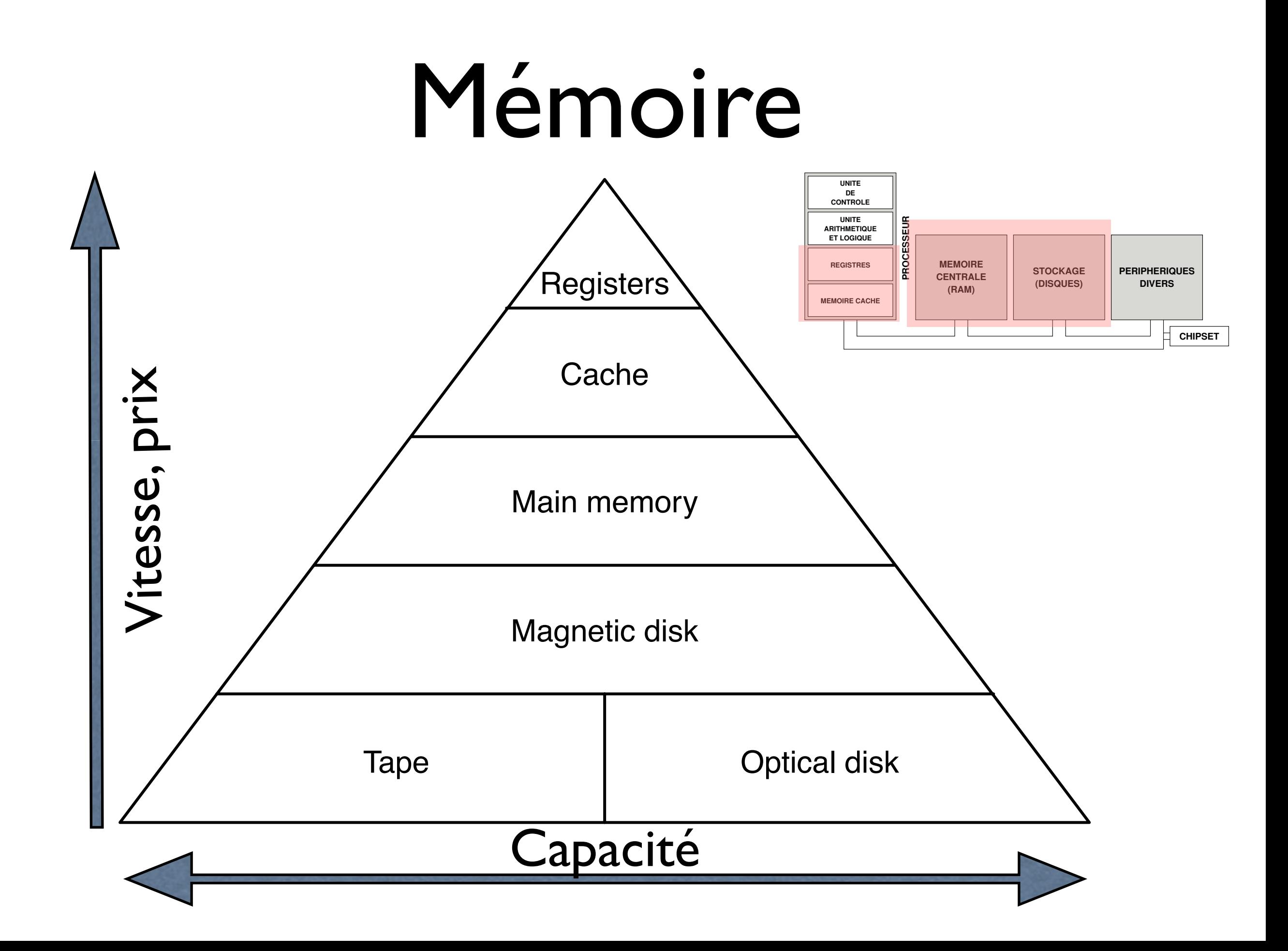

## Organisation de la RAM

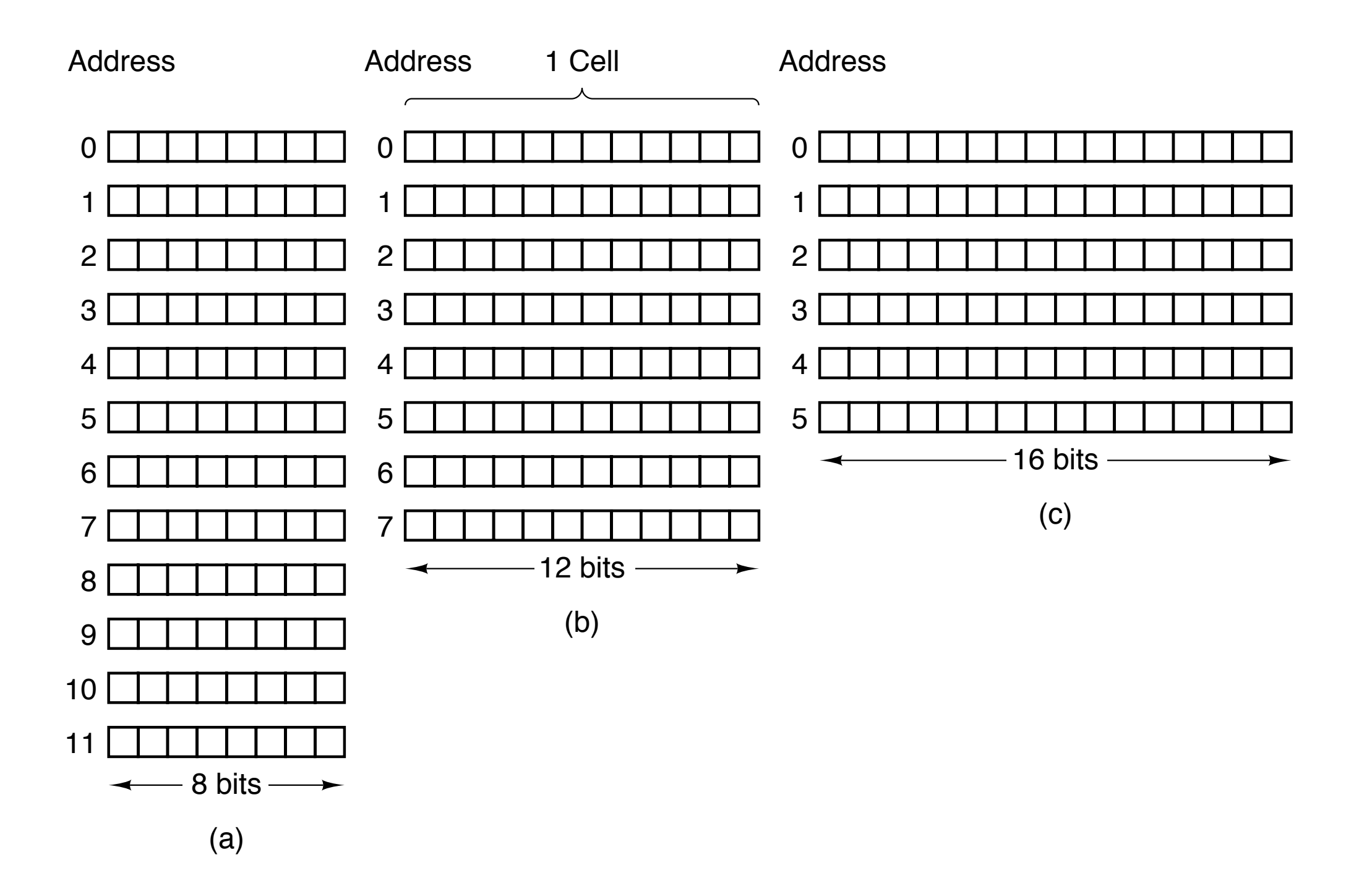

# Types de RAM

- RAM statique (SRAM)
	- Registres, caches
	- 6 transistors par bit
- RAM dynamique (DRAM)
	- Mémoire centrale, caches L3
	- 1 transistor + 1 condensateur par bit

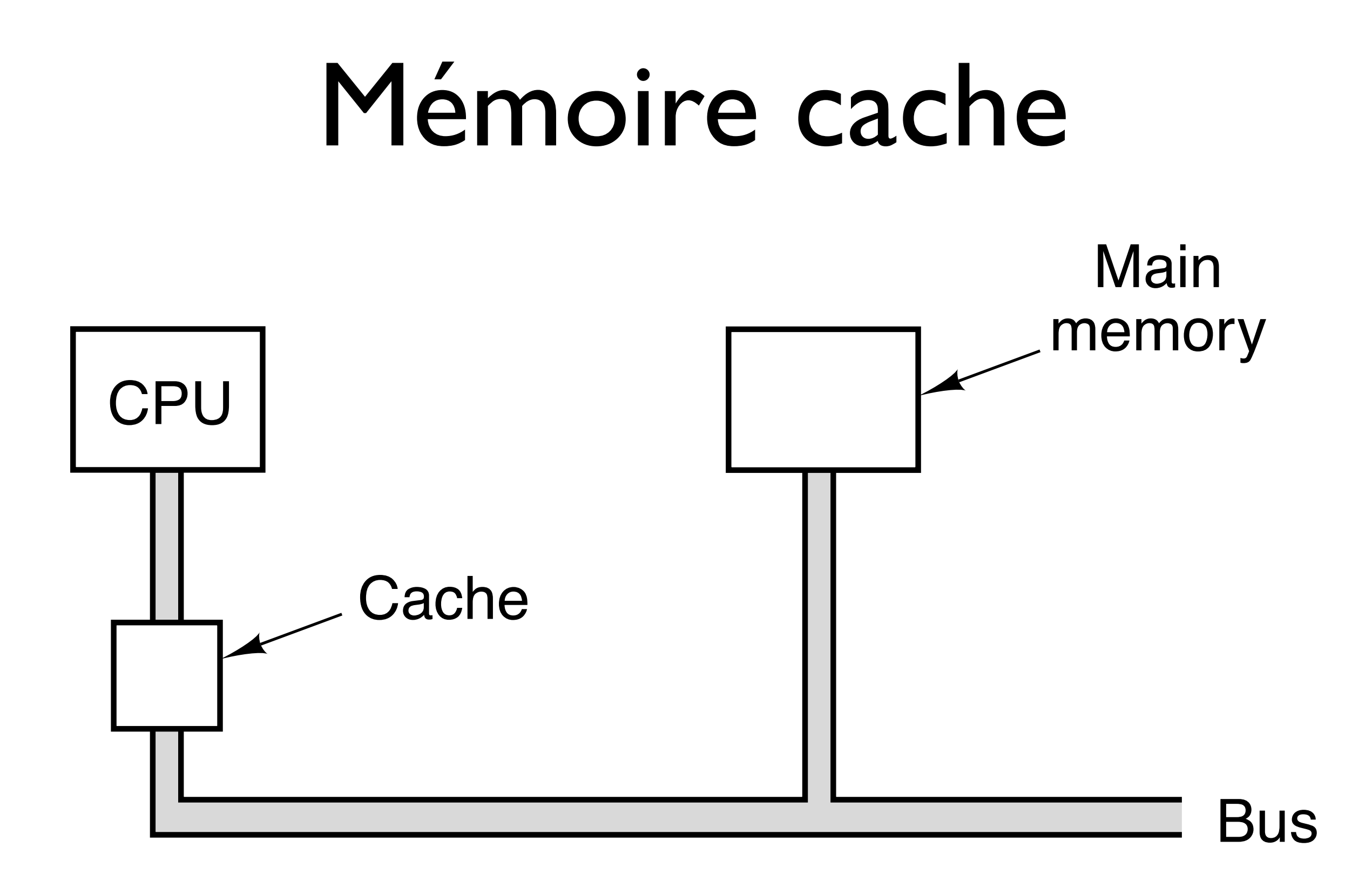

### Localité temporelle

Exemple de programme en pseudo-code

... Stocker 4 à l'adresse mémoire 120 Stocker 12 à l'adresse mémoire 234 Additionner le contenu de l'adresse 120 avec le contenu de l'adresse 234 et stocker le tout à l'adresse 345 Ajouter 3 au contenu de l'adresse 345 ...

## Localité spatiale

Les programmes manipulent des "blocs" de données. Images, sons, films, matrices, etc...

```
void transfo (int w, int h, unsigned char *bytes, unsigned char *dest,
               unsigned char "lut, unsigned char val)
int i,j;for (j = 0; j < h; j++)<br>for (i = 0; i < w; i++)unsigned char current = bytes[j*w + i];
      current = lut[current];current = (((int) current + val) > 255)?255: current + val;dest[j^*w + i] = current;
```
#### Caches

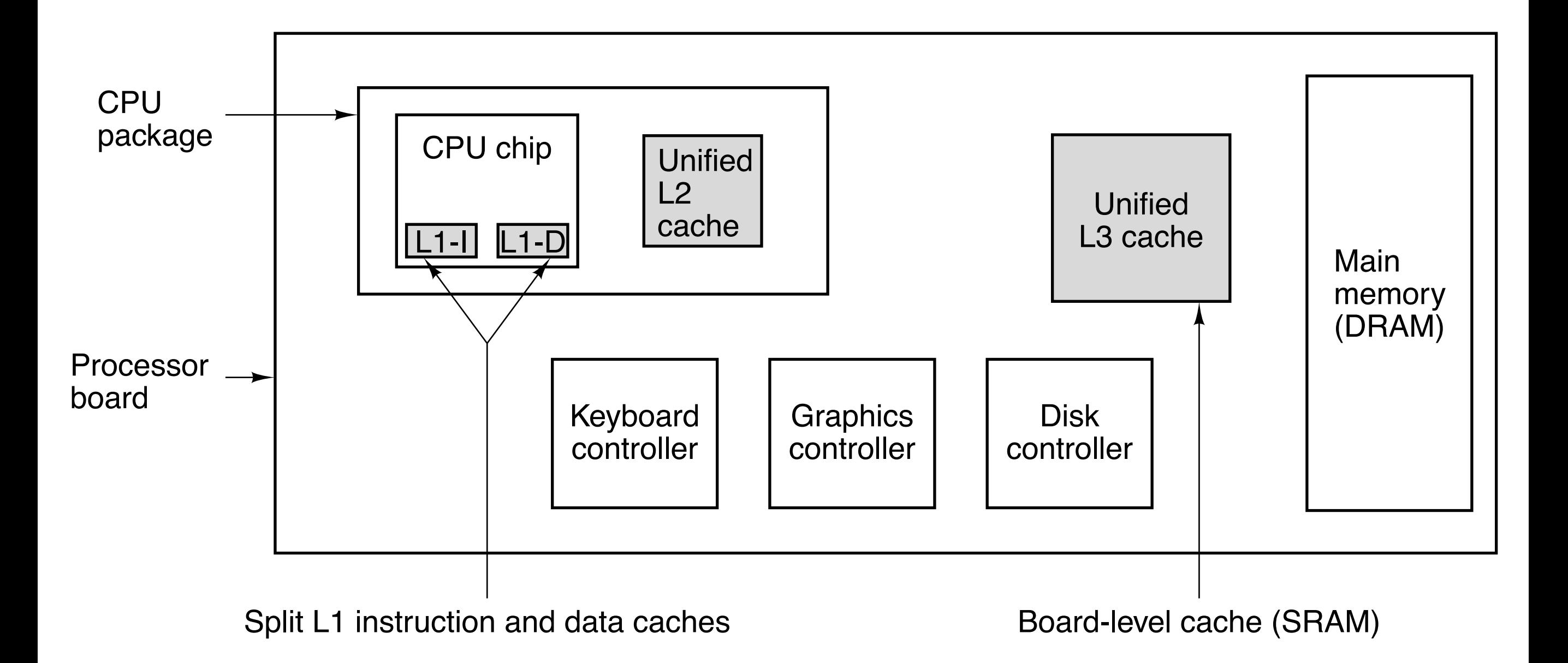

# Disques

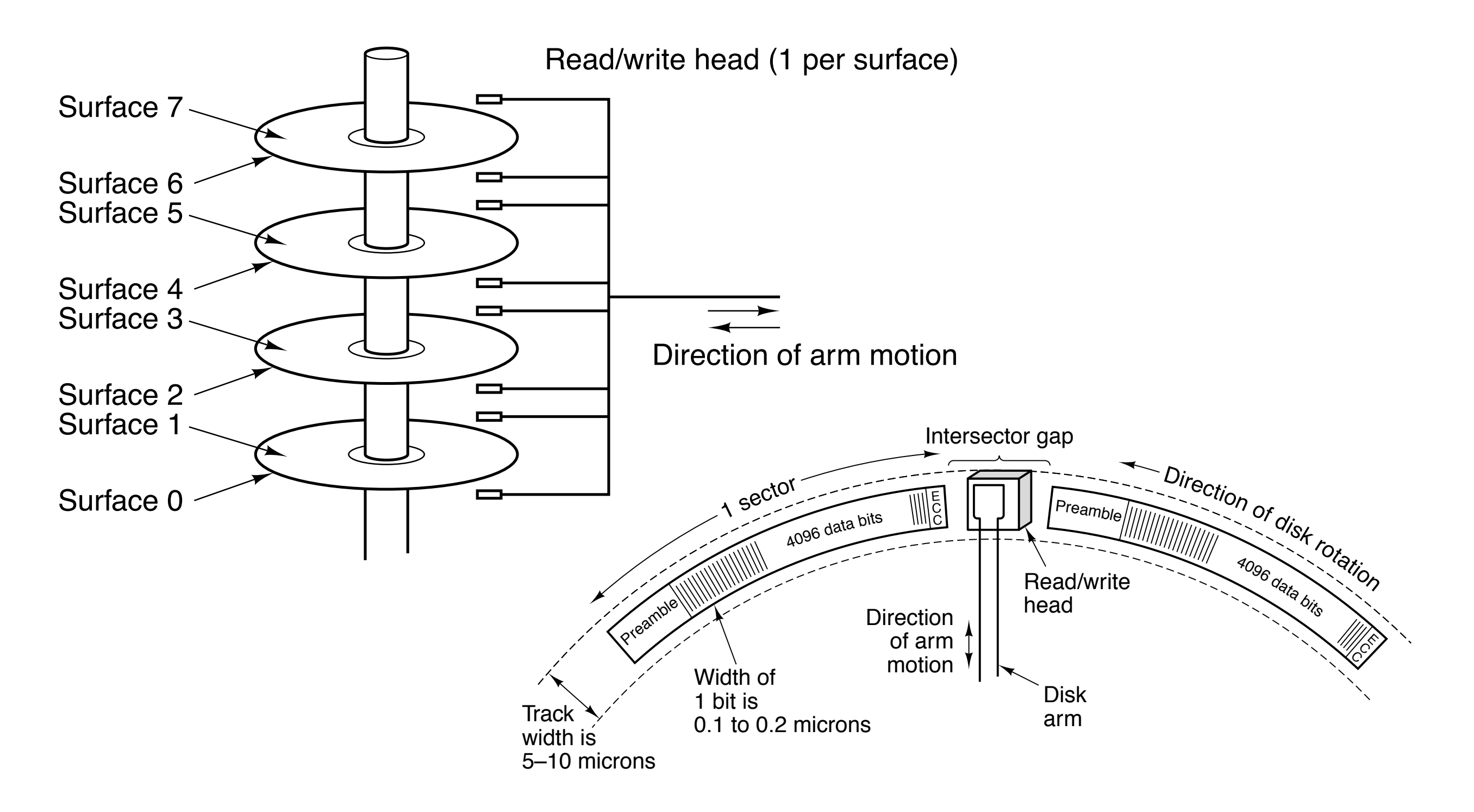

# Disques (2)

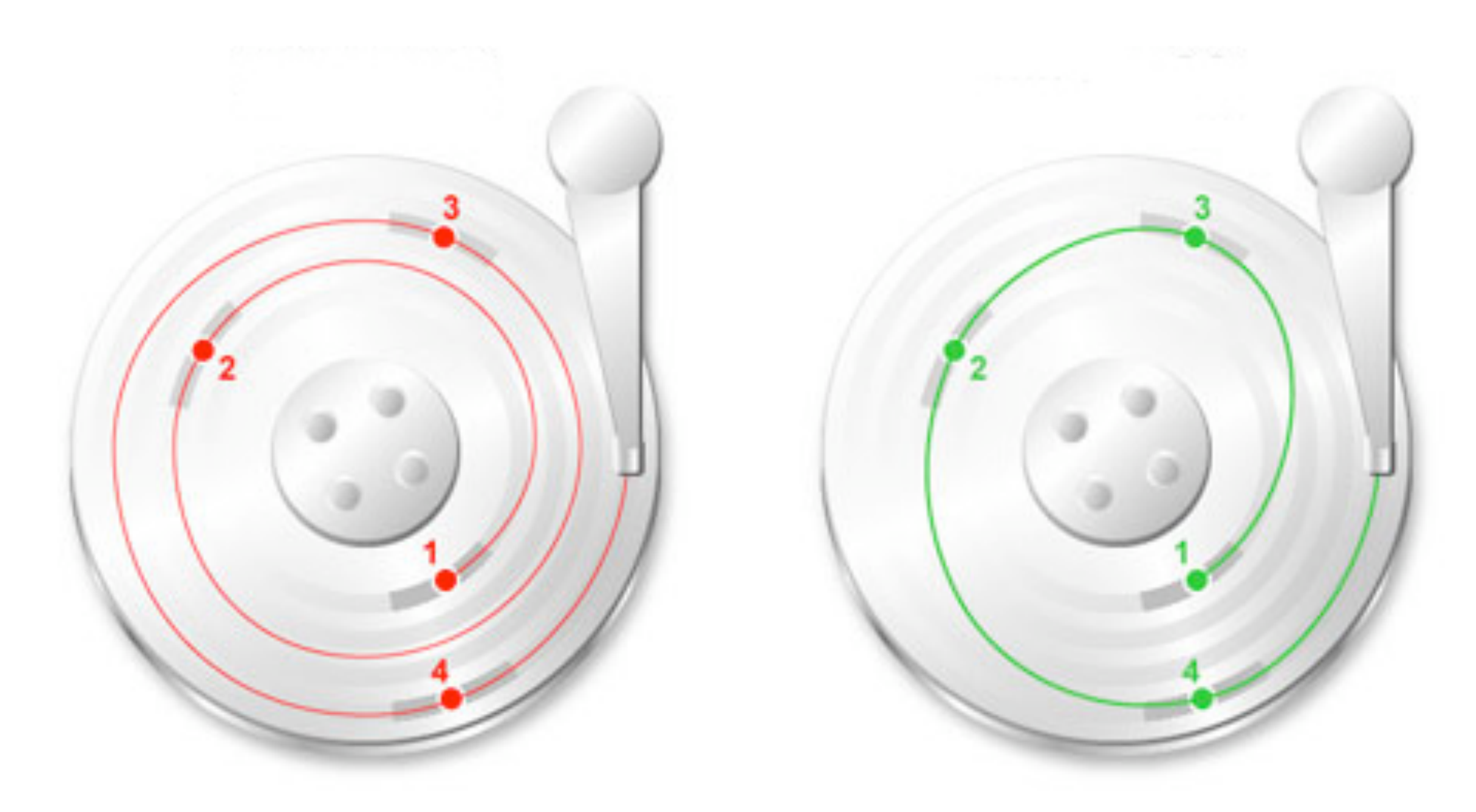

#### Néanmoins...

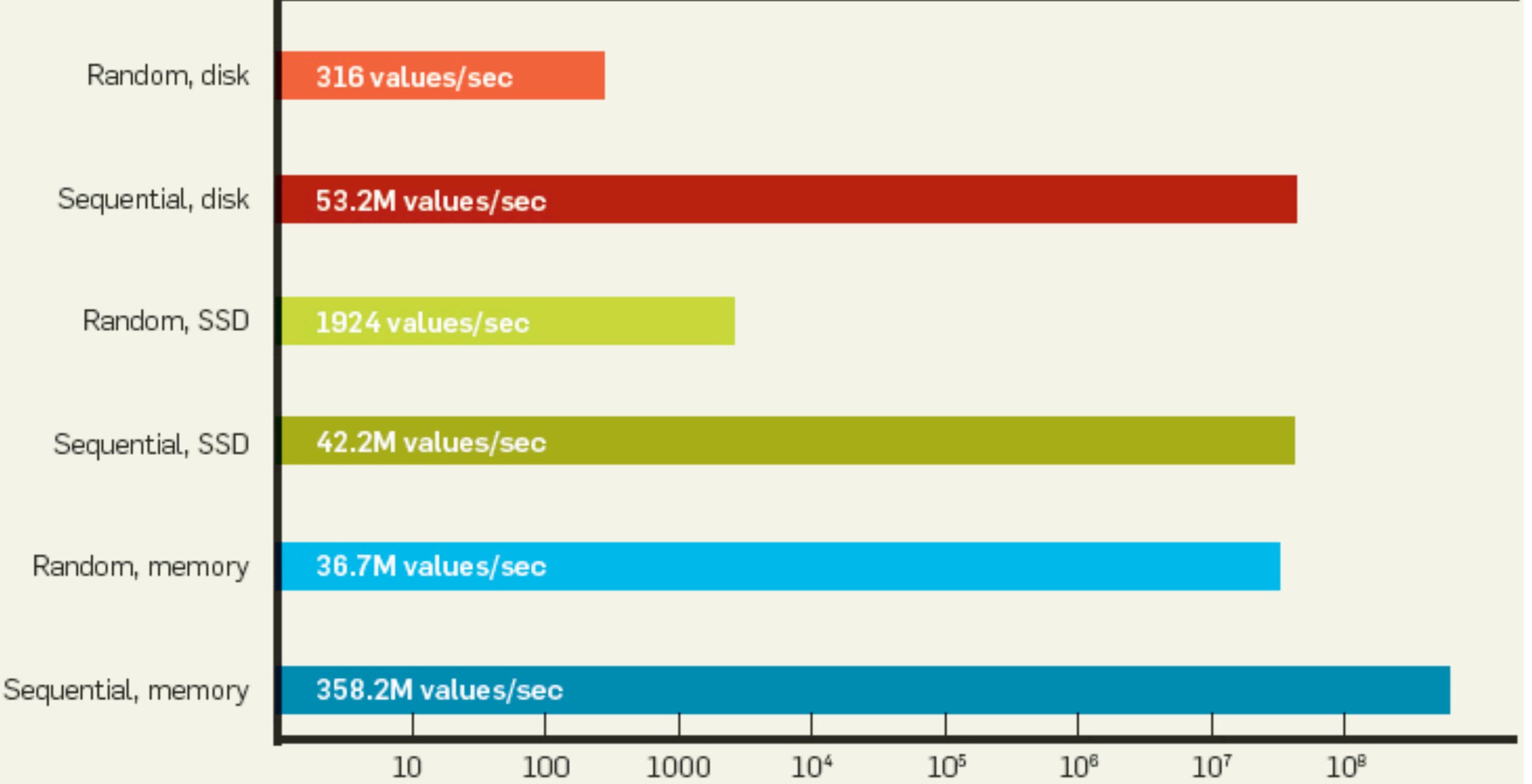

\* Disk tests were carried out on a freshly booted machine (a Windows 2003 server with 64GB RAM and eight 15,000RPM SAS disks in RAID5 configuration) to eliminate the effect of operating-system disk caching. SSD test used a latest generation Intel high-performance SATA SSD.

## Chipset

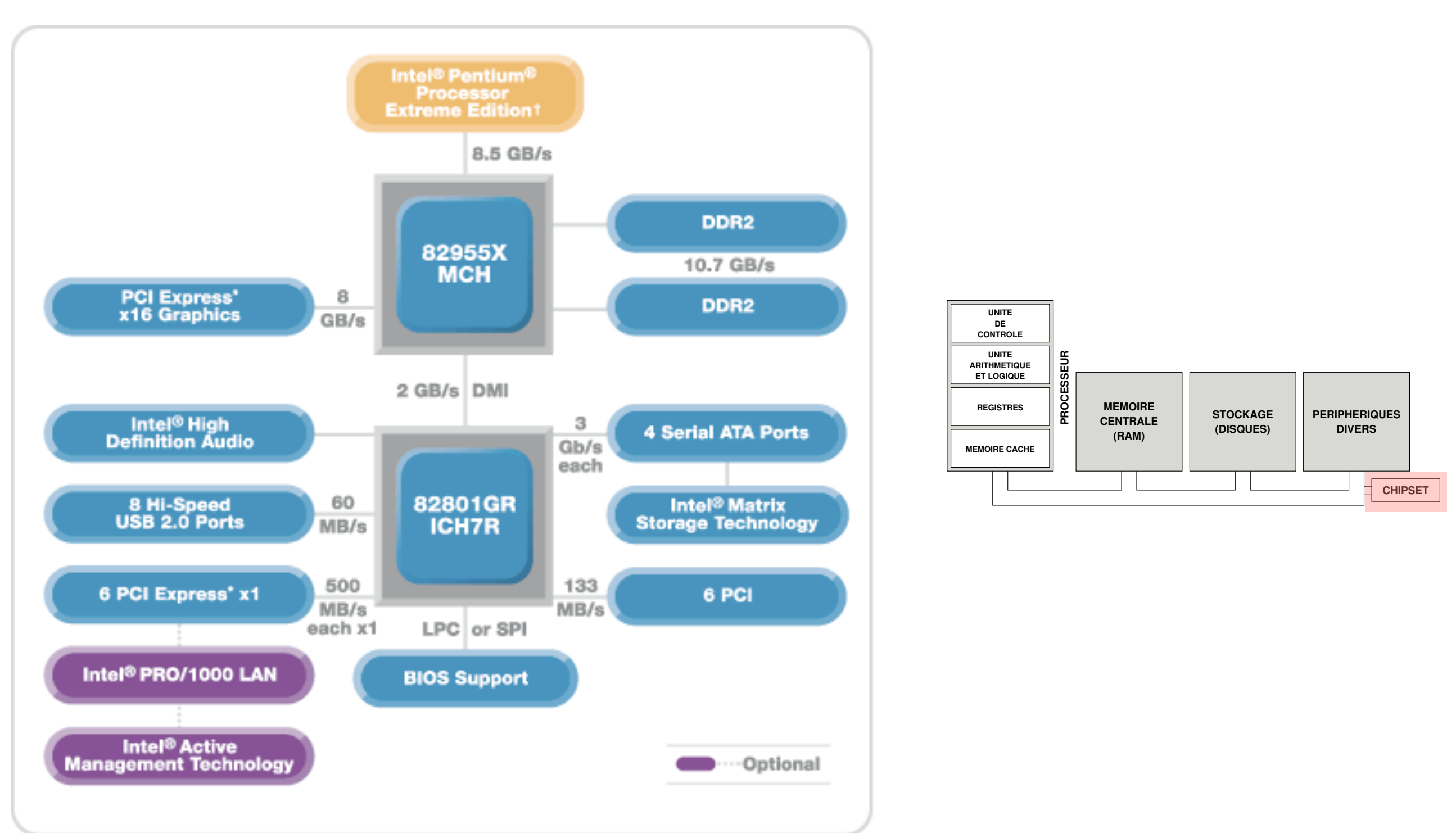

#### Chef d'orchestre de l'ordinateur

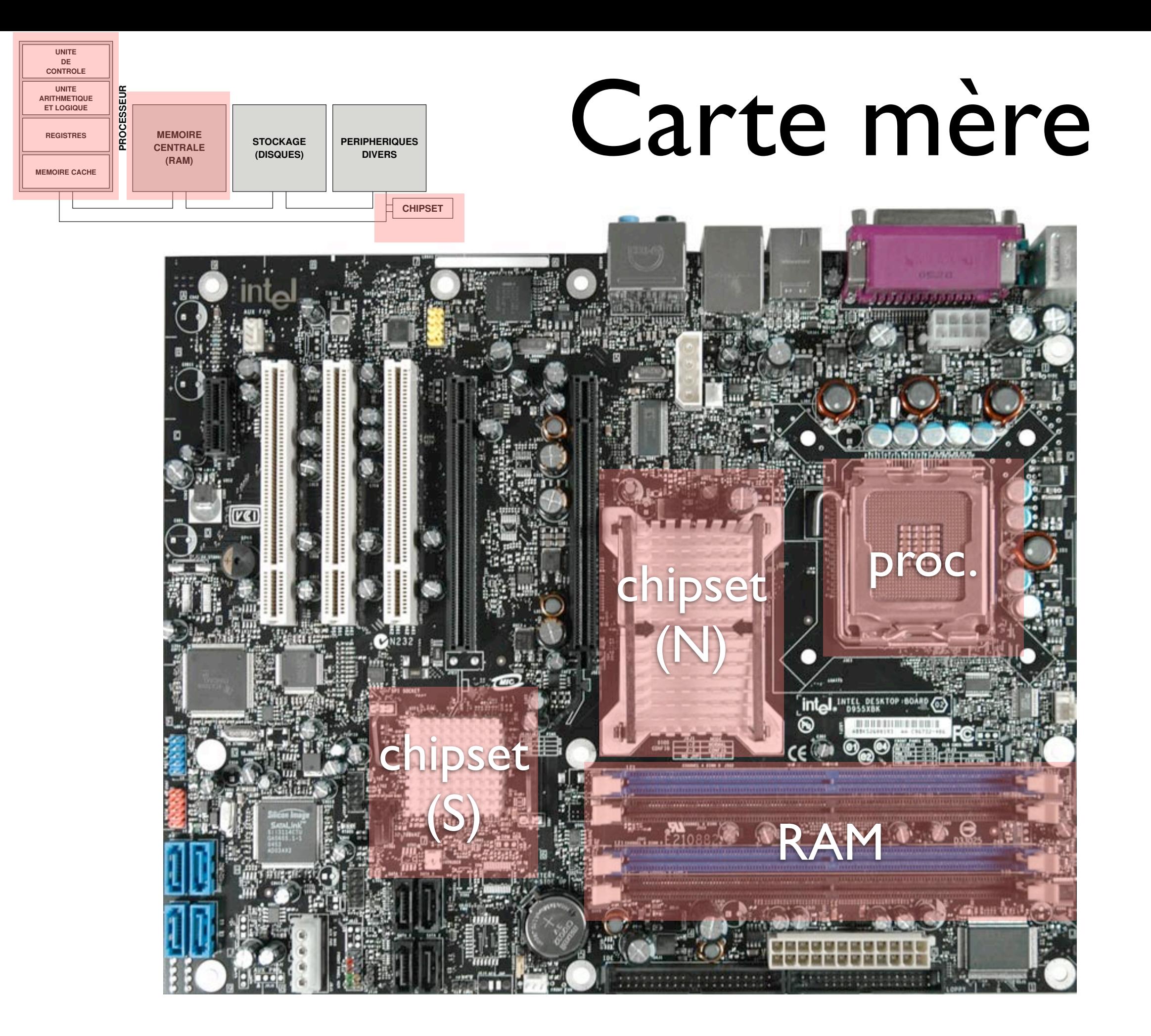

# Un peu de technologie

- George Boole (1815-1864)
- Claude Shannon (M.I.T 1938)
	- *A symbolic analysis of relay and switching circuits (1938)*
	- *The mathematical theory of communication (1948)*
- Shockley, Bardeen et Brattain (Nobel 1956)
	- Transistor (semiconducteur dopé)

## Transistors (NPN)

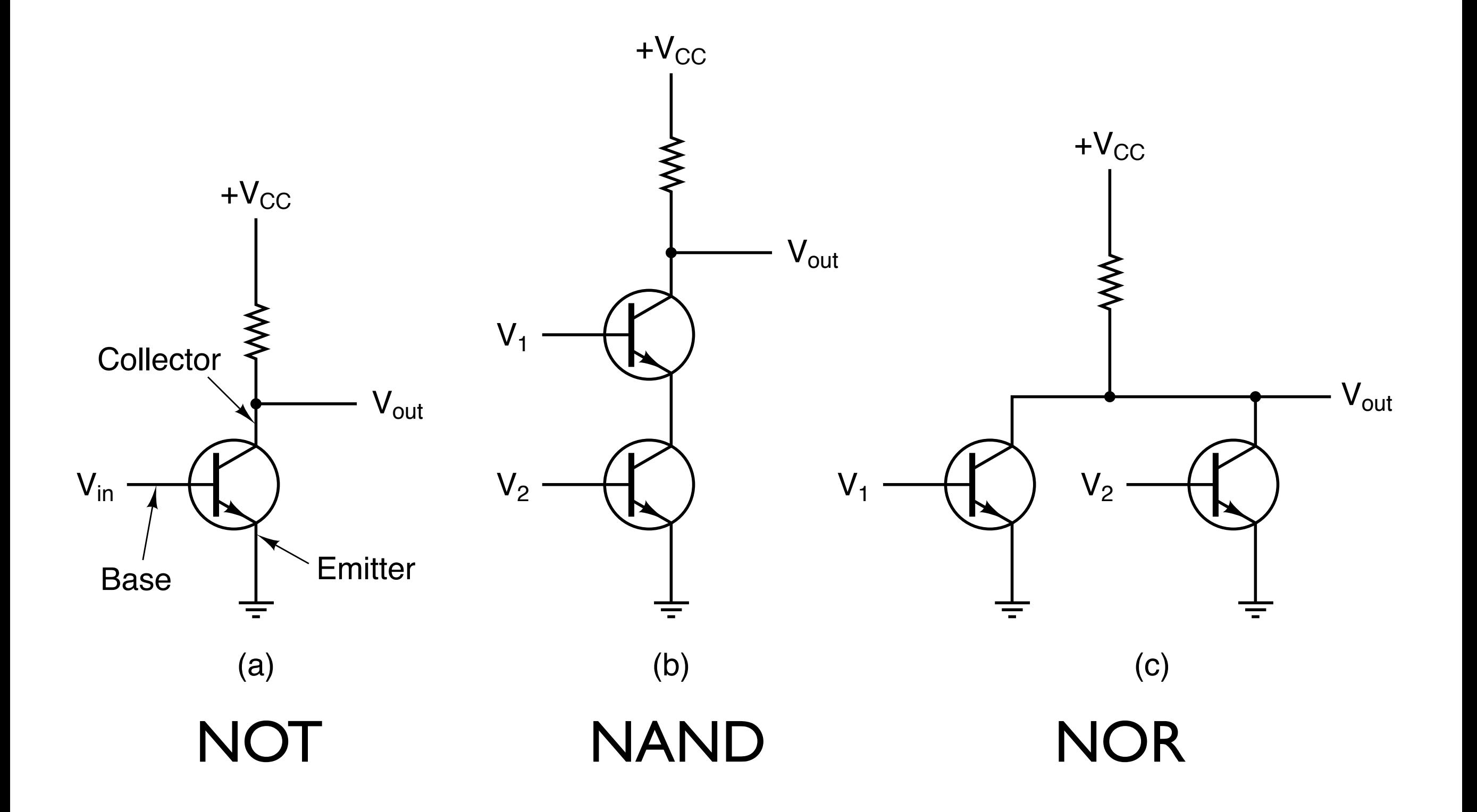

#### Portes

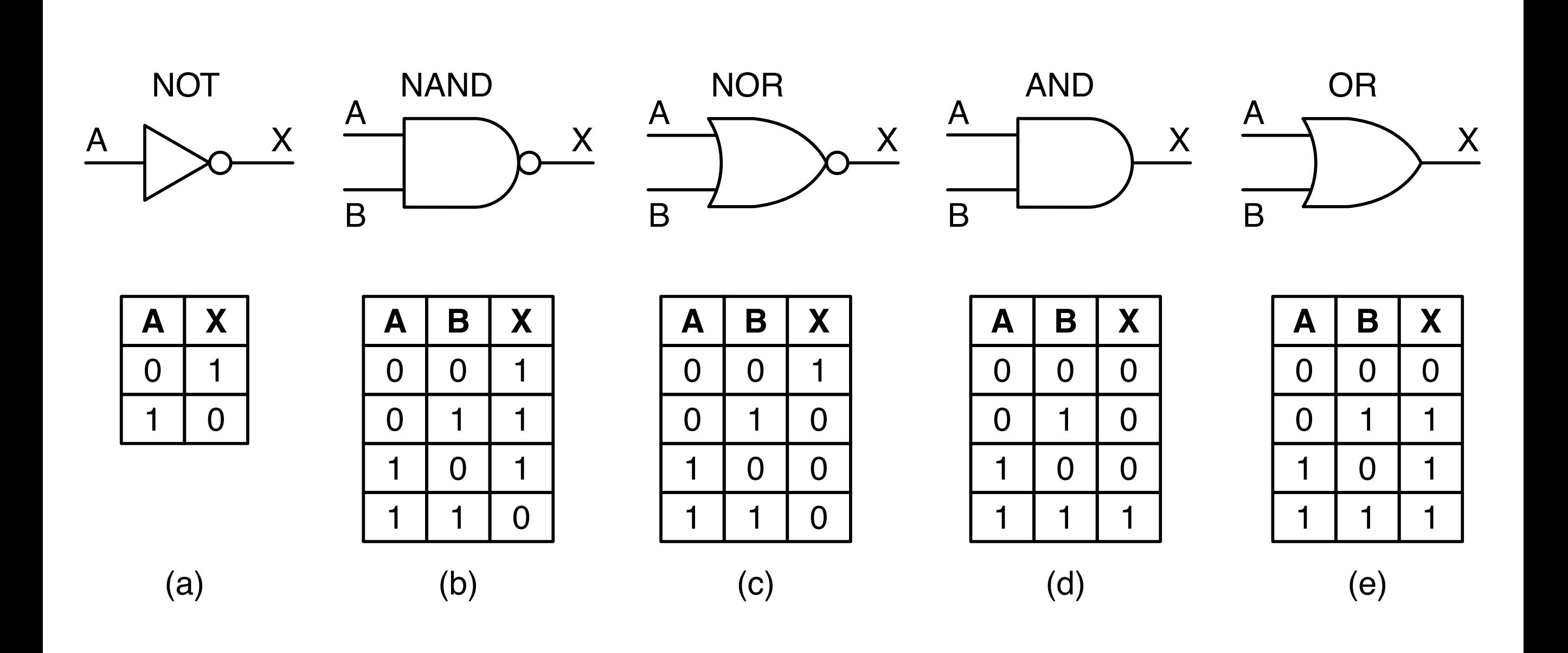

#### Additionneur 1 bit

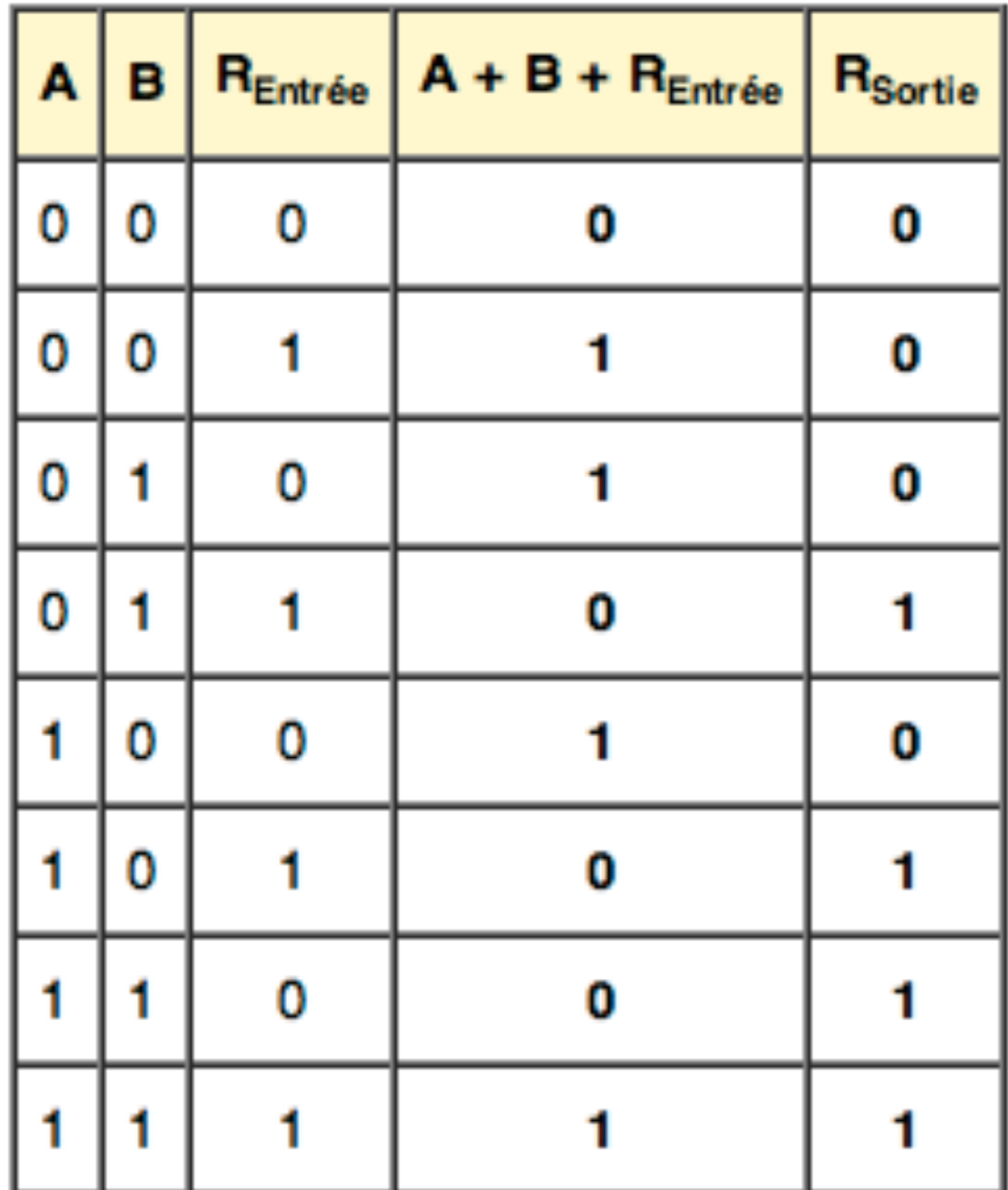

#### Additionneur 1 bit

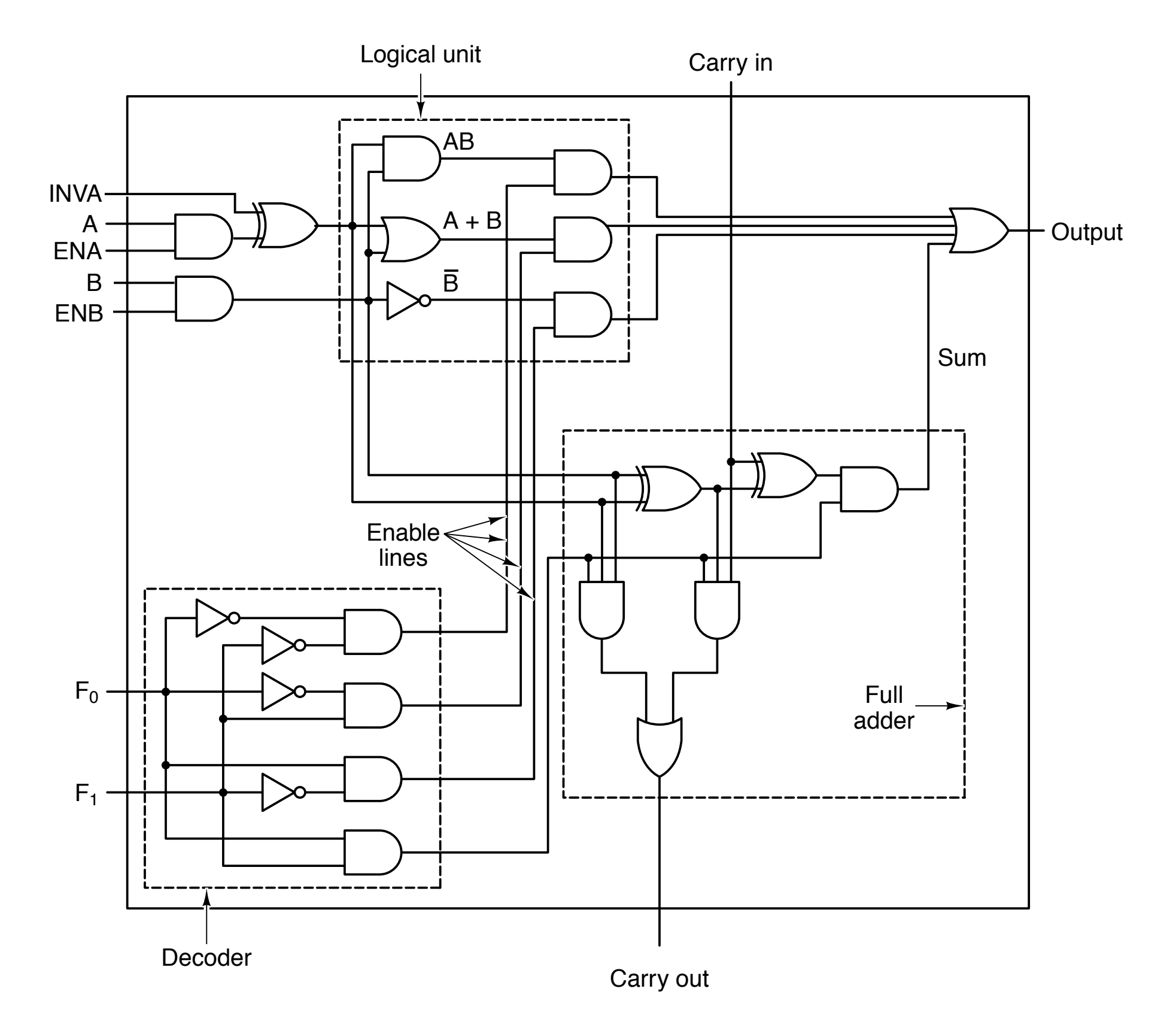

#### Additionneur 8 bits

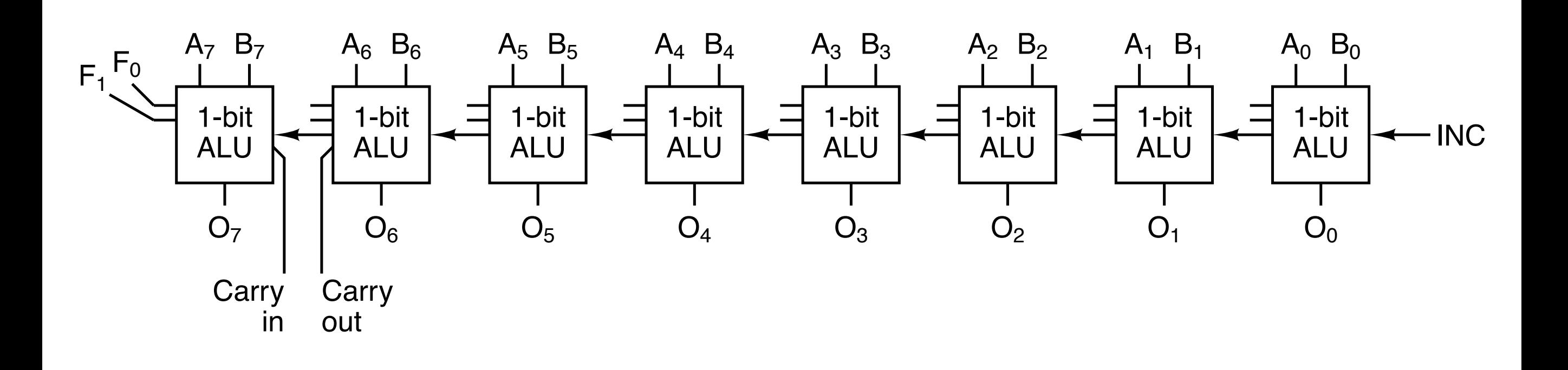

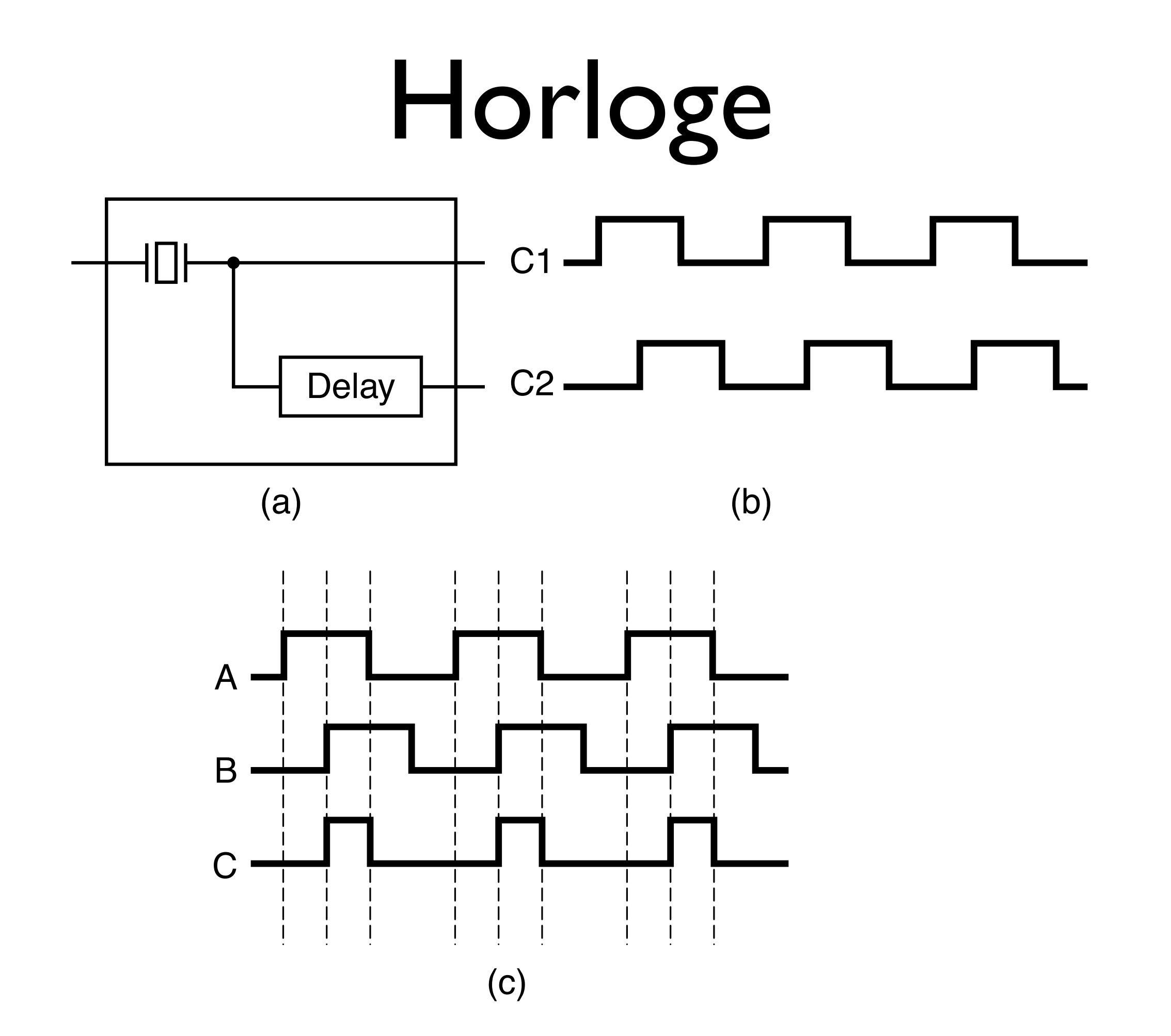

### Circuits intégrés

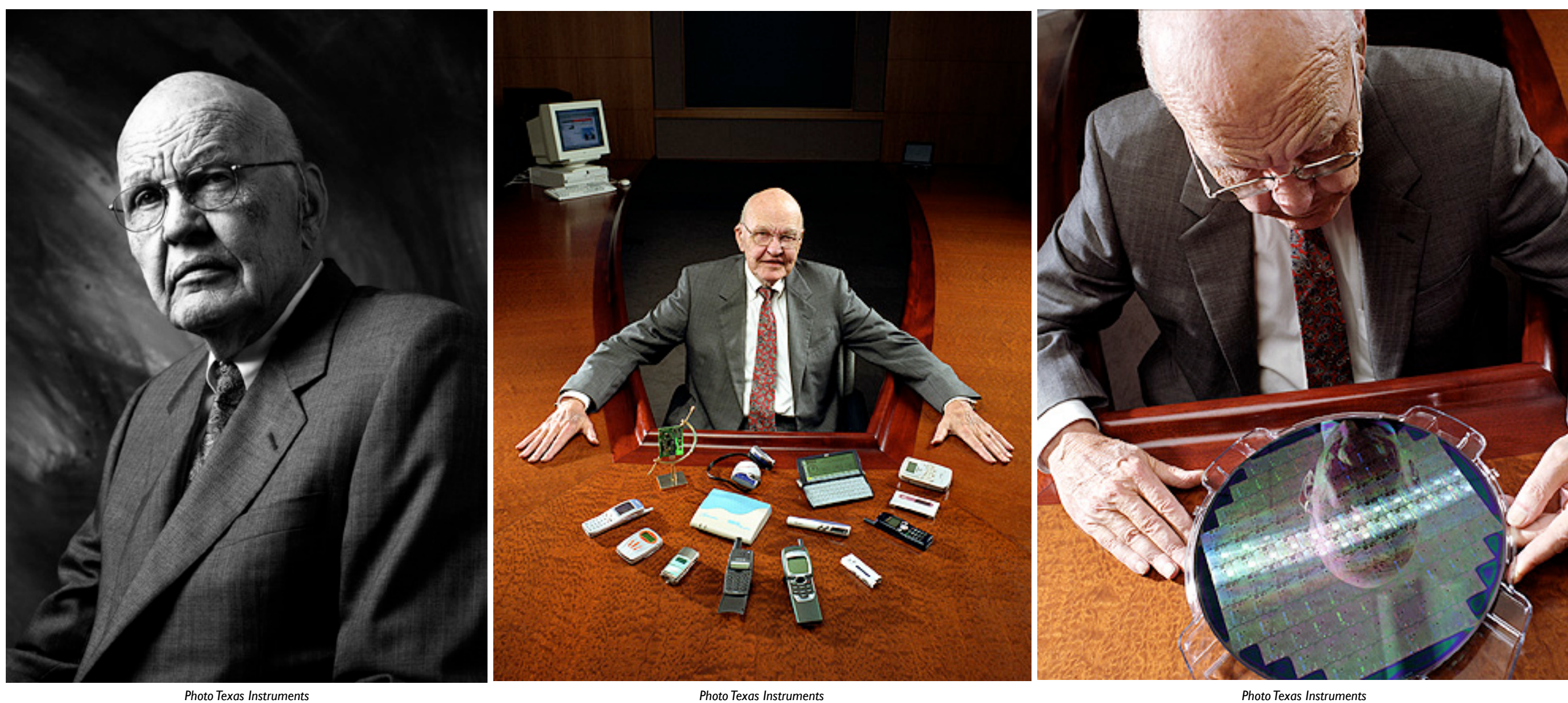

#### Jack Kilby (1923-2005) — Prix Nobel de physique 2000

## Un peu d'histoire

Circuit intégré = circuit électronique

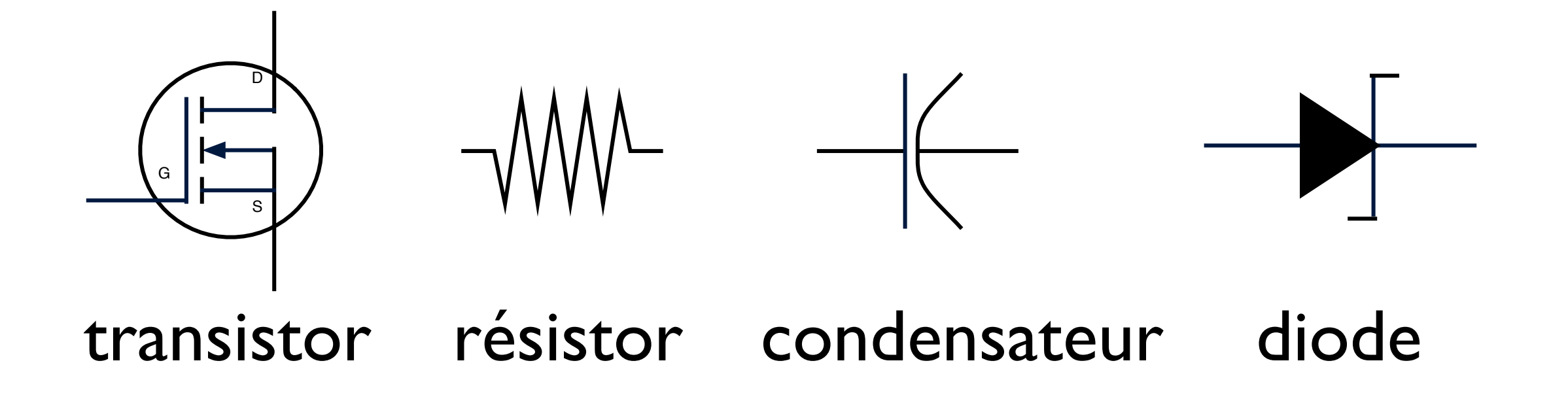

#### Avant le transistor

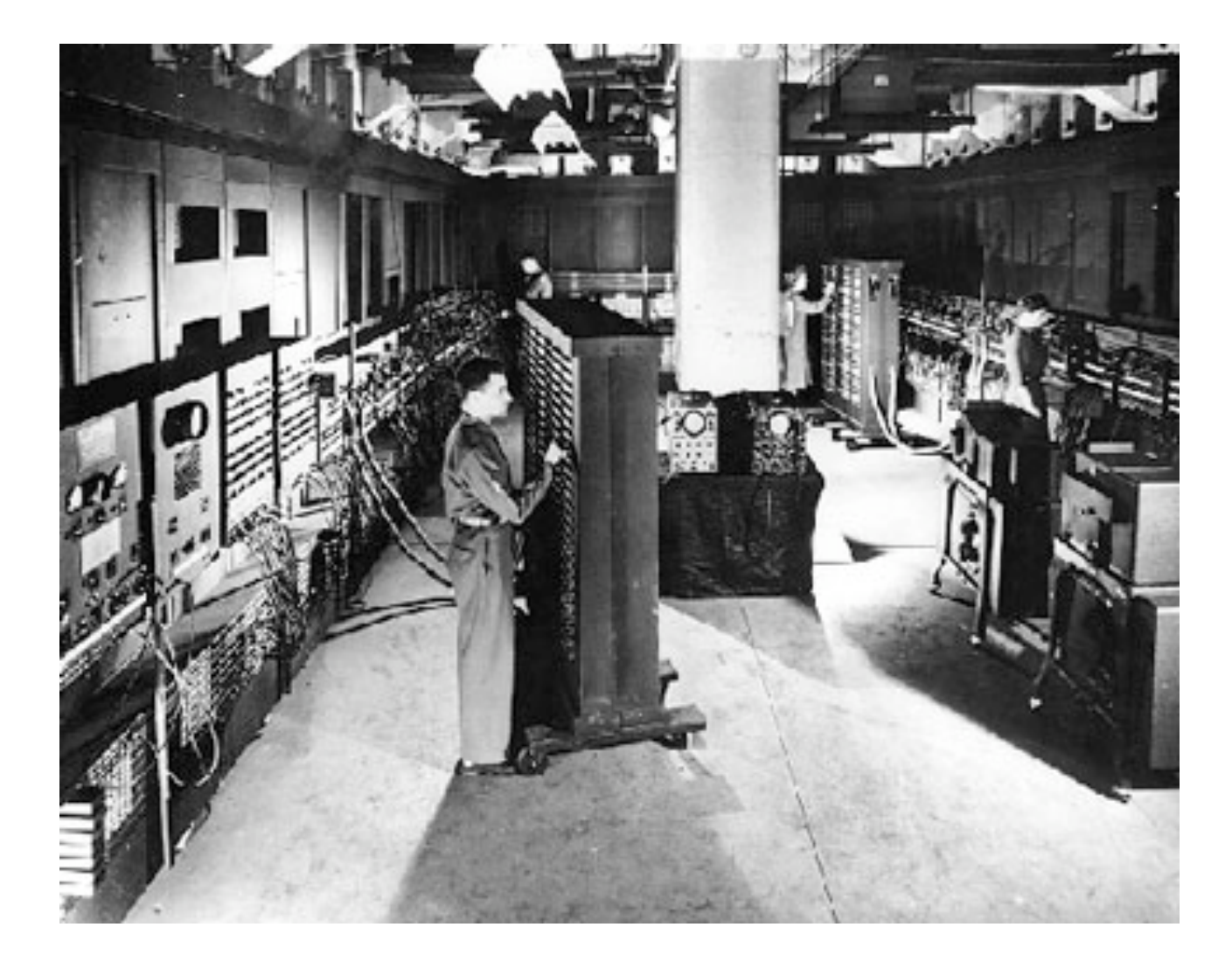

#### ENIAC (1945) — 18000 tubes — 200 000 W

## Transistor (1947)

- Élément fondamental d'un ordinateur
- Révolution dans les années 50
- Circuits de plus en plus complexes

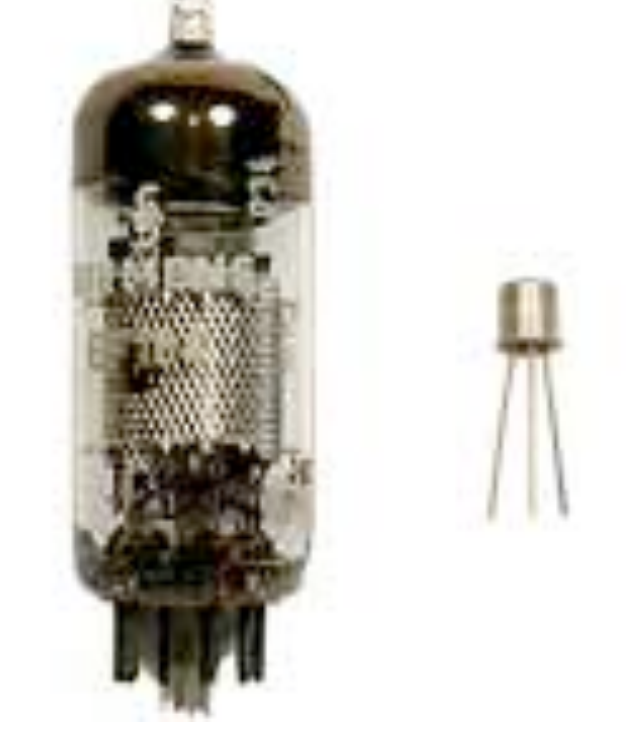

*Photo Nobelprize.org*

• "*Tyranny of numbers*"

#### Pas de vacances pour Kilby 1958 — Texas Instruments

- Bloc monolithique de **semiconducteur**
- Couche de métal ajoutée par dessus
- Plus de fils ou de composants ajoutés à la main

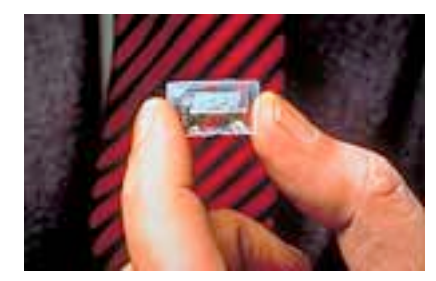

Première puce de Kilby *Photo Texas Instruments*

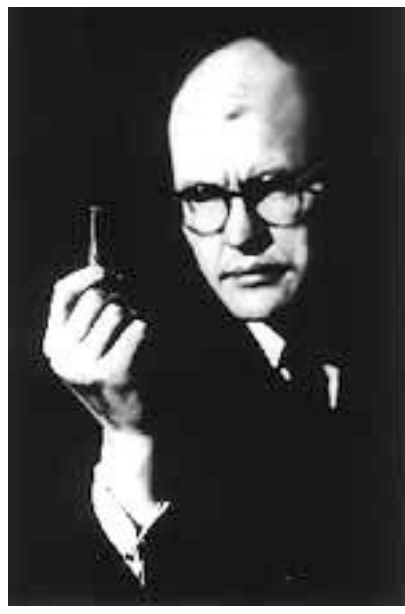

*Photo Texas Instruments*

# Robert Noyce

- Même idée (1959)
- Couche de métal ajoutée à la fin
- Supression à certains endroits pour établir les connexions
- Permet d'améliorer la production de masse

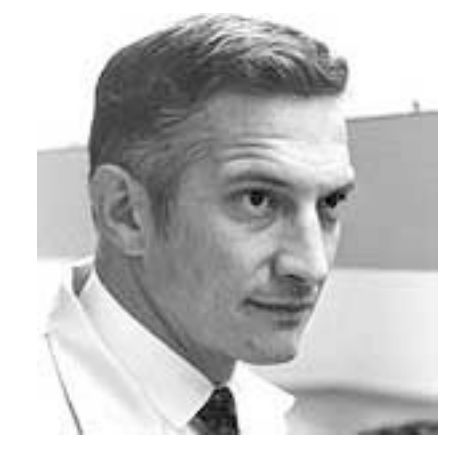

*Photo Intel Corp.*

Robert Noyce — Co-fondateur d'Intel avec Gordon Moore

# Fabrication (1)

#### Photolithographie

- Source UV puissante
- Masque
- Film photosensible
- **Silicium**

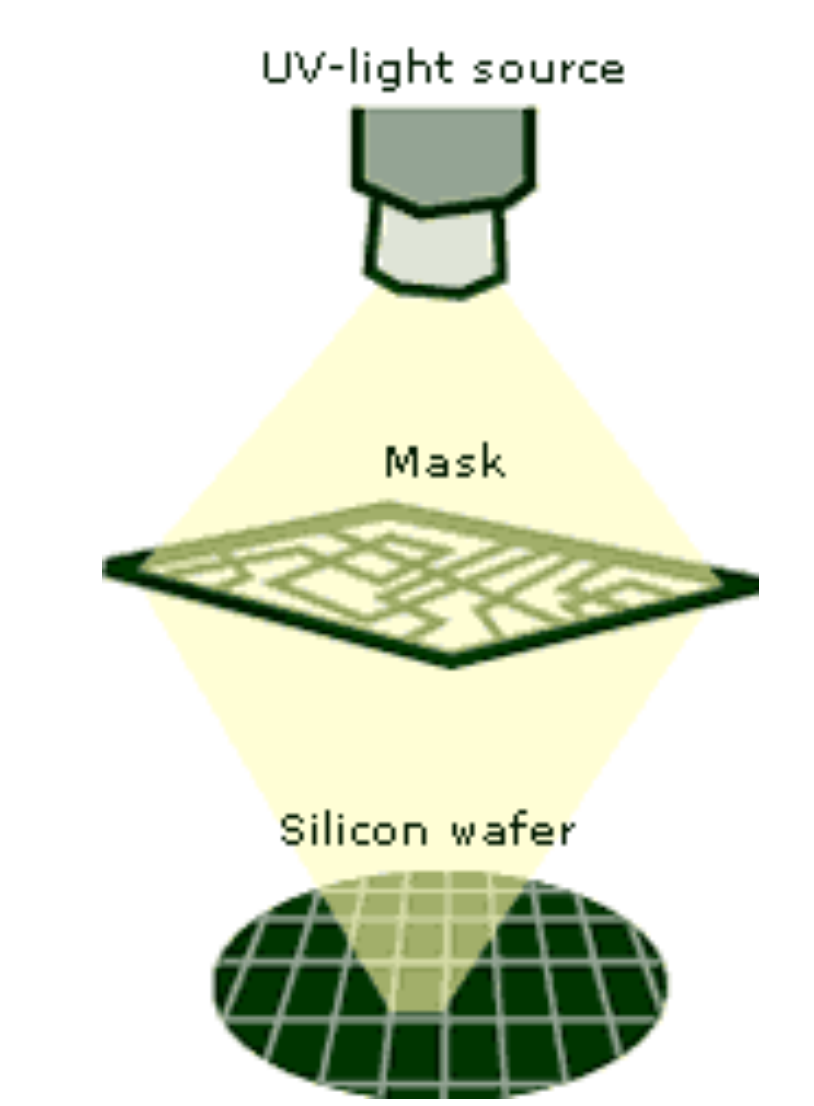

# Fabrication (2)

- Propreté drastique
- Combinaisons étanches

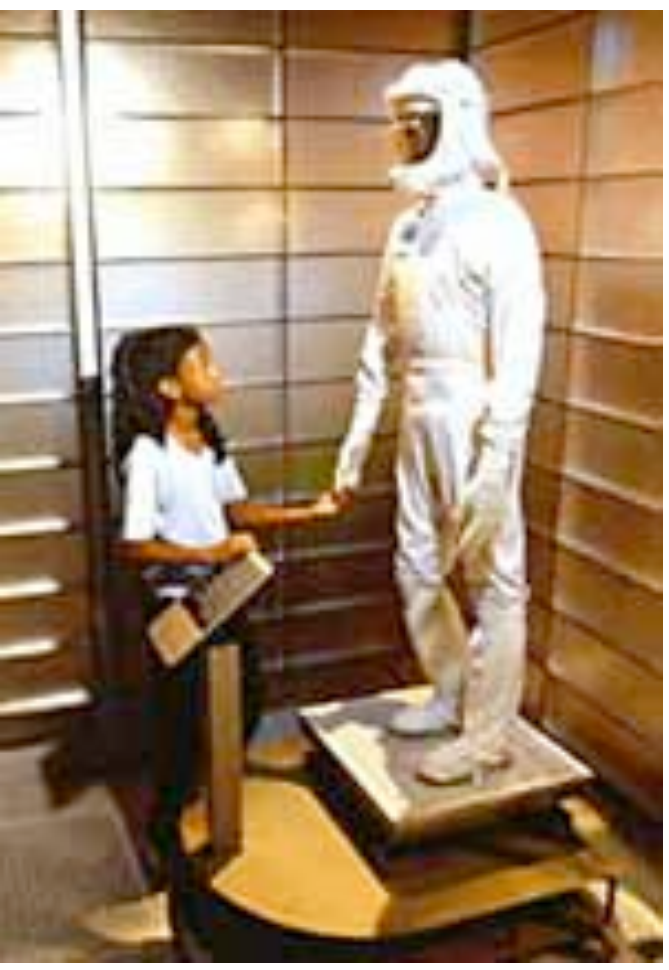

*Photo Intel Corp.*

## Fabrication (3)

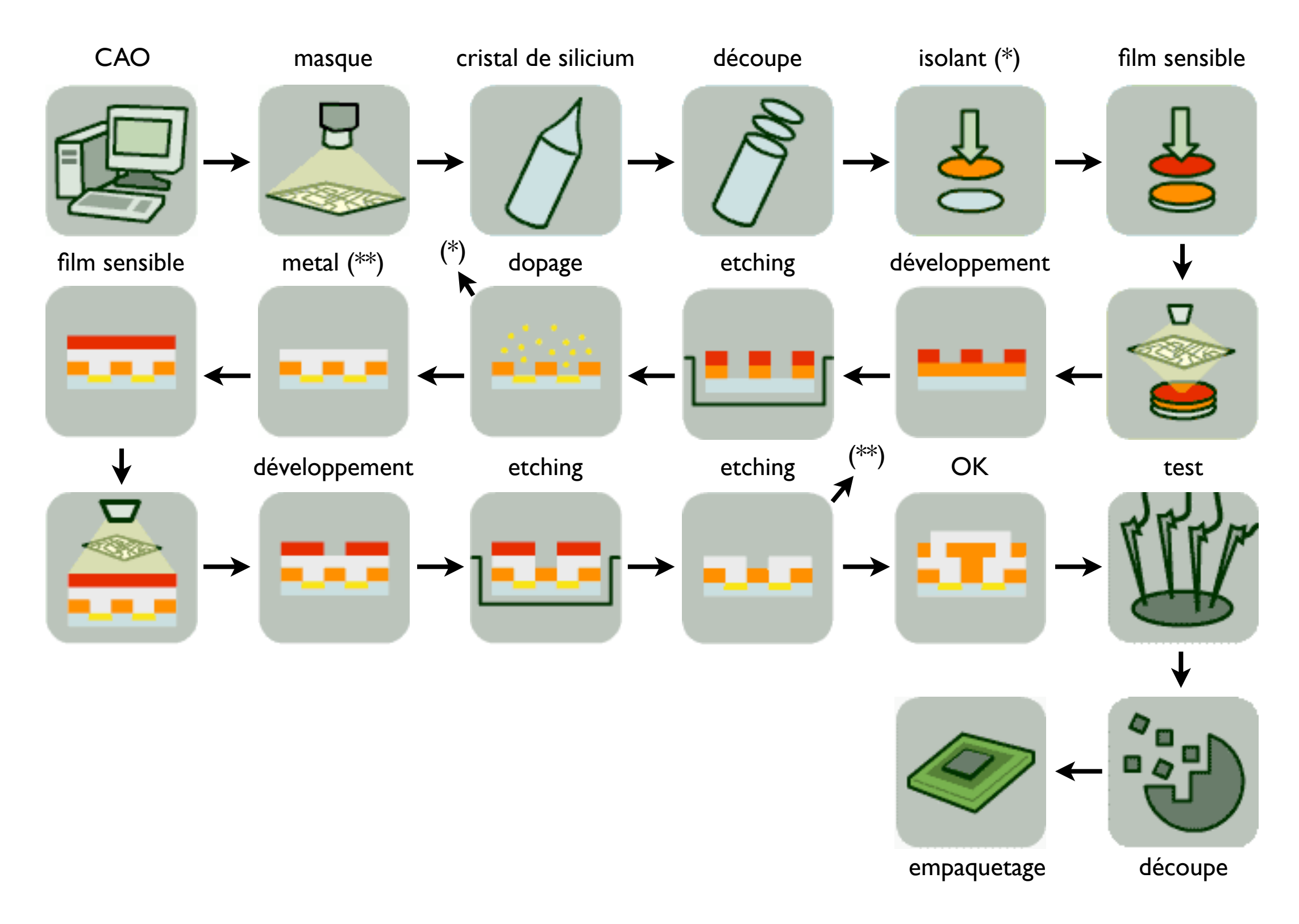

## Fabrication (4)

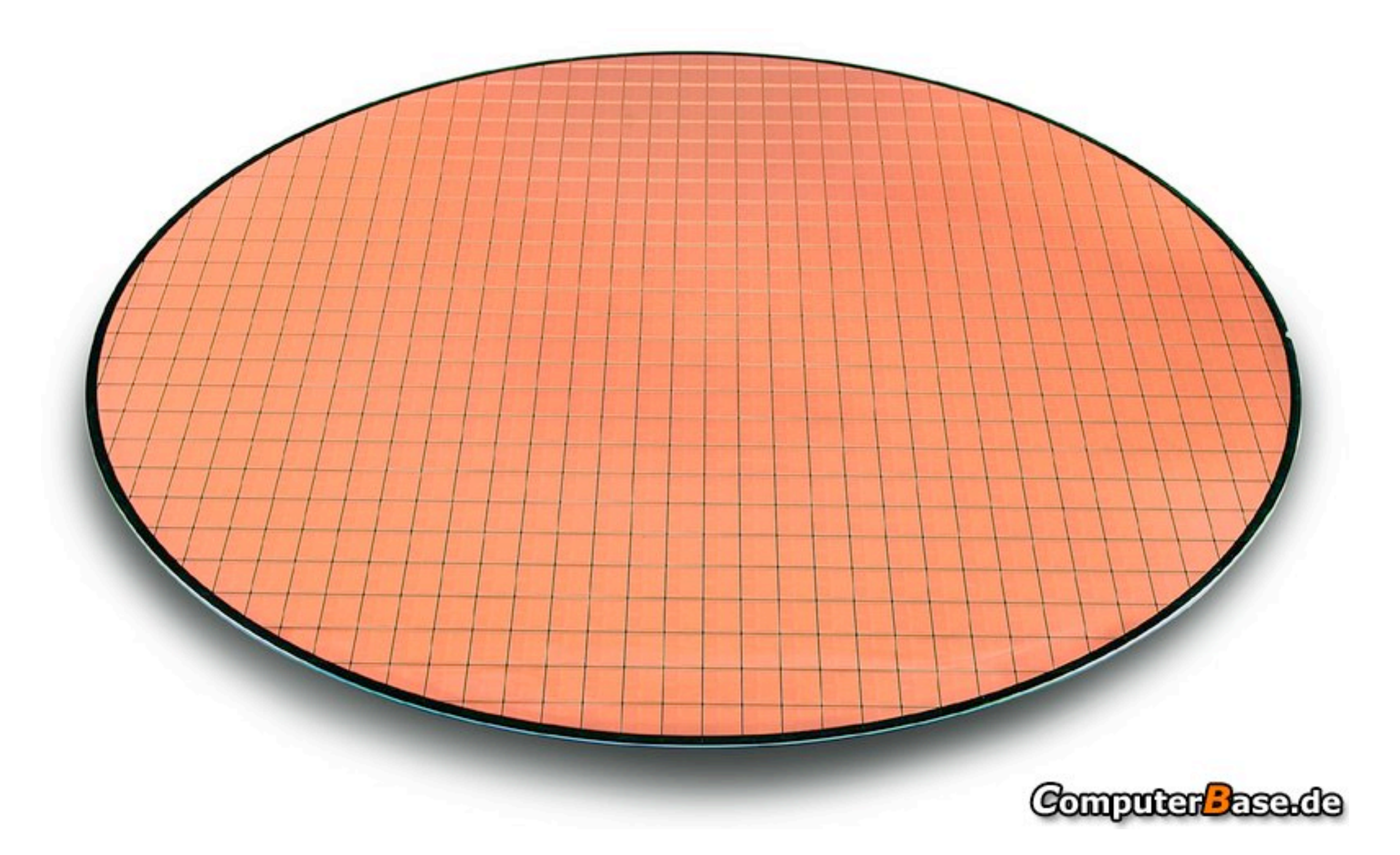

## Fabrication (5)

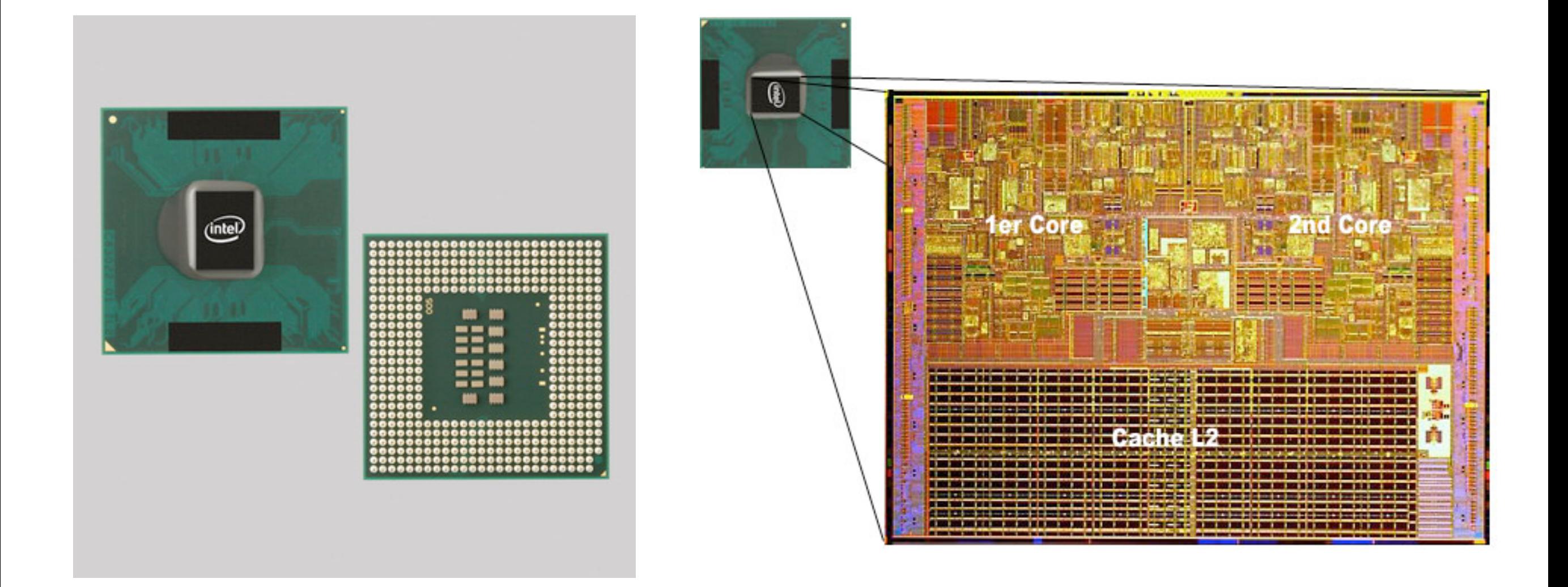

# Évolution des circuits

- 3D
- VLSI
- Taille des transistors : 65nm, 45nm, 32nm
- SoC : System on a Chip
- 5 nanomètres : plus de transistor...
- Atome : 0,1 nm

## Couche Logicielle

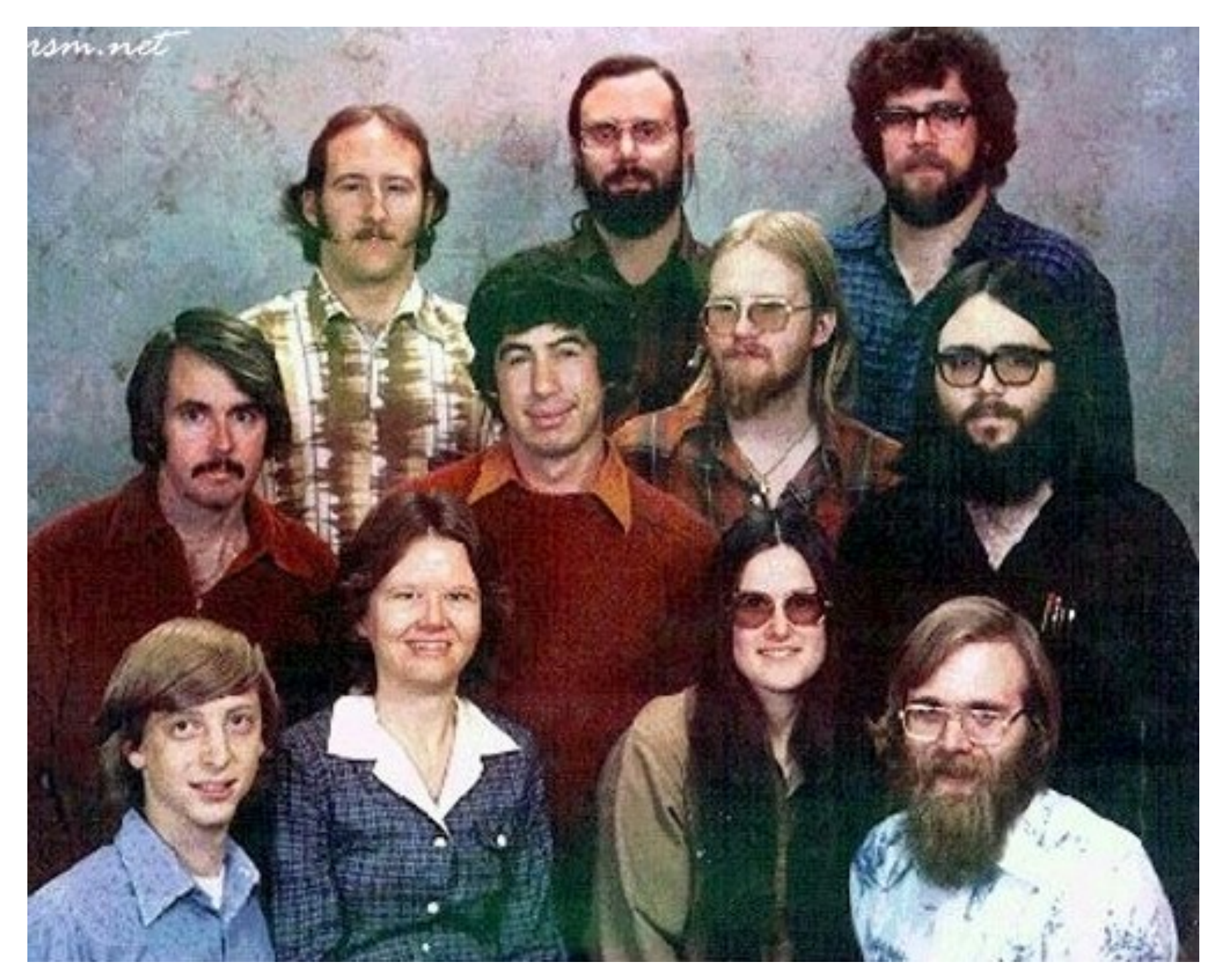

Microsoft Corporation, 1978

## Logiciels de base

- BIOS (ROM)
- Boot loader (disque)
- Système d'exploitation (disque)

# Séquence de démarrage PC x86

- Mise sous tension
- Chargement du code à l'adresse 0xFFFF0000 (BIOS)
- POST (Power On Self Test)
- Recherche d'un périphérique dans la liste des périphériques de boot
	- Disquette, disque dur, clé USB, réseau, CDROM, ...

# Séquence de démarrage PC x86 (suite)

- Lecture du contenu du premier secteur (512 octets)
	- Appelé le MBR (Master Boot Record)
		- Doit se finir par 0xAA55
		- 64 octets pour la table des partitions
		- Code binaire de 446 octets au maximum
- Stockage à l'adresse mémoire 0x00007C00
- Exécution de ce code (saut)
# Séquence de démarrage PC x86 (suite)

- Le code du MBR charge souvent un autre code
	- Au début d'une partition ou via le réseau
		- Exemple: LILO, GRUB, NTLDR
		- Choix de l'OS par l'utilisateur
- Linux: chargement du "kernel" (noyau)
- Linux: le noyau s'endort et passe la main au premier processus (Init) qui se multiplie.

# Système d'exploitation

- Programme assurant la gestion de l'ordinateur et de ses périphériques
- Est-il nécessaire ?
- Abstraction du matériel (machine virtuelle)
- Optimiser l'utilisation des ressources
	- Matérielles et logicielles
- Partager ces ressources (temps, espace)

## Exigences

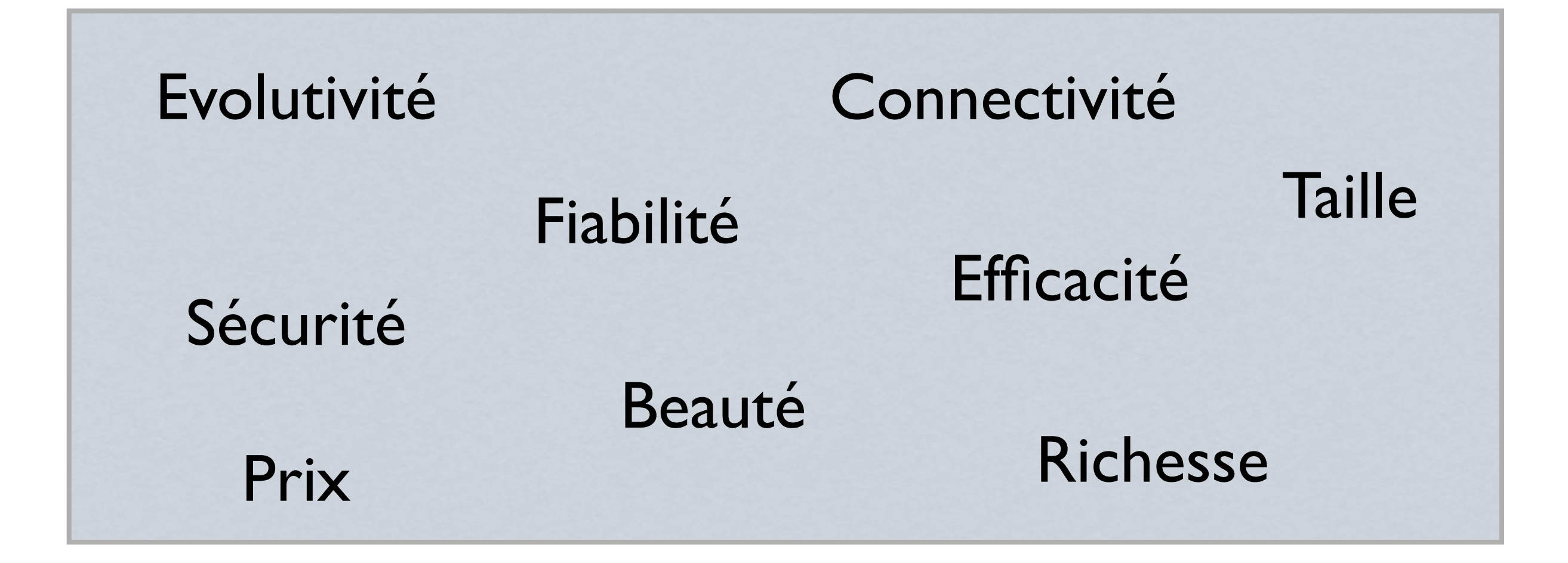

Tout système est un compromis entre ces différents critères non exhaustifs !

#### Processus

- Programme en cours d'exécution
- Contenu
	- ‣ Code du programme
	- ‣ Données courantes
	- ‣ Informations
		- Position dans le programme
		- Fichiers ouverts
		- Propriétaire, ...

### Traitement par lot

- Batch processing
- L'utilisateur donne plusieurs commandes dans une queue d'exécution de programmes.
- Pipeline
- Chaque programme est exécuté sous la forme d'un processus monopolisant toutes les ressources jusqu'à sa fin.

#### Multi-tâches

- Plusieurs processus sont en cours d'exécution "en même temps"
- Il n'y a qu'un seul processus par ressource d'exécution du processeur à un instant *t*
- Les processus qui ne sont pas en cours d'exécution sont stockés en mémoire (RAM ou disque)

## Approches du Multi-tâches

- L'utilisateur passe d'un processus à l'autre quand il le décide
- Chaque application décide quand elle laisse la main aux autres
- Le système gère les processus et les fait s'exécuter à tour de rôle sur les ressources d'exécution
	- Multi-tâches préemptif

#### Multi-utilisateurs

- Un système multi-tâches et nécessaire pour un système multi-utilisateurs en temps partagé (*time sharing*)
- Gestion des identités d'utilisateurs
- Cloisonnement des processus et des fichiers

## Temps réel

- Doit garantir des temps de réaction bornés pour des signaux extérieurs urgent
- Sert pour le pilotage et le contrôle de déroulements externes (centrales nucléaires)
- La plupart des systèmes n'y arrivent pas

# Systèmes distribués

- Un seul programme va s'exécuter sur des ressources d'exécution distribuées.
- Plusieurs *processus* éventuellement divisés en *fils d'exécution* (*threads*).
- Dans ce domaine, on en est encore à la préhistoire.

### Couches d'un S. E.

Applications du S.E. | Applications utilisateur

### Noyau du système

Gestion mémoire, processus, fichiers, périphériques

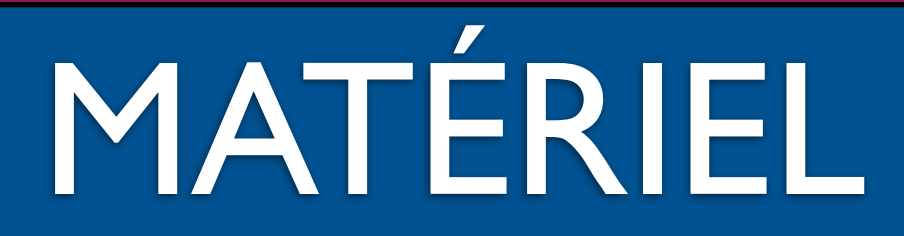